UNIVERSIDADE FEDERAL DO PARANÁ

THIAGO JOSÉ DA LUZ

MODELO COMPUTACIONAL PARA O PROBLEMA DA PROGRAMAÇÃO DIÁRIA DA OPERAÇÃO INTEGRADA DE SISTEMAS HIDROTÉRMICO E EÓLICO

> **CURITIBA** 2014

## THIAGO JOSÉ DA LUZ

# MODELO COMPUTACIONAL PARA O PROBLEMA DA PROGRAMAÇÃO DIÁRIA DA OPERAÇÃO INTEGRADA DE SISTEMAS HIDROTÉRMICO E EÓLICO

Dissertação apresentada ao Programa de Pós-Graduação em Engenharia Elétrica, Área de Sistemas de Potência, Departamento de Engenharia Elétrica, Setor de Tecnologia, Universidade Federal do Paraná, como parte das exigências para obtenção do título de Mestre em Engenharia Elétrica.

Orientador: Prof. Dr. Clodomiro Unsihuay Vila

**CURITIBA** 2014

## **TERMO DE APROVAÇÃO**

### THIAGO JOSÉ DA LUZ

## MODELO COMPUTACIONAL PARA O PROBLEMA DA PROGRAMAÇÃO DIÁRIA DA OPERAÇÃO INTEGRADA DE SISTEMAS HIDROTÉRMICO E EÓLICO

Dissertação apresentada como requisito parcial para obtenção do grau de Mestre no Programa de Pós-Graduação em Engenharia Elétrica da Universidade Federal do Paraná.

Prof. Dr. Clodomiro Unsihuay Vila - Orientador Universidade Federal do Paraná - UFPR

Prof. Dr. Erlon Cristian Finardi - Convidado Universidade Federal de Santa Catarina - UFSC

Prof<sup>a</sup>. Dr<sup>a</sup>. Thelma Solange Piazza Fernandes - Convidado Universidade Federal do Paraná - UFPR

Prof<sup>a</sup>. Dr<sup>{</sup>Elizete Maria Lourenco- Convidado Universidade Federal do Paraná - UFPR

Curitiba, 07 de março de 2014.

#### **AGRADECIMENTOS**

A Deus, pela graça e sabedoria dada a mim.

A Jesus, por ter me dado vida em sua morte e ressuscitado.

Ao Espírito Santo, por ter me dado inspiração para escrever este trabalho.

Ao Prof. Dr. Clodomiro Unsihuay Vila, meu orientador, pela confiança, pela oportunidade e pela dedicação e prontidão no desenvolvimento deste trabalho.

A minha noiva, Tailan, pela paciência e pelo auxílio na formatação deste trabalho.

Aos amigos e colegas do laboratório de pós-graduação do Departamento de Engenharia Elétrica da Universidade Federal do Paraná, pela companhia. Em especial, aos grandes amigos feitos desde o início do mestrado, Vithor Nypwipwy e Ellen Nogueira, por compartilhar os sofrimentos, as saudades e o conhecimento.

A minha família, meus pais, Joaquim e Inês, meus irmãos, Jones e Pamela, pelo amor e o estímulo.

À Capes, pelo auxílio financeiro.

É em Cristo que descobrimos quem somos, e o propósito de nossa vida. Muito antes de termos ouvido falar de Deus [...] ele já tinha seus olhos sobre nós; já havia planejado para nós uma vida gloriosa, parte do projeto global que ele está elaborando para tudo e para todos.

Efésios 1:11

#### **RESUMO**

Esta dissertação apresenta um modelo computacional para programação diária da operação energética considerando a inserção da geração eólica num sistema hidrotérmico. O problema do planejamento da operação energética em base horária num horizonte diário é um problema de programação não linear e inteira mista de alta complexidade. Para resolver este problema, estudou-se e implementou-se algumas técnicas utilizadas na otimização de problemas apresentadas na literatura, tais como a Relaxação Lagrangeana, Variáveis Artificiais, Método dos Feixes, Lagrangeano Aumentado e Lagrangeano Aumentado Inexato. Também é apresentada neste trabalho uma heurística para a solução de subproblemas da Relaxação Lagrangeana que apresentam características lineares na função objetivo, sendo esta metodologia denominada de Custo Quadrático Artificial. Em seguida é apresentado um modelo híbrido utilizando as técnicas já conhecidas na literatura e o Custo Quadrático Artificial. Das metodologias apresentadas, devido a seu bom desempenho, este trabalho utiliza o modelo híbrido que faz uma junção entre o método de Relaxação Lagrangeana juntamente com as Variáveis Artificiais, o Custo Quadrático Artificial e o Método dos Feixes numa primeira etapa. Na segunda etapa, utiliza-se a Relaxação Lagrangeana juntamente com as Variáveis Artificiais, o Lagrangeano Aumentado Inexato e o subgradiente para solucionar o problema da programação diária da operação eletroenergética, integrada de um sistema hidrotérmico-eólico em barra única, e um sistema formado por três barras para demonstrar os efeitos das restrições das linhas de transmissões. Devido à aleatoriedade e a intermitência da geração eólica e visando garantir a segurança do suprimento do sistema, propõem-se também o uso ótimo da reserva girante (para atender a penetração da energia eólica). Neste trabalho, apresenta-se uma formulação que permite que a totalidade da reserva girante (para atender a penetração da energia eólica), possa assumir valores diferentes dependendo do nível de confiabilidade exigida num dado sistema. Outros fatores importantes são dimensionados como, qual fonte será responsável por atender a reserva girante (para atender a penetração da energia eólica). Diferentes estudos são apresentados para mostrar o efeito no custo de operação quando a totalidade da reserva girante é atendida somente pelas hidrelétricas, somente pelas termoelétricas e outro caso onde ela possa ser atendida por ambas as fontes. Também são apresentados resultados incluindo as restrições de transmissão, utilizando o modelo de fluxo de linha linearizado. Os resultados mostram uma melhora na economia e na eficiência energética ao se considerar apropriadamente o despacho da geração eólica integrada ao problema do planejamento diário de sistemas hidrotérmicos. Esta operação ótima é viabilizada através de um gerenciamento ótimo da reserva girante (para atender a penetração da energia eólica), mitigando assim os riscos causados pela intermitência e aleatoriedade da geração eólica.

Palavras-chave: Despacho hidrotérmico. Geração eólica. Planejamento da operação diária. Reserva girante. Decomposição lagrangeana. Relaxação lagrangeana. Custo quadrático artificial.

#### **ABSTRACT**

This thesis presents a computational model for the Electroenergetic Daily Operation Programming considering the inclusion of wind power in a hydrothermal system. The problem of the energetic operation planning on hourly basis on daily horizon is a mixed integer nonlinear programming problem of high complexity. To solve this problem, this work studied and implemented some techniques used in optimization problem presented in the literature, such as Lagrangian Relaxation, Artificial Variables, Bundles Method, Augmented Lagrangian and Inexact Augmented Lagrangian. Furthermore, this paper features a heuristic for solving the Lagrangian sub problems that have linear characteristic in the objective function, this methodology being called Quadratic Cost Artificial. Then a hybrid model is presented using techniques known in the literature and Quadratic Cost Artificial. Of the methodologies presented, due to its good performance, this work uses hybrid model which makes a junction between the method of Lagrangian Relaxation along with Artificial Variables, Quadratic Cost Artificial and the Bundles Method in the first step. In the second step, is used the Lagrangian Relaxation along with Artificial Variables, the Inexact Augmented Lagrangian and the sub gradient to solve the Electroenergetic Daily Operation Programming problem integrated hydrothermal-wind system single bus, and a system containing of three buses to demonstrate the effects of the restrictions of transmissions lines. Due to the randomness and intermittency of wind power and to ensure supply security system, this paper also propose the optimal use of spinning reserve (to meet the wind power penetration).This paper presents a formulation that allows the entire spinning reserve (to meet the wind power penetration), can take different values depending on the level of reliability required in a given system. Other important factors are dimensioned like the source that should be responsible for provide the spinning reserve (to meet the wind power penetration). Different studies are presented to show the effect on cost of operation when the entire spinning reserve is provided only by hydroelectric, thermoelectric and another case where it can be provided by both the sources. Also are presented result including restrictions on transmission, using the flow model linearized. The results show upgrading in the economic and energy efficiency when properly consider the dispatch of wind generation integrated into the daily planning problem of hydrothermal systems. This optimum operation is made possible through a great management of spinning reserve (to meet the wind power penetration), thus mitigating the risks caused by randomness and intermittency of wind generation.

Keywords: Hydrothermal dispatch. Wind power. Daily operation programming. Spinning reserve. Lagrangian decomposition. Lagrangian relaxation. Quadratic cost artificial.

## **LISTA DE FIGURAS**

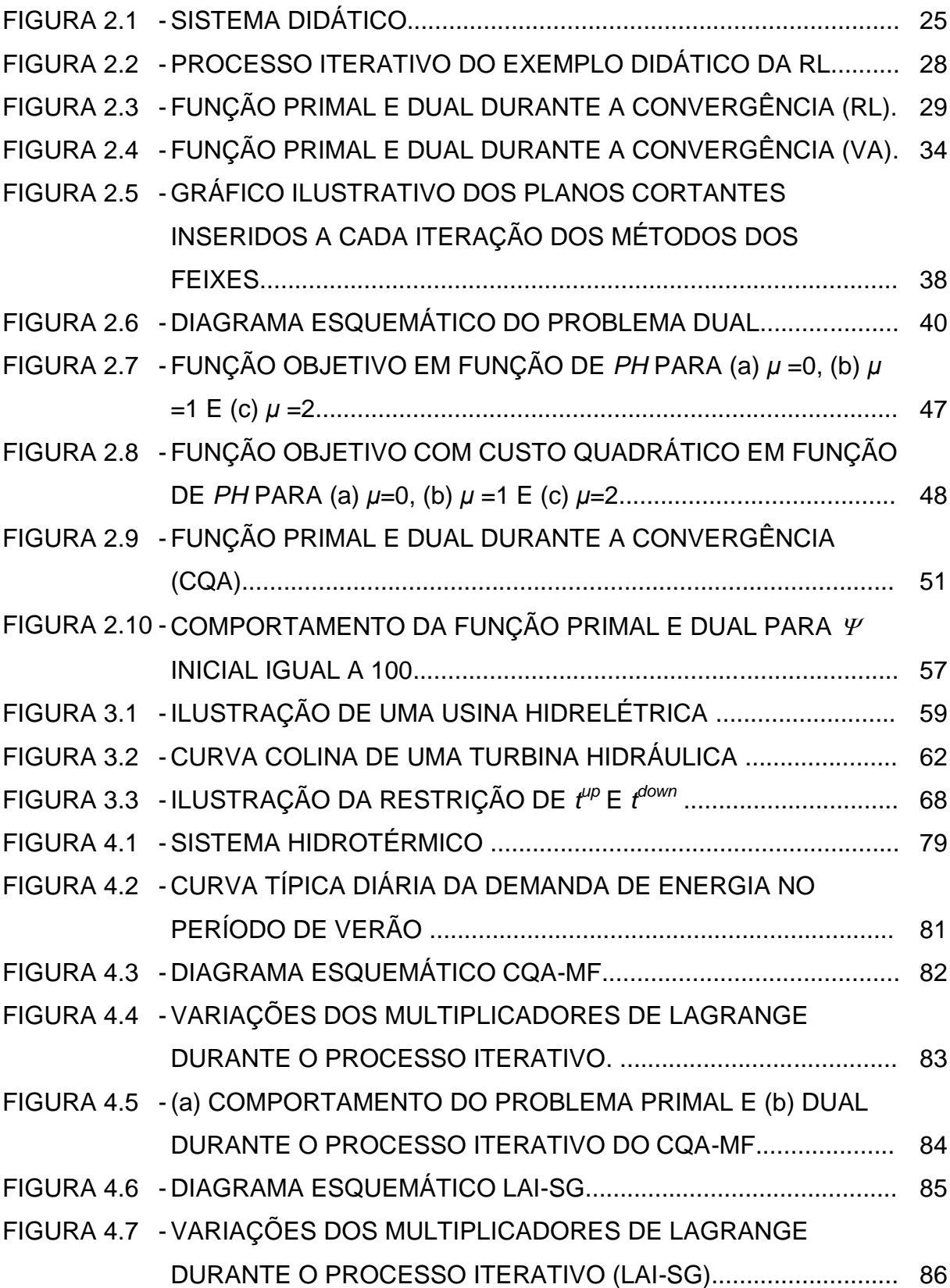

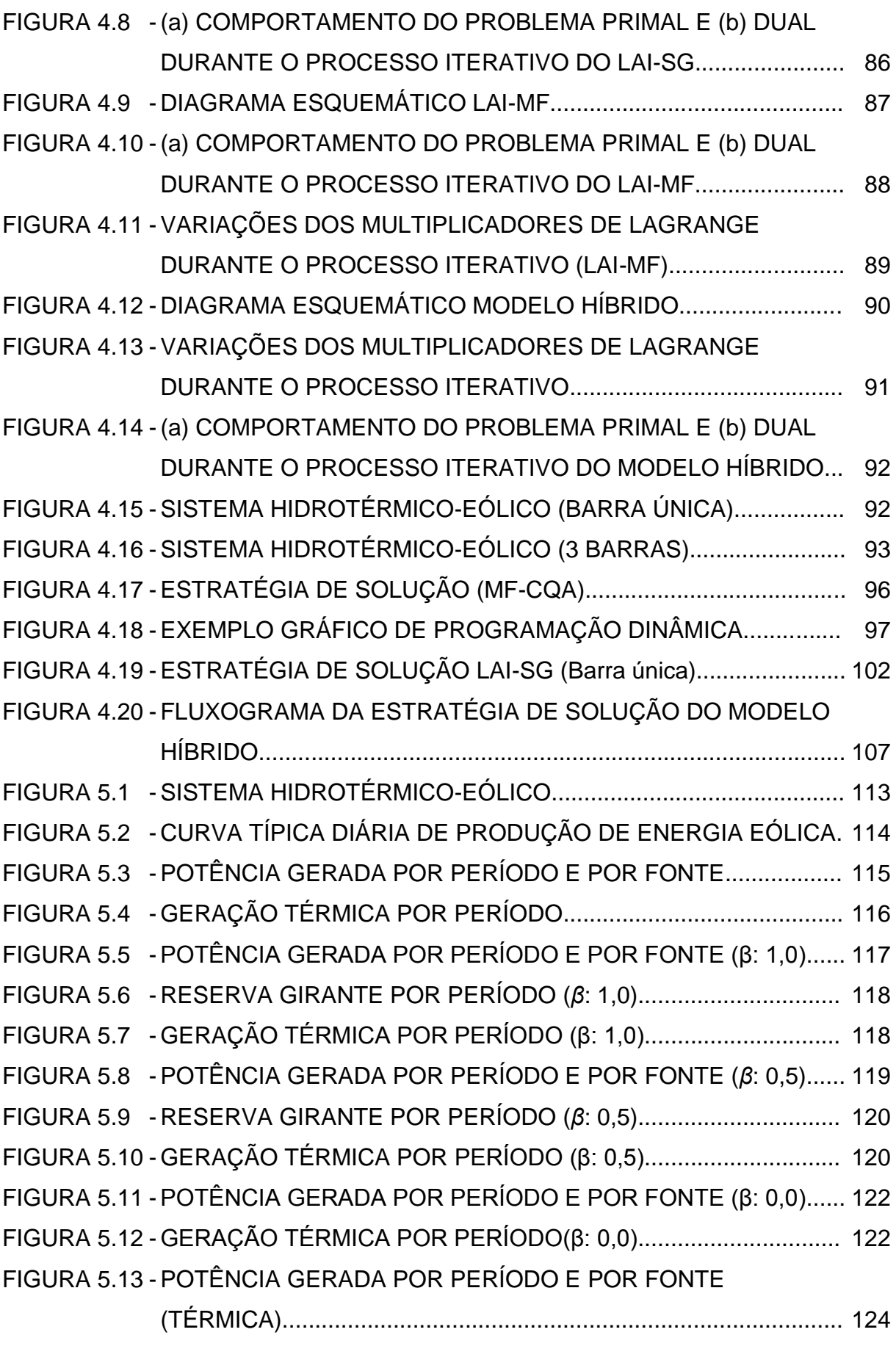

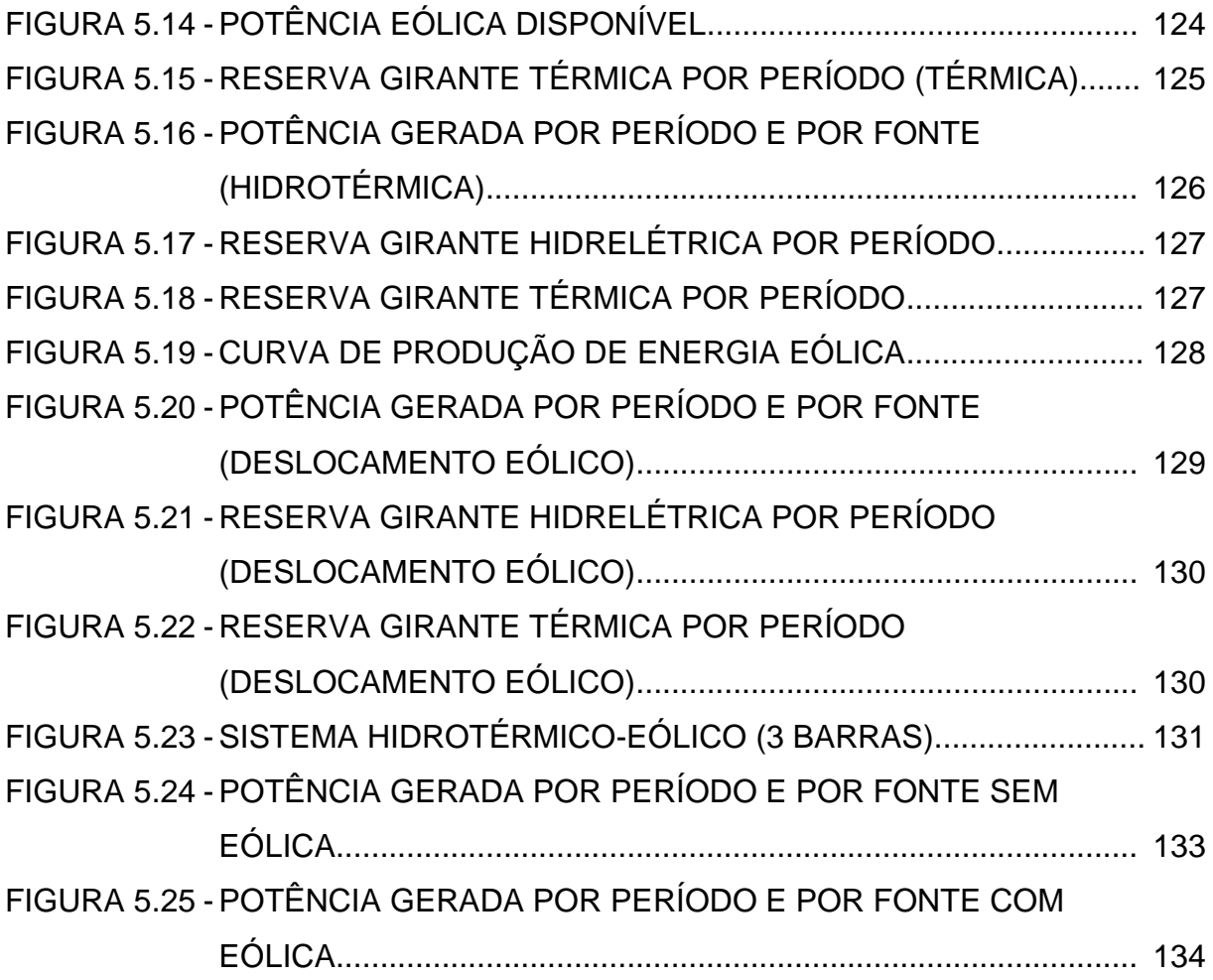

## **LISTA DE TABELAS**

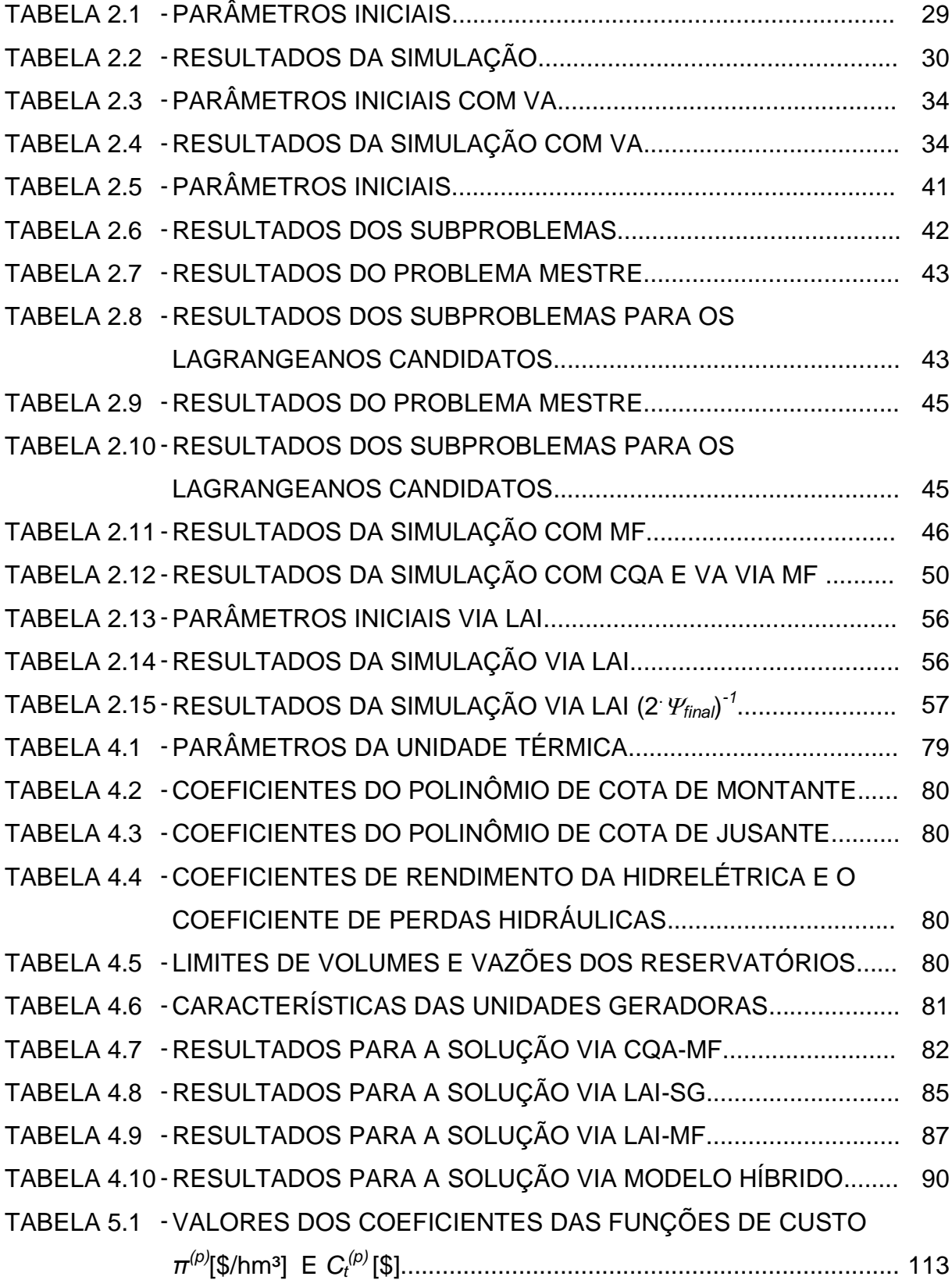

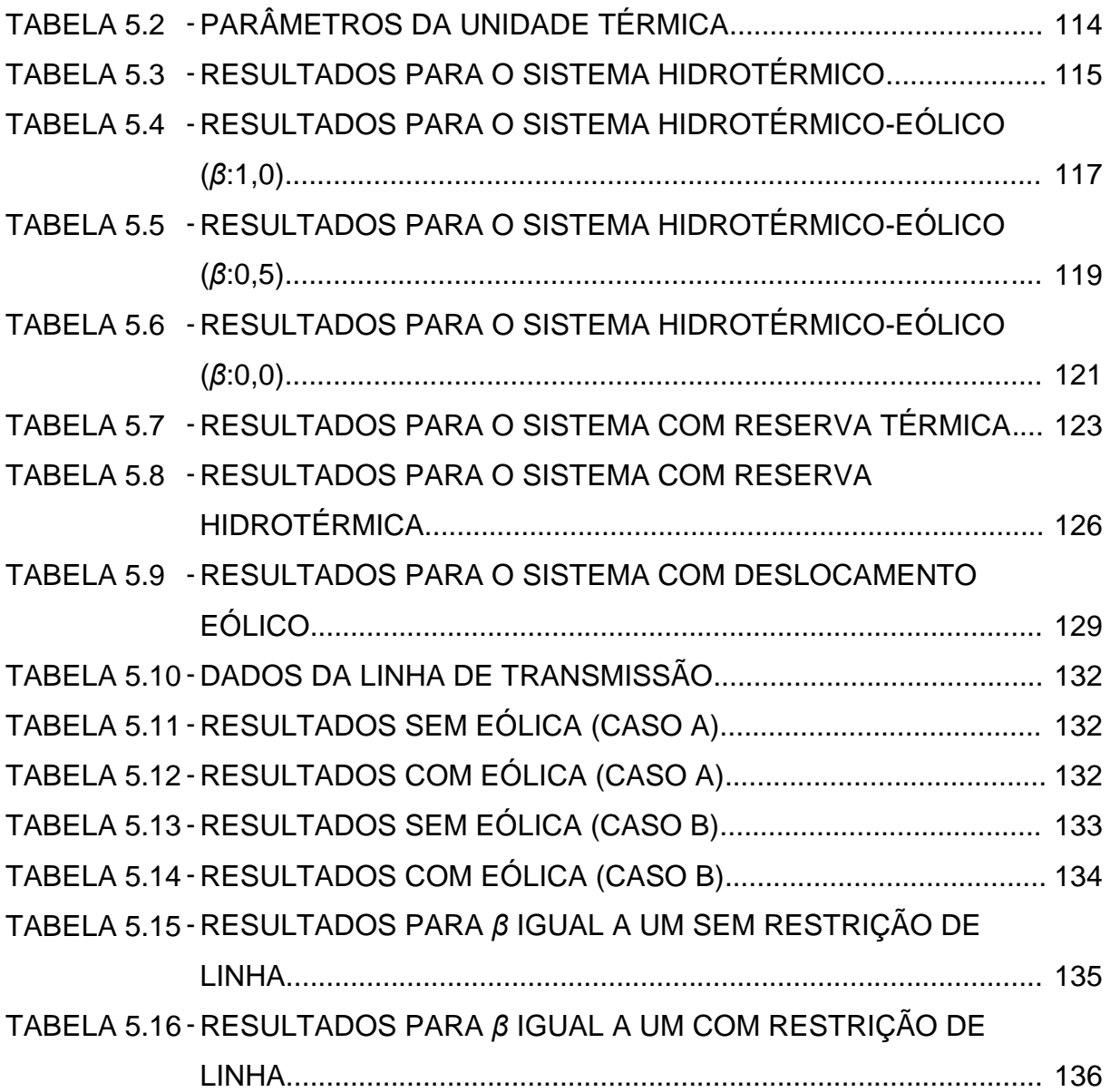

## **LISTA DE SIGLAS**

- CQA Custo Quadrático Artificial
- EPE Empresa de Pesquisa Energética
- LA Lagrangeano Aumentado
- LAI Lagrangeano Aumentado Inexato
- MF Método dos Feixes
- ONS Operador Nacional do Sistema
- OIS Operador Independente do Sistema
- PCH Pequena Central hidrelétrica
- PDE Plano Decenal de Expansão de Energia
- PDO Programação Diária da Operação
- PL Programação Linear
- PO Pesquisa Operação
- RL Relaxação Lagrangeana
- UEE Usina de Energia Eólica
- UHE Usina Hidrelétrica
- UTE -Usina Termelétrica
- VA Variáveis Artificiais

# **SUMÁRIO**

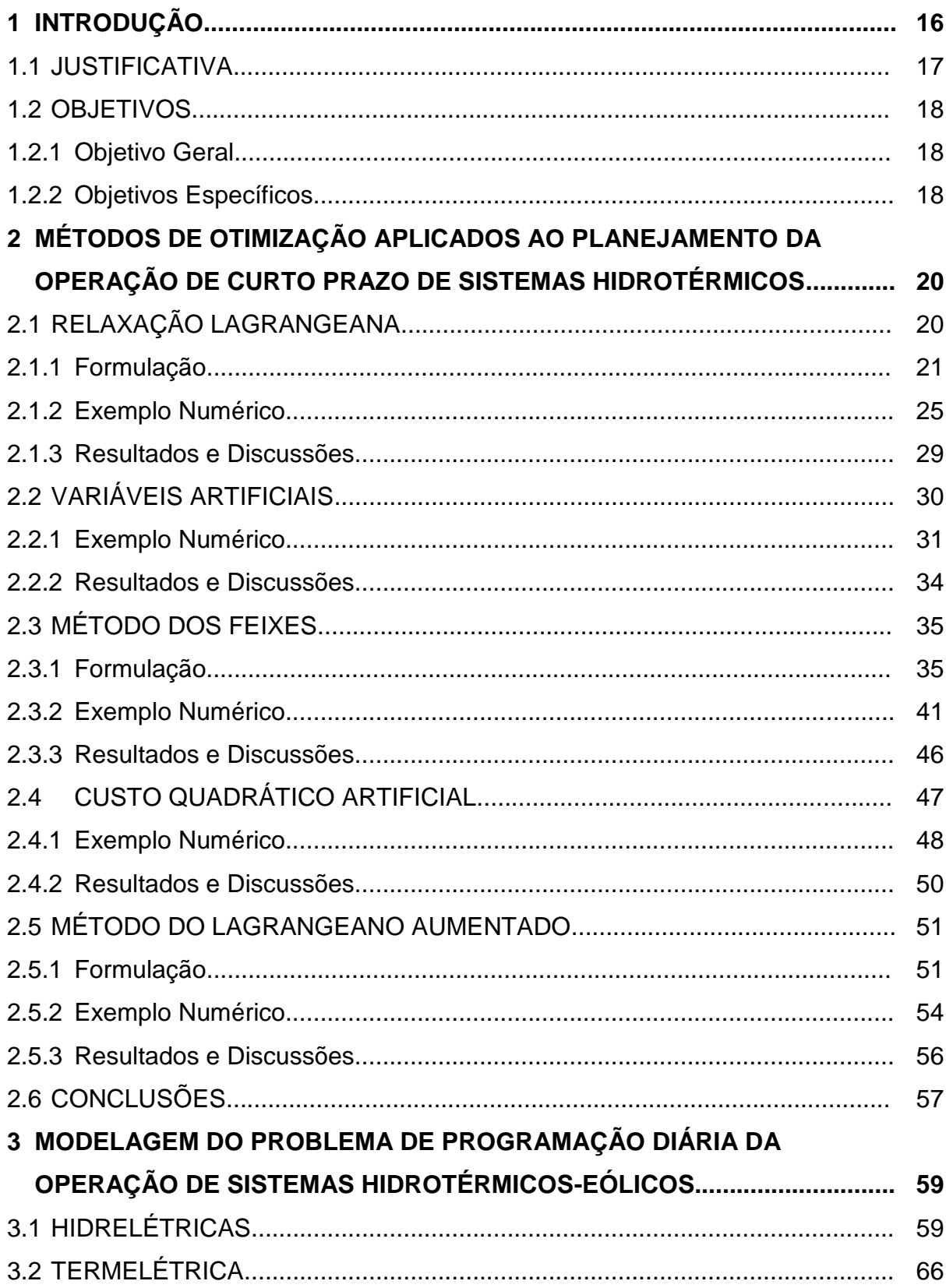

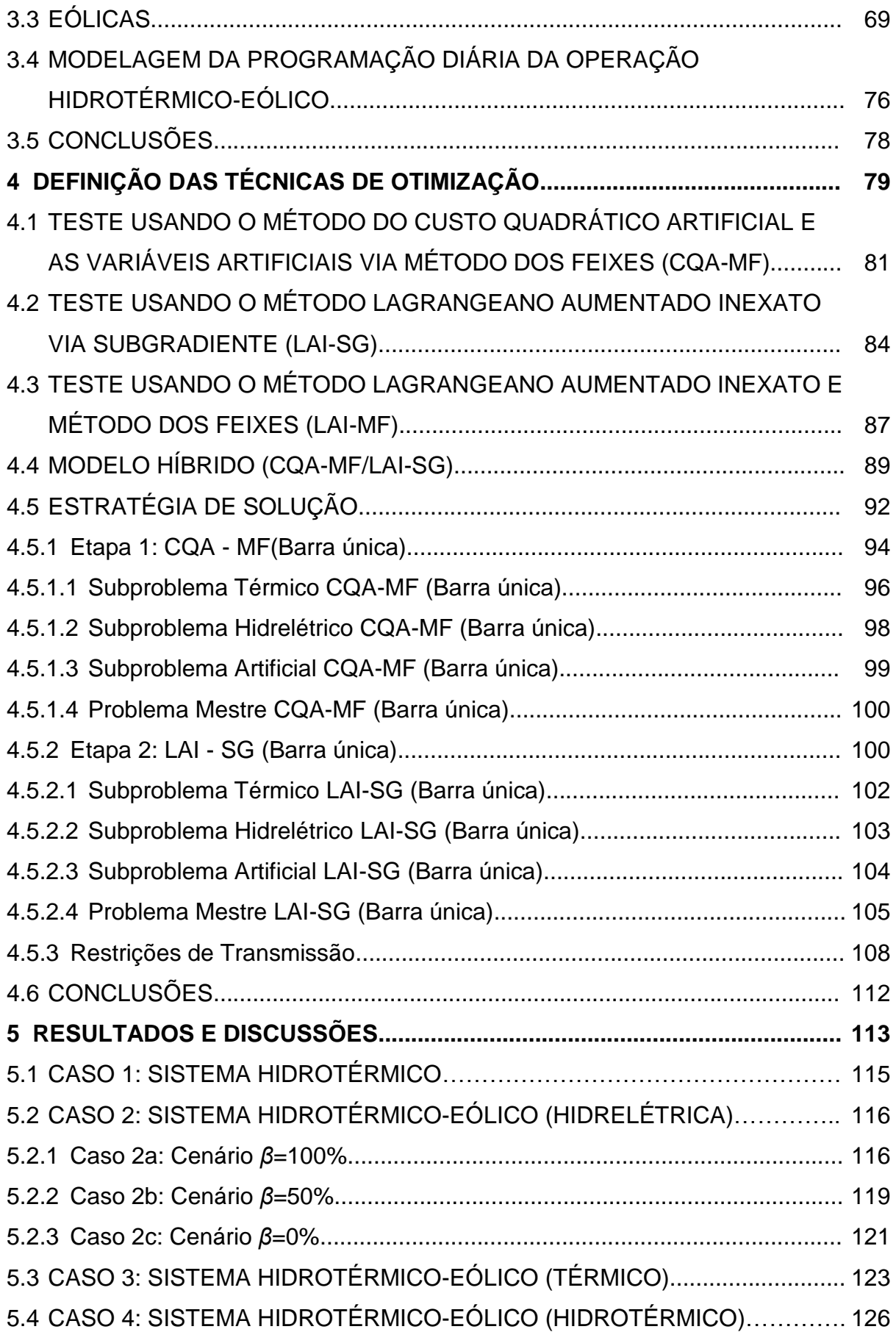

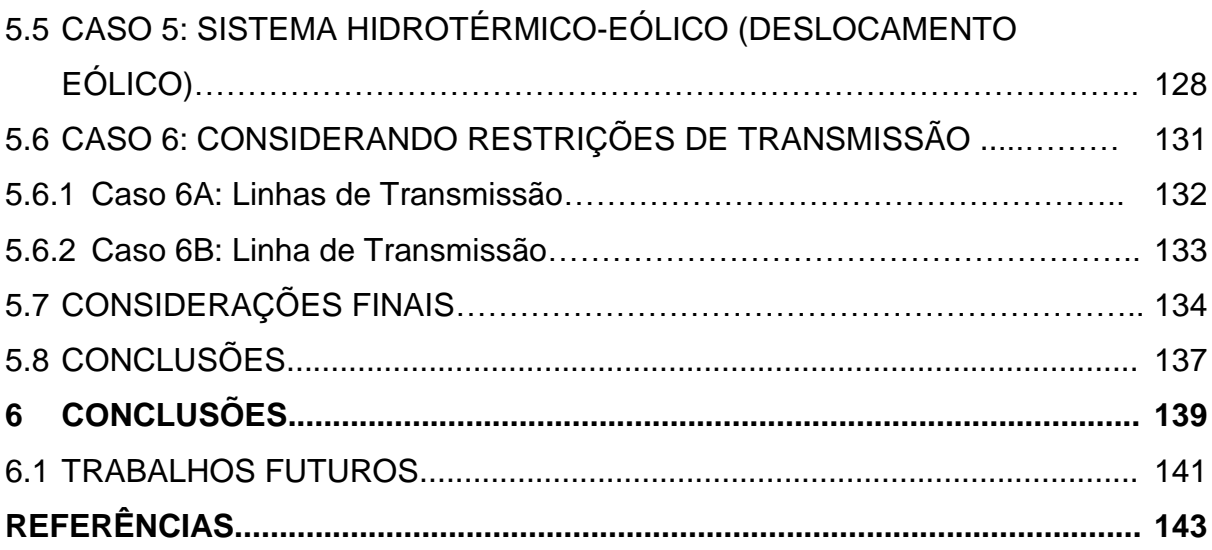

#### **1 INTRODUÇÃO**

 $\overline{\phantom{a}}$ 

Atualmente, existe um forte crescimento do consumo de energia elétrica no Brasil chegando a 3.074 MWmed<sup>1</sup> por ano (EPE, 2012). Tem-se a necessidade de aumentar cada vez mais a produção de energia, porém, como crescer de forma sustentável? Como crescer respeitando as restrições ambientais e as metas internacionais para a diminuição da emissão de gases do efeito estufa? As fontes renováveis tem sido a solução. No Brasil, ao longo dos próximos 10 anos, a participação de fontes renováveis (Hidrelétrica, Bioenergia, PCH<sup>2</sup> e eólica) na capacidade instalada de geração elétrica no Sistema Interligado Nacional (SIN) crescerá de 83,8% em 2012 para 85,8% em 2022. Tal aumento ocorrerá principalmente devido ao expressivo crescimento da participação do parque eólico, que sairá de 1,5% da capacidade instalada de geração elétrica no SIN no final de 2012 para 9,5% em 2022 (EPE, 2013).

Porém, ao lidar com a geração eólica, encontram-se inúmeras restrições quanto a sua operação, trazendo novos desafios aos órgãos de operação e planejamento que precisarão melhor estudar esta fonte. A aleatoriedade da potência gerada em função da velocidade do vento juntamente com a intermitência dessa fonte destaca-se nos desafios enfrentados pelo Operador Nacional do Sistema (ONS). As incertezas quanto à produção de energia elétrica através das usinas eólicas, contribuem para a necessidade do aumento da reserva girante, que serve para garantir a segurança no fornecimento de energia, fazendo com que aumente o custo de operação.

A tarefa de elaborar o planejamento da operação de um sistema elétrico interconectado também é muito complexa, pois ao deparar-se com o problema do Planejamento Ótimo da Operação Diária do Sistema de geração de energia elétrica, obtém-se uma função objetivo onde o desafio é minimizar os custos, sendo este, um problema de natureza não linear, inteira-mista e de grande porte (FINARDI, 2003). Sendo assim, o Capítulo 2 apresenta algumas técnicas existentes na literatura para resolver problemas de otimização sendo estas, a Relaxação Lagrangeana (RL),

 $1$  MWmed - Megawatt médio (potência ativa média no intervalo de tempo considerado).

<sup>&</sup>lt;sup>2</sup> PCH - Pequena Central Hidrelétrica, são usinas hidrelétricas de pequeno porte com capacidade instalada de 1 MW à 30 MW e área de reservatório inferior a 3 km².

Variáveis Artificiais (VA), Método dos Feixes (MF) e Lagrangeano Aumentado (LA). Também é apresentada uma técnica denominada Custo Quadrático Artificial (CQA) para auxiliar na convergência do problema e dispensar o uso de técnicas de recuperação primal. Para demonstrar essas técnicas, é apresentado um problema didático.

No capítulo 3, é apresentada a formulação do despacho hidrotérmico, bastante conhecida na literatura, e uma nova formulação para a inserção do sistema de geração eólico num sistema hidrotérmico, considerando as restrições de reserva girante para atender esta fonte. No capítulo 4, é definida a metodologia para a solução do problema de otimização, verificando quais das metodologias apresentadas obteve melhor desempenho para o estudo de caso apresentado neste trabalho. Sendo assim, estes conjuntos de técnicas são aplicados num sistema hidrotérmico de pequeno porte para analisar o desempenho destas técnicas de otimização. Após as primeiras análises, é proposto um modelo híbrido dessas técnicas, sendo este escolhido para solucionar os estudos de caso devido ao seu bom desempenho. Ao final deste capítulo, é apresentada a formulação dos subproblemas e das restrições de linha.

No capítulo 5, são apresentados os resultados e discussões para os estudos de casos realizados neste trabalho, sendo considerados cenários onde se varia o impacto da reserva girante devido a penetração eólica e qual ou quais sistemas de geração deverão atender esta reserva girante. Neste capítulo também é apresentado o impacto das restrições de linha. Os resultados deste capítulo mostram que o uso de um sistema hidrotérmico para atender a reserva girante, devido à penetração eólica, proporciona uma maior economia ao sistema. Os resultados também mostram o custo da geração eólica para o sistema.

#### 1.1 JUSTIFICATIVA

Devido ao forte crescimento da geração eólica e aos problemas encontrados na coordenação desta fonte, alguns pesquisadores estão desenvolvendo novas soluções para este setor. Sendo esta uma das motivações que levou ao desenvolvimento desta dissertação, que busca contribuir com novas soluções para o despacho hidrotérmico-eólico. A complexidade da formulação do despacho hidrotérmico também motivou esta dissertação a apresentar de forma didática algumas das técnicas utilizadas na literatura e a pensar em novas soluções para este problema de otimização.

## 1.2 OBJETIVOS

### 1.2.1 Objetivo Geral

Este trabalho tem por objetivo estudar e apresentar propostas metodológicas para a formulação matemática da geração eólica, dentro da modelagem do problema da programação da operação energética de sistemas hidrotérmicos.

## 1.2.2 Objetivos Específicos

- Apresentar algumas metodologias utilizadas para solucionar problemas de otimização, realizando aplicações didáticas dessas técnicas encontradas na literatura;
- Apresentar uma heurística para trabalhar em conjunto com a Relaxação Lagrangeana e o Método dos Feixes, com o propósito de solucionar sistemas onde os subproblemas apresentam funções objetivos lineares, dispensando o uso de técnicas de recuperação primal;
- Apresentar um modelo híbrido utilizando o conjunto dessas técnicas para solucionar o problema de otimização hidrotérmico;
- Analisar o impacto da reserva girante (para atender a penetração eólica) ao custo do sistema, quando esta provenha das unidades hidrelétricas, para cenários onde altera o montante da reserva;
- Analisar o impacto da reserva girante (para atender a penetração eólica) quando esta provenha das unidades hidrelétricas, das unidades térmicas ou de ambos os tipos.
- Analisar o impacto das restrições de transmissão, utilizando o modelo de fluxo de linha linearizado.

# **2 MÉTODOS DE OTIMIZAÇÃO APLICADOS AO PLANEJAMENTO DA OPERAÇÃO DE CURTO PRAZO DE SISTEMAS HIDROTÉRMICOS**

A Pesquisa Operacional (PO) é uma ciência interdisciplinar que integra conceitos matemáticos, estatísticos e da computação para desenvolver técnicas que auxiliem a conduzir e coordenar as atividades em uma organização.

A definição de Pesquisa Operacional passou a ser usada na Segunda Guerra Mundial onde as administrações militares britânicas e norte-americanas gerenciavam os recursos utilizando uma abordagem científica (HILLIER; LIEBERMAN, 2006). Após a Segunda Guerra Mundial, Dantzig (1914-2005), um especialista em planejamento e programação de atividades militares do Pentágono (órgão de defesa americano), desenvolveu o Algoritmo Simplex (1947) para resolver problemas de Programação Linear (PL) (COLIN, 2007).

Porém, ao deparar-se com sistemas cada vez mais complexos, o nível de dificuldade para resolvê-los também aumentou, exigindo maiores esforços na sua modelagem e solução. Como por exemplo, a Programação Diária da Operação Eletroenergética (PDO) onde se tem um problema de natureza não linear, inteiramista e de grande porte (FINARDI, 2003).

Para resolvê-los, existem várias técnicas matemáticas, entre elas: a Relaxação Lagrangeana (RL), as Variáveis Artificiais (VA), o Custo Quadrático Artificial (CQA), o Método dos Feixes (MF) e Lagrangeano Aumentado (LA), que serão apresentadas neste capítulo.

### 2.1 RELAXAÇÃO LAGRANGEANA

Nos anos 50, Agmon (1954) mostrou um problema linear em que as equações de desigualdade poderiam ser reduzidas a um sistema que não envolvia nenhuma desigualdade. Nos anos 70, Held e Karp (1970) tiveram sucesso com o método de relaxação para solucionar o problema do caixeiro viajante, relaxando as desigualdades. Esse trabalho foi considerado um marco fundamental apesar de terem existido outras discussões anteriores (FERREIRA, 2004). O termo "Relaxação Lagrangeana" foi apresentado por Geoffrion (1974), onde um conjunto de restrições que complicavam a solução de um problema era colocado para dentro da função objetivo utilizando os multiplicadores de Lagrange, produzindo assim uma versão relaxada do problema original.

O objetivo deste método é dividir um problema complexo em vários subproblemas de soluções fáceis com um número de variáveis reduzido em relação ao problema original, simplificando assim a solução. A próxima seção irá apresentar a técnica de Relaxação Lagrangeana.

2.1.1 Formulação

Quando as restrições do problema original são removidas (relaxadas), temse então um problema Lagrangeano (problema dual) que pode ser separado em subproblemas, devido às variáveis independentes, que tornam possível a solução independente de cada subproblema. O processo consiste em subproblemas, que serão minimizados, sendo estes interligados pelos multiplicadores de Lagrange, e um problema mestre que tem por objetivo maximizar o problema dual a cada processo iterativo. Por exemplo, tem-se o seguinte problema:

$$
\begin{aligned}\nMin_{\mathbf{x}} f(\mathbf{x}) & (2.1) \\
Sujeito \ a & g(\mathbf{x}) = 0 \\
\mathbf{x} \ge 0\n\end{aligned}
$$

em que:

*f(***x***)*: é a função objetivo;

**x**: é o vetor das variáveis da função objetivo;

*g(***x***)*: é a restrição de igualdade;

Utilizando a técnica de Relaxação Lagrangeana, pode-se remover a restrição *g(***x***)* e inseri-la na função Lagrangeana conforme a seguir:

$$
L(\mathbf{x}, \lambda) = f(\mathbf{x}) + \lambda \cdot g(\mathbf{x})
$$
  
Subject to a  

$$
\mathbf{x} \ge 0
$$
 (2.2)

em que *λ* é o multiplicador de Lagrange. Agora, a função dual é:

$$
\Phi(\lambda) = Min_{\mathbf{x}} L(\mathbf{x}, \lambda)
$$
\n
$$
\text{Sujeito } a
$$
\n
$$
\mathbf{x} \ge 0
$$
\n(2.3)

em que:

Φ*(λ)*: é uma função dual.

Pode-se então apresentar o problema dual, que será um problema de maximização:

$$
Max_{\lambda} \Phi(\lambda)
$$
  
Subject to a  

$$
\lambda \ge 0
$$
 (2.4)

Se for um problema convexo, a solução do problema dual fornece a solução do problema primal.

$$
f(\mathbf{x}^*) = \Phi(\lambda^*)
$$
 (2.5)

em que *x\** é o ponto mínimo do problema primal e *λ\** o ponto máximo do problema mestre. Para um problema não-convexo, o processo iterativo em geral irá convergir para um *gap* relativamente pequeno, porém não se tem tal garantia. O *gap* poderá ser calculado da seguinte forma:

$$
gap = \frac{f(\mathbf{x}^*) - \Phi(\lambda^*)}{\Phi(\lambda^*)}
$$
 (2.6)

Para o caso de um problema não-convexo, o valor ótimo do problema dual fornece um limite inferior ao valor ótimo do problema primal (para quando for um problema de minimização):

$$
f(\mathbf{x}^*) \ge \Phi(\lambda^*) \tag{2.7}
$$

O procedimento de RL tem a finalidade de dividir o problema original em problemas menores, por isso, após a RL precisa-se fragmentar o problema dual em subproblemas, para tornar-se mais fácil sua solução.

A convergência do problema ocorre quando não houver mais dualidade entre o problema primal e dual como na Equação (2.5) ou quando o *gap* for relativamente pequeno (2.8):

$$
\frac{f(\mathbf{x}^*) - \Phi(\lambda^*)}{\Phi(\lambda^*)}
$$
 (2.8)

Porém, para utilizar este critério de parada, é preciso ter o resultado ótimo da função primal (*f*(*x \** )), sendo que esta informação é a que pretende-se encontrar. Uma das técnicas usadas é limitar o número de iterações, outra forma é utilizar a informação do subgradiente, quando este atinge um valor menor que o erro permitido, o processo iterativo para. Porém, se for um problema não-diferenciável, o subgradiente não poderá fornecer informação para o critério de parada. Outra forma, é utilizar o problema dual como critério de parada, quando a diferença entre o resultado da iteração anterior e da iteração atual for relativamente pequena, o processo iterativo deve parar.

A atualização do multiplicador Lagrangeano realiza-se via gradiente, conforme a Equação (2.9):

$$
\lambda^{i} = \lambda^{i-1} + k^{i} \cdot \left[ \frac{d(\Phi(\lambda))}{d\lambda} \right]
$$
 (2.9)

em que:

- *k*: é o tamanho do passo do processo iterativo que deve proporcionar a efetiva subida para o ponto ótimo.
- *i*: número da iteração atual;

Em que:

$$
\frac{d(\Phi(\lambda))}{d\lambda} = g(\lambda) \tag{2.10}
$$

O cálculo do tamanho do passo pode ser feito da seguinte forma (REINERT; KLAU, 2007):

$$
k^{i} = \pi^{i} \cdot \left( \frac{\Phi(\lambda^{*}) - \Phi(\lambda^{i})}{\left\| g(\lambda^{i}) \right\|^{2}} \right)
$$
 (2.11)

em que:

*π*: um coeficiente sujeito a 0 ≤  $π$ <sup>0</sup> ≤ 2.

Outra forma mais simples de calcular o passo é:

$$
k^{i} = \frac{1}{a \cdot (i+1)}
$$
 (2.12)

em que:

*a*: é uma constate positiva maior que um que pode ser ajustada para melhorar a velocidade de convergência.

Na próxima seção será apresentado um exemplo numérico para exemplificar o uso da RL.

Para apresentar a RL de uma maneira mais didática, a seguir é proposto um problema didático de otimização formado por uma usina Termelétrica (UTE), uma usina Hidrelétrica (UHE) e a Demanda (Figura 2.1).

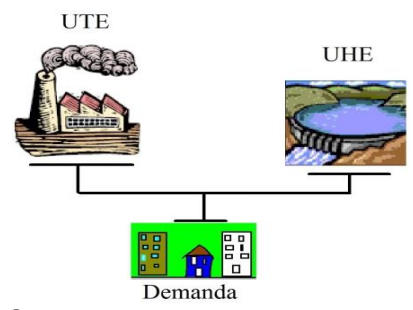

FIGURA 2.1 - SISTEMA DIDÁTICO FONTE: O autor (2014)

$$
Custo = Custo \_ UTE \tag{2.13}
$$

em que:

Custo: é o custo total da produção de energia elétrica [\$/h]; Custo\_UTE: é o custo da produção de energia elétrica da usina termelétrica [\$/h].

Somente a usina termelétrica tem custo de produção e este dependerá das características e da produção da usina termelétrica. A usina hidrelétrica terá custo de produção zero, pois assume-se que o custo da água é zero. O custo de produção da usina térmica é representado por uma função quadrática:

$$
Custo\_UTE = 0,1 \cdot Pt^2 + 10 \cdot Pt \tag{2.14}
$$

em que:

*Pt*: é potência gerada na usina térmica em [MW].

Neste exemplo, serão considerados os limites de operação para máxima e mínima potência:

$$
1 \le Pt \le 5\tag{2.15}
$$

$$
0 \le Ph \le 10\tag{2.16}
$$

em que:

*Ph*: é potência gerada na usina hidrelétrica em [MW].

Essas duas usinas tem que atender uma demanda de 7 [MW], conforme a Equação (2.17):

$$
Pt + Ph = 7\tag{2.17}
$$

O objetivo deste problema é minimizar o custo de produção de energia atendendo a demanda e respeitando os limites de operação, tem-se então um problema de minimização:

$$
Min \quad 0,1 \cdot Pt^2 + 10 \cdot Pt
$$
\n
$$
subject to \quad a
$$
\n
$$
(2.18)
$$

$$
Pt + Ph = 7\tag{2.19}
$$

$$
1 \le Pt \le 5\tag{2.20}
$$

$$
0 \le Ph \le 10\tag{2.21}
$$

A restrição (2.19) representa o balanço de potência. Para relaxar esta restrição, deve-se igualar a zero para que ela possa ser relaxada:

$$
Pt + Ph - 7 = 0\tag{2.22}
$$

Agora, a restrição (2.22) pode ser relaxada para facilitar a resolução do problema, para que isto seja possível, utiliza-se o multiplicador Lagrangeano (*λ*):

Min 
$$
0,1 \cdot Pt^2 + 10 \cdot Pt + \lambda \cdot (Pt + Ph - 7)
$$
 (2.23)

*sujeito a*

$$
1 \le Pt \le 5\tag{2.24}
$$

$$
0 \le Ph \le 10\tag{2.25}
$$

A Função (2.23) pode ser reescrita para agrupar as variáveis:

Min 
$$
0,1 \cdot Pt^2 + (10 + \lambda) \cdot Pt + \lambda \cdot Ph - 7 \cdot \lambda
$$
   
\n
$$
subject to a
$$
 (2.26)

$$
1 \le Pt \le 5\tag{2.27}
$$

 $0 \le Ph \le 10$  (2.28)

Observa-se na Função (2.26) e nas restrições (2.27) e (2.28), que a variável *Pt* só depende da restrição (2.27) que não está ligada a outra variável, portanto, torna-se uma variável independente. O mesmo caso se repete para *Ph*, sendo assim, pode-se separar esse problema em dois subproblemas e resolvê-los separadamente, pois a única restrição que interligava essas variáveis foi relaxada. O multiplicador de Lagrange não é uma variável nos subproblemas, ele será uma variável somente no problema mestre, quando a função é maximizada, portanto, o *λ* é uma constante nos subproblemas.

Na etapa de minimização dos subproblemas, a carga e o *λ* são constantes, desta forma, este termo constante (-7.*λ*) pode ser dividido para cada subproblema em parcelas iguais, ou pode ser somado ao resultado dos subproblema após a minimização. A seguir serão apresentados os subproblemas.

*Subproblema 1:*

Min 
$$
0,1 \cdot Pt^2 + (10 + \lambda) \cdot Pt
$$
 (2.29)  
subject to a  
 $1 \le Pt \le 5$  (2.30)

#### *Subproblema 2:*

$$
Min \quad \lambda \cdot Ph \tag{2.31}
$$

*sujeito <sup>a</sup>*

$$
0 \le Ph \le 10\tag{2.32}
$$

Mais o termo constante (-7.*λ*).

A maximização do multiplicador de Lagrange pode ser feita substituindo os valores da Equação (2.9) conforme a seguir:

$$
\lambda^{i} = \lambda^{i-1} + k \cdot \left\{ \frac{d\left[(0,1 \cdot Pt^{2}) + (10 \cdot Pt) + \lambda \cdot (Pt + Ph - 7)\right]}{d\lambda} \right\}
$$
(2.33)

$$
\lambda^{i} = \lambda^{i-1} + k \cdot (Pt + Ph - 7) \tag{2.34}
$$

Os subproblemas podem ser resolvidos através da programação quadrática e programação linear. Para resolver o exemplo proposto, implementou-se a metodologia denominada Relaxação Lagrangeana, utilizando o *software MatLab*, utilizando a *toolbox quadprog* e *linprog* para resolver os subproblemas 1 e 2 sucessivamente. O subproblema 2 pode ser resolvido de forma analítica por ser uma função linear, mas para deixar o processo automatizado, todo o problema foi resolvido via *MatLab*. O processo iterativo foi arquitetado conforme a Figura 2.2.

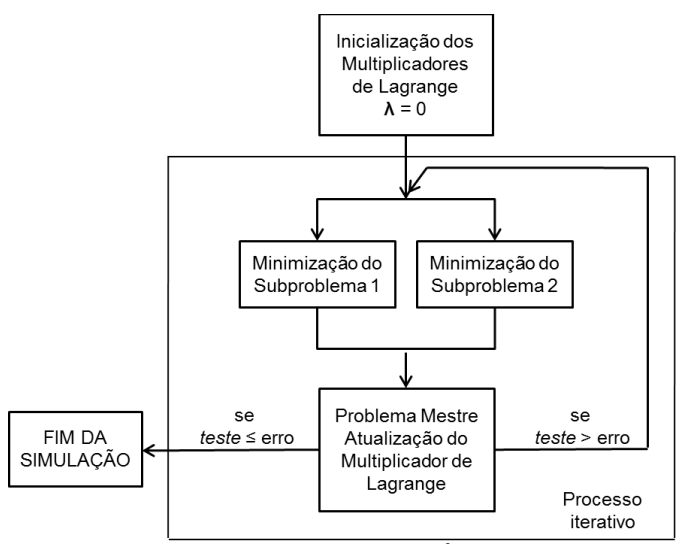

FIGURA 2.2- PROCESSO ITERATIVO DO EXEMPLO DIDÁTICO DA RL FONTE: O autor (2014)

Para esse problema didático, utilizou-se como critério de parada o resultado do problema dual, ou seja, o problema converge quando o problema dual para de melhorar com o aumento das iterações:

$$
teste = \Phi(\lambda^i) - \Phi(\lambda^{i-1})
$$
\n(2.35)

2.1.3 Resultados e Discussões

A seguir serão apresentados os resultados para o exemplo didático proposto neste capítulo. A Tabela 2.1 apresenta os parâmetros iniciais utilizados no exemplo:

TABELA 2.1 - PARÂMETROS INICIAIS

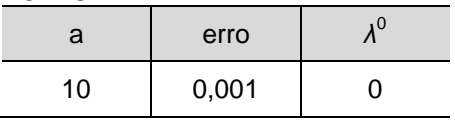

FONTE: O autor (2014)

A Figura 2.3 apresenta o comportamento da função objetivo do problema primal e do problema dual durante o processo iterativo.

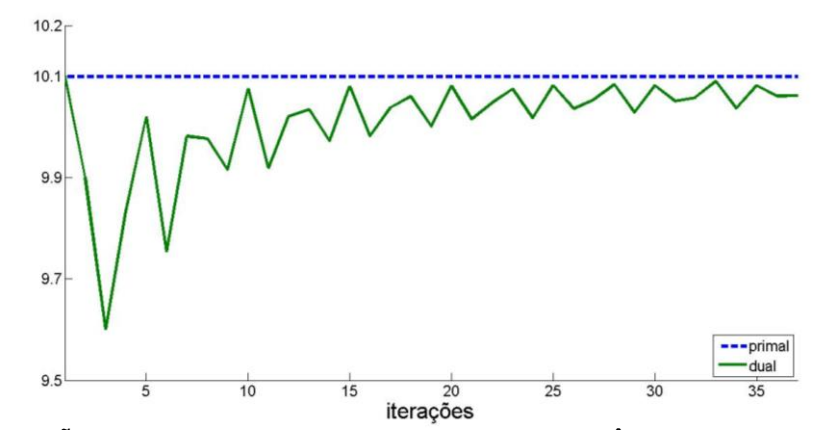

FIGURA 2.3 - FUNÇÃO PRIMAL E DUAL DURANTE A CONVERGÊNCIA (RL) FONTE: O autor (2014)

Na Figura 2.3 tem-se que a função dual é maximizada durante o processo iterativo, porém o problema oscila muito durante o processo iterativo, isso ocorre porque é uma característica do método de busca (subgradiente), nesse caso o método é o gradiente devido a característica do problema dual, pois este é nãoderivativo. Outra característica que contribui para a oscilação é que o subproblema hidrelétrico é uma função linear, dessa forma, a solução desse subproblema estará nos limites deste problema, contribuindo também para a oscilação do problema.

A Tabela 2.2 apresenta o resultado final da simulação. Nela tem-se que a restrição relaxada (balanço de potência) é violada, mesmo após a convergência do problema dual, isto também ocorre devido ao problema dual ser não-diferenciável, sendo necessário utilizar técnicas de recuperação primal para atender a restrição do balanço de potência.

| TADLLA 2.2 - INLOULTADOO DA OIMULAÇÃO |  |  |  |                                                           |  |        |           |  |  |  |  |  |
|---------------------------------------|--|--|--|-----------------------------------------------------------|--|--------|-----------|--|--|--|--|--|
|                                       |  |  |  | Iterações   Pt [MW]   Ph [MW]   P_total [MW]   Carga [MW] |  | qap    |           |  |  |  |  |  |
|                                       |  |  |  |                                                           |  | 0.0039 | $-0.0097$ |  |  |  |  |  |
| FONTE: O autor (2014)                 |  |  |  |                                                           |  |        |           |  |  |  |  |  |

TABELA 22 - RESULTADOS DA SIMULAÇÃO

Na literatura, é proposta uma heurística que pode auxiliar na não violação das restrições relaxadas, sendo está denominada de Variáveis Artificiais (LEMARÉCHAL, 2001; BELLONI *et al.,*2003; TAKIGAWA, 2006; DINIZ, 2007; RODRIGUES, 2009; TAKIGAWA, 2010; ARISTIZÁBAL, 2012). Este método será apresentado na próxima seção.

## 2.2 VARIÁVEIS ARTIFICIAIS

As Variáveis Artificiais (VA) são incluídas nas restrições do problema de otimização com Relaxação Lagrangeana para manter as restrições relaxadas, porém, elas são tratadas como outras variáveis que podem ser resolvidas em outro subproblema. O seu uso consiste em substituir as variáveis das restrições relaxadas por variáveis artificiais e acrescentar novas restrições para garantir que a diferença entre as variáveis do problema e as variáveis artificiais seja igual à zero. O uso da VA não requer uma difícil modelagem matemática, então, para demonstrar a sua utilização, ela será aplicada ao exemplo anterior.

Nesta seção, será apresentado o mesmo problema da Seção 2.1.3, porém será acrescentada a técnica das Variáveis Artificiais, sendo assim, a Equação (2.36) será substituída por variáveis artificiais (2.37):

$$
Pt + Ph = 7\tag{2.36}
$$

$$
Pta + Pha = 7 \tag{2.37}
$$

em que *Pta* e *Pha* são variáveis artificiais que substituem as variáveis *Pt* e *Ph* respectivamente.

Para realizar essa implementação, é preciso acrescentar novas restrições para garantir que ao final da simulação as variáveis artificiais assumam os mesmos valores das variáveis reais, ou seja, a diferença entre elas tem que ser igual a zero:

$$
Pta - Pt = 0 \tag{2.38}
$$

$$
Pha - Ph = 0 \tag{2.39}
$$

É importante ressaltar que ao se inverter a sequência das Equações (2.38) e (2.39), por exemplo, (*Ph - Pha*), o valor dos multiplicadores de Lagrange assumem valores negativos, pois para *Ph* assumir valores positivos, *λ* deve ser negativo, pois os subproblemas são problemas de minimização. Com a utilização das variáveis artificiais, o problema original fica da seguinte forma:

$$
Min \quad 0,1 \cdot Pt^2 + 10 \cdot Pt
$$
\n
$$
subject to \quad a \tag{2.40}
$$

$$
Pta + Pha = 7\tag{2.41}
$$

$$
1 \le Pt \le 5\tag{2.42}
$$

$$
0 \le Ph \le 10\tag{2.43}
$$

$$
Pta - Pt = 0 \tag{2.44}
$$

$$
Pha - Ph = 0 \tag{2.45}
$$

Sendo as Equações (2.40), (2.42) e (2.43) do problema original apresentado na Seção 2.1.2. As restrições (2.44) e (2.45) podem ser relaxadas. Não é interessante relaxar a restrição (2.41), pois esta restrição foi posta justamente para manter a restrição do balanço de potência, se ela for relaxada, voltaremos ao problema anterior. Após relaxar as restrições citadas, o problema fica da seguinte forma:

Min 
$$
0, 1 \cdot Pt^2 + 10 \cdot Pt + \lambda \cdot (Pta - Pt) + \mu \cdot (Pha - Ph)
$$
 (2.46)  
subject to a

$$
Pta + Pha = 7 \tag{2.47}
$$

$$
1 \le Pt \le 5\tag{2.48}
$$

$$
0 \le Ph \le 10\tag{2.49}
$$

sendo que:

#### *λ* e *μ:* são os multiplicadores de Lagrange associados a cada restrição.

Depois de agrupar as variáveis, tem-se:

Min 
$$
0,1 \cdot Pt^2 + (10 - \lambda) \cdot Pt - \mu \cdot Ph + \lambda \cdot Pta + \mu \cdot Pha
$$
 (2.50)  
subject to a

$$
Pta + Pha = 7\tag{2.51}
$$

$$
1 \le Pt \le 5\tag{2.52}
$$

$$
0 \le Ph \le 10\tag{2.53}
$$

Agora tem-se os mesmos subproblemas da Seção 2.1.2, porém sem a participação da carga, e tem-se um terceiro subproblema associado às variáveis artificiais que foram introduzidas ao problema com a sua respectiva restrição (2.59), que não foi relaxada:

*Subproblema 1:*

Min 
$$
0,1 \cdot Pt^2 + (10 - \lambda) \cdot Pt
$$
  
subject to a  
(2.54)

$$
1 \le Pt \le 5\tag{2.55}
$$

*Subproblema 2:*

$$
Min - Ph \cdot \mu \tag{2.56}
$$

$$
sujeito a
$$
  
 
$$
0 \le Ph \le 10
$$
 (2.57)

No Subproblema 3 serão incluídas restrições para que as variáveis artificiais estejam dentro da faixa de valores que as variáveis reais podem assumir.

*Subproblema 3:*

$$
\begin{array}{ll}\nMin & Pta \cdot \lambda + Pha \cdot \mu \\
\text{subject to } a\n\end{array} \tag{2.58}
$$

$$
Pta + Pha = 7\tag{2.59}
$$

$$
1 \le Pta \le 5 \tag{2.60}
$$

$$
0 \le Pha \le 10\tag{2.61}
$$

Nota-se que o subproblema 3 é de fácil solução. Ao trabalhar com a RL, é preciso identificar as restrições que interligam as variáveis e então relaxá-las, as outras restrições devem ser mantidas.

O subproblema 3 é resolvido utilizando a mesma técnica proposta no subproblema 2, pois os dois são problemas lineares. A arquitetura desse problema foi configurada conforme a Figura 2.2, porém com a introdução do subproblema 3 em paralelo com os outros dois subproblemas.

#### 2.2.2 Resultados e Discussões

A seguir são apresentados os resultados para o exemplo didático proposto neste capítulo. A Tabela 2.3 apresenta os parâmetros iniciais utilizados no exemplo:

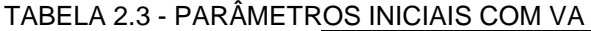

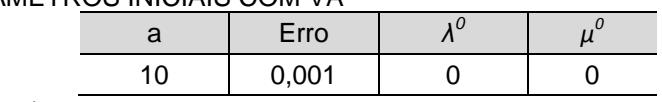

FONTE: O autor (2014)

A Figura 2.4 apresenta o comportamento da função primal e dual durante o processo iterativo, nela pode-se verificar o mesmo problema de oscilação apresentado no exemplo anterior, sendo as mesmas justificativas para esta seção.

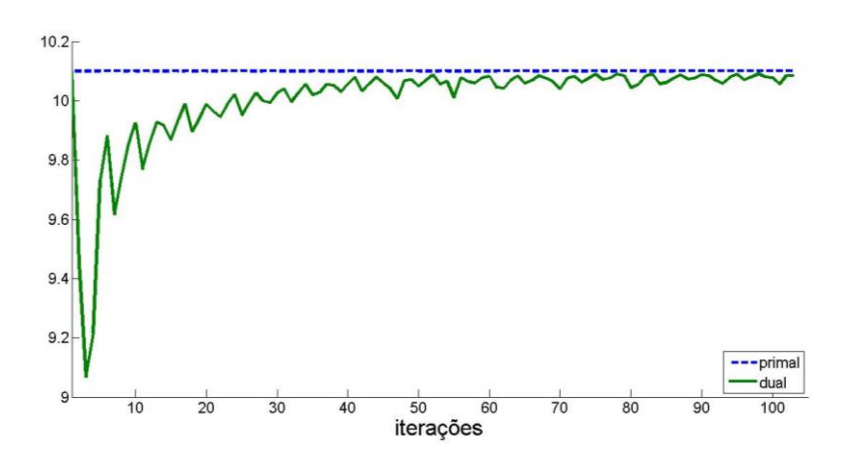

FIGURA 2.4- FUNÇÃO PRIMAL E DUAL DURANTE A CONVERGÊNCIA (VA) FONTE: O autor (2014)

A Tabela 2.4 apresenta os resultados da simulação utilizando a relaxação lagrangeana, variáveis artificiais e o gradiente (devido o problema dual ser nãodiferenciável) para atualização do multiplicador de Lagrange. É possível perceber que o problema convergiu, porém foi necessário um número muito alto de iterações para um problema simples como este.

Tabela 2.4 - RESULTADOS DA SIMULAÇÃO COM VA

| Iterações | Pt [MW] | $\mid$ Ph [MW] $\mid$ P_total [MW] $\mid$ Carga [MW] | qar    |        |           |
|-----------|---------|------------------------------------------------------|--------|--------|-----------|
| 03        |         |                                                      | 0.0015 | 0.0086 | $-0.0010$ |

A solução dual também violou as restrições relaxadas como ocorreu no exemplo anterior, pois é um problema não-diferenciável. Também ocorreu a oscilação entre os limites do subproblema hidrelétrico, isto porque é uma função linear e para este exemplo, o resultado do subproblema 2 ocorreu para o limite inferior e no exemplo anterior ocorreu para o limite superior. Para problemas nãodiferenciáveis não é indicado utilizar técnicas que utilizem informações do gradiente para maximizar o problema dual, pois o gradiente, para estes casos, não garante a efetiva "subida" do problema dual e tão pouco oferece informações para parar o problema. Desta forma, é necessário utilizar métodos não-diferenciáveis como por exemplo o Método dos Planos Cortantes e o Método dos Feixes (MONTIBELLER, 2003).

### 2.3 MÉTODO DOS FEIXES

Viu-se anteriormente que o método do gradiente é ineficiente para maximizar o problema dual quando este é não-diferenciável, pois o problema pode ficar oscilando na vizinhança do ponto ótimo. Finardi (2003) apresenta o Método dos Planos Cortantes como uma solução para atualizar os multiplicadores de Lagrange, porém segundo ele, esse método sofre de instabilidades quando está próximo do ponto de convergência. Por esse motivo, o Método dos Feixes (MF) torna-se mais interessante, pois ele pode estabilizar as oscilações presentes no método do subgradiente e planos cortantes (MONTIBELLER, 2003). A seguir será apresentada a metodologia do Método dos Feixes.

#### 2.3.1 Formulação

Antes de falar do MF, este trabalho irá apresentar de forma sucinta o método dos planos cortantes, pois este antecede o MF. O método dos Planos Cortantes constrói uma aproximação linear por partes da função dual, desta forma, tem-se o seguinte problema dual:
$$
Max_{\lambda} \phi(\lambda)
$$
 *Sujeito a* (2.62)

0 **λ**

E a função dual:

$$
\phi(\lambda) = Min_{\mathbf{x}} \left[ f(\mathbf{x}) + \lambda^T \cdot \mathbf{s}(\mathbf{x}) \right]
$$
  
Subjecto a  

$$
\mathbf{x} \ge 0
$$
 (2.63)

Agora, a função dual deve ser transformada em uma função linear por partes *Q i (λ)*, sendo que para a *i*-ésima iteração tem-se:

$$
Q^{i}(\lambda) = Min \left[ \phi(\lambda^{i}) + (\lambda - \lambda^{i})^{T} \cdot \mathbf{s}(\lambda^{i}) ,..., \phi(\lambda^{i}) + (\lambda - \lambda^{i})^{T} \cdot \mathbf{s}(\lambda^{i}) \right]
$$
 (2.64)

onde:

- *t*: é o índice das aproximações lineares que compõem o modelo da função dual;
- *s(λ<sup>t</sup> )*: é o subgradiente calculado no ponto *λ t* ;
- *λ*: é a variável linear da função aproximada;
- *ϕ(λ<sup>t</sup> )*: é a função dual no ponto *λ t* .

Tendo por base o problema dual (2.62) e o modelo aproximado da função dual (2.63), tem-se o seguinte problema de otimização linear:

$$
\max_{Q,\lambda} Q
$$
\n
$$
\text{Sujeito } a
$$
\n
$$
Q \le \phi(\lambda^t) + (\lambda - \lambda^t)^T \cdot \mathbf{s}(\lambda^t); \quad t = 1, ..., i
$$
\n
$$
\lambda \ge 0
$$
\n(2.65)

Mas, conforme já apresentado, o método dos planos cortantes pode apresentar instabilidade próximo do ponto de convergência, desta forma, o Método dos Feixes (MF) pode corrigir esse problema de oscilação com a inclusão de um termo quadrático.

36

No MF, os multiplicadores de Lagrange são atualizados através da maximização dual que é resolvida por um problema de programação quadrática (CONEJO *et al.,* 2006).

$$
\max_{Q,\lambda} Q^{i} - \alpha^{i} \left\| \lambda^{i} - \pi^{i} \right\|^{2}
$$
\n
$$
\text{Subject to } a
$$
\n
$$
Q^{i} \leq \phi^{t} + (\mathbf{s}^{t})^{T} \cdot (\lambda^{i} - \lambda^{t}); \quad t = 1, ..., (i - 1) \quad (2.67)
$$

onde:

- Q: é a variável que representa o valor da função linear aproximada *Q(λ);*
- *i:* é o número da iteração;
- *λ i* : é o vetor dos multiplicadores de Lagrange da iteração *i*;
- *λ t* : é o vetor dos multiplicadores de Lagrange da iteração 1 até (*i*-1);
- *π i* : representa o vetor centro de gravidade, ou seja, a próxima solução estará próximo dele. Ele representa o último *λ* aceito que proporcionou uma melhora na solução;
- *ϕ t* : representa um conjunto de soluções duais desde a primeira iteração até a iteração anterior (*i*-1), dessa forma as restrições aumentam a cada iteração;
- *s t* : representa as soluções das equações relaxadas a cada iteração;
- *α*: é um parâmetro de penalização positivo para que nas iterações iniciais sejam dados passos longos com um *α i* pequeno e penalizando o passo quando estiver próximo do ponto de convergência com α *i* grande, porque assim penaliza o termo || - || fazendo com que os multiplicadores de Lagrange não deem passos muito longe do centro de gravidade, evitando assim as oscilações;

$$
\alpha^i = d \cdot i \tag{2.68}
$$

onde:

*d*: é um escalar de 0 a 1 para poder dar passos longos no início e conforme *i* aumente, os passos são penalizados.

A restrição (2.67) é proveniente do método dos Planos Cortantes, e sua função é acrescentar restrições a cada iteração. A Figura 2.5 apresenta um exemplo dos planos que foram acrescentados nas primeiras iterações até o problema convergir.

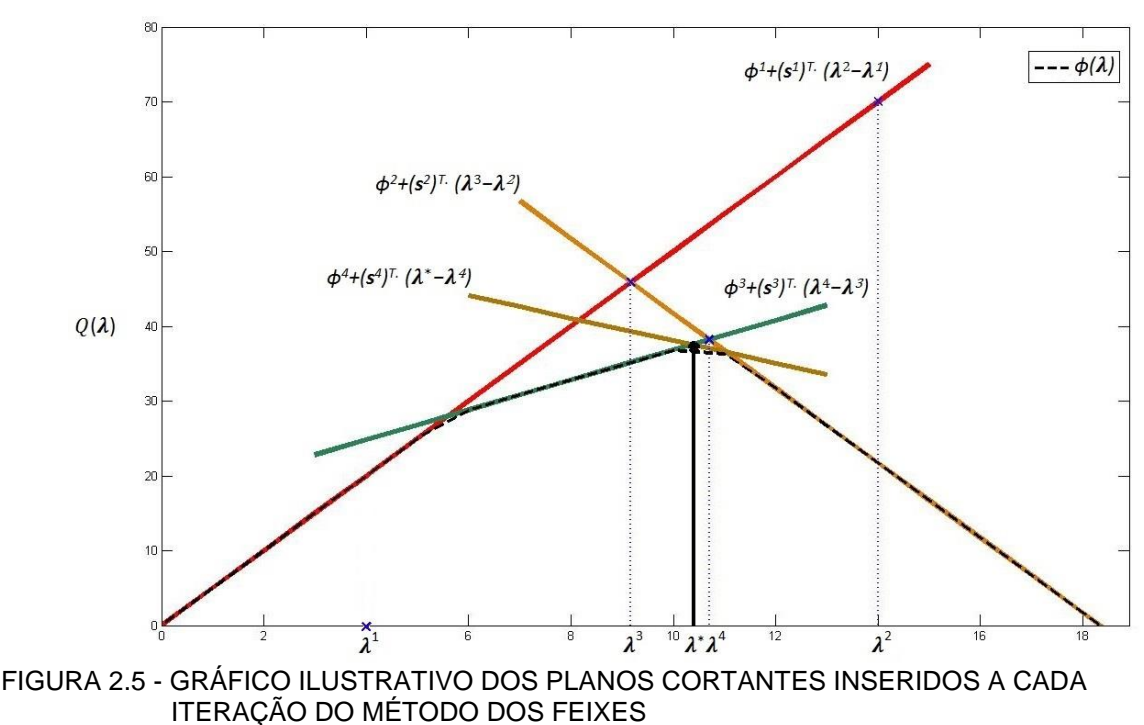

FONTE: O autor (2014)

Na Figura 2.5 pode-se perceber que o *λ 1* representa o valor inicial que foi escolhido heuristicamente, por isto não se tem o valor de *Q 1* . Já o *λ 2* faz parte do processo iterativo e seu valor atingiu o limite máximo aceitável para o *λ*, por isto é importante limitar o valor máximo de *λ* para ele não atingir valores muito longes do ponto de convergência. A partir da segunda iteração, já tem-se definida a região de possíveis valores para o *λ.* A cada iteração, o *λ* sempre é o ponto onde *Q* assume o valor máximo abaixo dos planos cortantes. O  $\lambda^*$  representa o ponto ótimo.

O grande diferencial do Método dos Feixes em relação ao Método dos Planos Cortantes é o incremento do termo quadrático que corrige as oscilações causadas perto do ponto de convergência, pois, conforme aumenta o número de iteração, o parâmetro penalizador aumenta e assim *λ* não pode assumir valores longe do centro de gravidade (*π*). Porém, para resolver a Função (2.66), é preciso aplicar técnicas de álgebra linear devido à norma (|| - ||) existente, conforme a Equação (2.69):

$$
\|\mathbf{x}\|^2 = \left(\sqrt{(x_1)^2 + (x_2)^2 + \dots + (x_n)^2}\right)^2\tag{2.69}
$$

onde:

*n:* representa o número de termos do vetor.

Para o caso de se ter um vetor com dois termos, pode-se proceder da seguinte forma:

$$
\|\lambda - \pi\|^2 = \left(\sqrt{(\lambda_1 - \pi_1)^2 + (\lambda_2 - \pi_2)^2}\right)^2
$$
 (2.70)

Um dos problemas enfrentados na RL com atualização via subgradiente, está no critério de parada, no método dos feixes não tem esse problema, pois podese calcular o erro da seguinte forma:

$$
\delta^{i+1} = Q^i - \alpha^i \left\| \boldsymbol{\lambda}^i - \boldsymbol{\pi}^i \right\|^2 - \phi(\boldsymbol{\lambda}^i)
$$
 (2.71)

Na Equação (2.71), o erro diminuirá à medida que o problema linearizado *Q i* se iguale ao problema dual *ϕ(λi)*, ou seja, o erro é calculado dentro do problema mestre. O termo quadrático corrige as oscilações e falsas convergências.

Para melhor explicar o processo iterativo, a Figura 2.6 apresenta o diagrama de como pode ser desenvolvido o problema mestre a ser resolvido via método dos feixes para o exemplo didático apresentado nas seções anteriores.

Na Figura 2.6, tem-se a fase de verificação do passo, sendo esta uma outra vantagem do MF, pois ele só atualiza os multiplicadores de Lagrange se estes proporcionam uma melhora nos resultados em relação a última atualização.

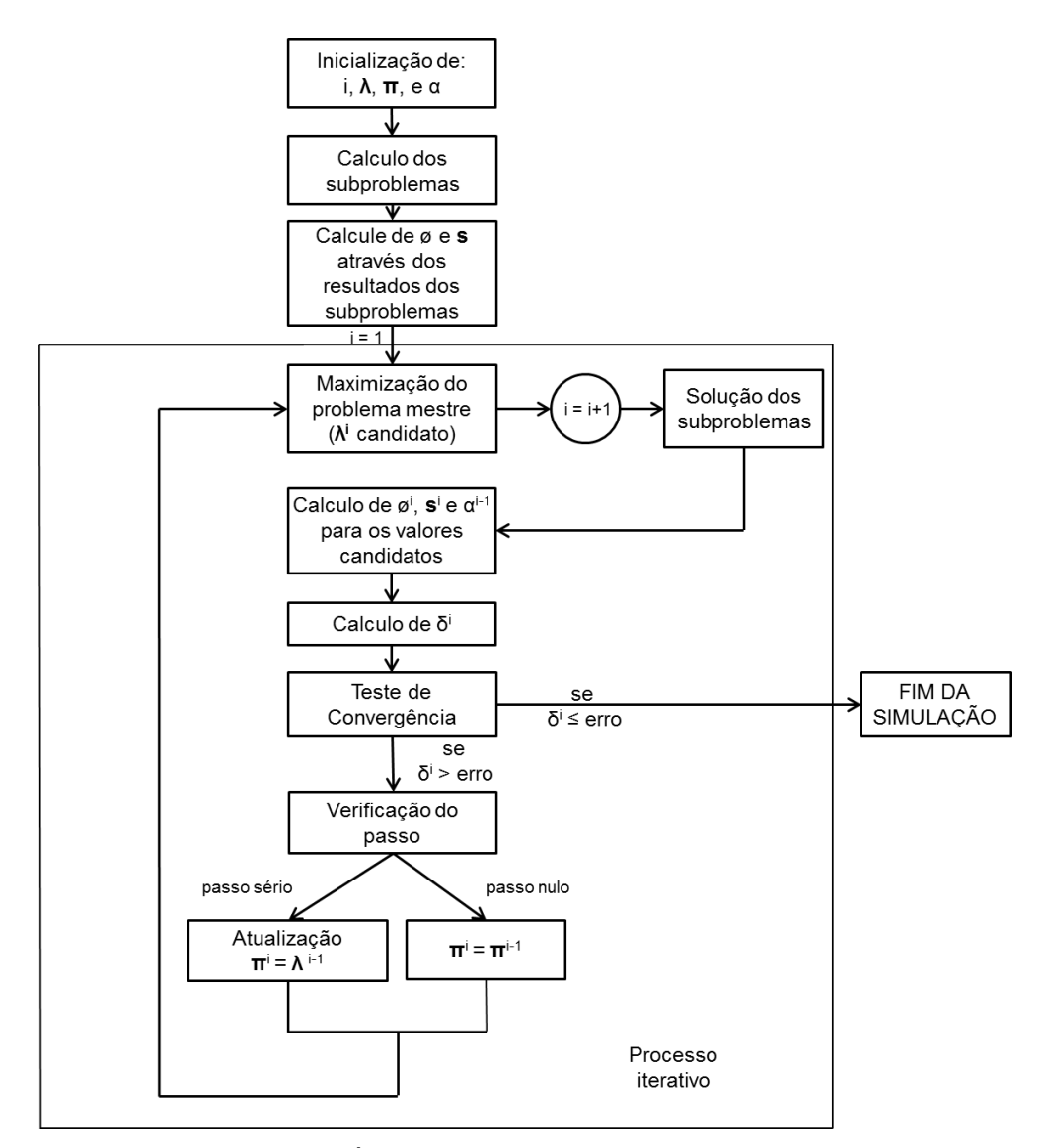

FIGURA 2.6- DIAGRAMA ESQUEMÁTICO DO PROBLEMA DUAL FONTE: O autor (2014)

Se o passo for sério, ou seja, os resultados melhoraram em relação aos anteriores, a seguinte relação é aceita:

$$
\phi^{i+1}(\lambda^i) \ge \phi(\pi^i) + m \cdot \delta^{i+1} \tag{2.72}
$$

caso contrário o passo será nulo, isso significa que a solução encontrada é pior que a última solução aceita, nesse caso, os valores não são atualizados. Na equação (2.72), "*m*" representa um escalar que está entre 0 e 1. Caso o passo seja sério, os valores serão atualizados e aceitos como na Figura 2.6. O problema convergirá quando *δ* for aceitável.

Para demonstrar a eficácia do método dos feixes, será proposta a solução do problema didático anterior utilizando a RL, as VA e o Método dos Feixes para a maximização do problema mestre e atualização dos multiplicadores de Lagrange.

#### 2.3.2 Exemplo Numérico

Nas seções anteriores viu-se o conjunto de técnicas para solucionar problemas de otimização. Essas técnicas foram aplicadas num exemplo numérico e percebeu-se que o método de atualização dos multiplicadores de Lagrange via subgradiente, conforme na literatura, poderia ocasionar oscilações próximas ao ponto ótimo. Sendo que isto foi demonstrado nos exemplos numéricos apresentados neste trabalho. Agora, é aplicado ao mesmo exemplo o MF para realizar a atualização dos multiplicadores de Lagrange, sendo esta uma técnica nãodiferenciável. A estrutura dos subproblemas é a mesma utilizada na seção 2.2.1, pois a única mudança realizada está no problema mestre que segue o diagrama esquemático da Figura 2.6.

A Tabela 2.5 apresenta os parâmetros iniciais utilizados para a solução deste problema. Todos os parâmetros iniciais podem ser escolhidos heuristicamente, outros valores podem ser sugeridos para melhorar o tempo de convergência.

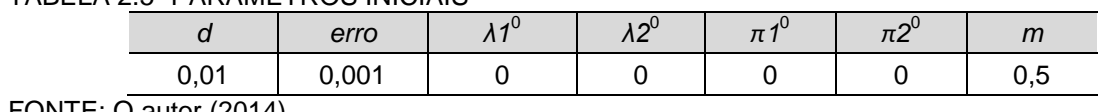

TABELA 2.5- PARÂMETROS INICIAIS

FONTE: O autor  $(2014)$ 

$$
\max_{Q,\lambda} Q^1 - \alpha^1 \left\| \lambda^1 - \pi^1 \right\|^2 \tag{2.73}
$$

*Sujeito <sup>a</sup>*

$$
Q^1 \leq \phi^1 + (\mathbf{s}^1)^T \cdot (\lambda^1 - \lambda^0) \tag{2.74}
$$

Sabe-se que o *Q* e o *λ* são variáveis, o vetor *π* é dado inicialmente, restando calcular os outros valores, para inseri-los na equação (2.73) e (2.74).

$$
\alpha = d \cdot i = 0.01 \cdot 1 = 0.01 \tag{2.75}
$$

42

O próximo passo é minimizar os subproblemas e calcular o custo total:

#### *Subproblema 1:*

Min 
$$
(0,1 \cdot Pt^2) + (10 \cdot Pt) - (0 \cdot Pt)
$$
   
subject to a  $(2.76)$ 

$$
1 \le Pt \le 5\tag{2.77}
$$

*Subproblema 2:*

$$
Min \quad -(0 \cdot Ph) \tag{2.78}
$$

$$
0 \le Ph \le 10\tag{2.79}
$$

*Subproblema 3:*

$$
Min \quad (0 \cdot Pta) + (0 \cdot Pha) \tag{2.80}
$$

$$
Pta + Pha = 7 \tag{2.81}
$$

$$
1 \le Pta \le 5\tag{2.82}
$$

$$
0 \le Pha \le 10\tag{2.83}
$$

A Tabela 2.6 apresenta os resultados da minimização dos subproblemas para os valores iniciais:

*sujeito <sup>a</sup>*

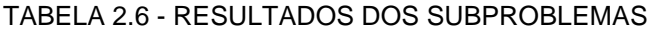

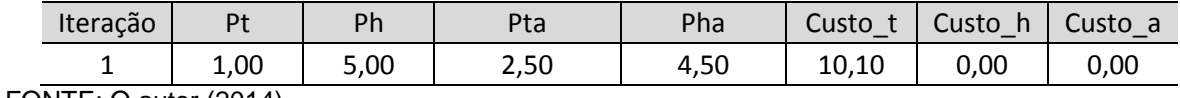

FONTE: O autor (2014)

Com esses resultados, é possível calcular a solução dual:

*sujeito <sup>a</sup>*

$$
\phi^1 = Custo_t + Custo_h + Custo_a = 10,10
$$
\n(2.84)

E as equações relaxadas:

$$
\mathbf{s}^1 = \begin{bmatrix} Pta - Pt \\ Pha - Ph \end{bmatrix} = \begin{bmatrix} 1.5 \\ -0.5 \end{bmatrix}
$$
 (2.85)

Agora, é possível reescrever o problema mestre, substituindo os valores calculados:

$$
\max_{Q,\lambda} Q - 0.01 \cdot \left\| \begin{bmatrix} \lambda_1 \\ \lambda_2 \end{bmatrix} - \begin{bmatrix} 0 \\ 0 \end{bmatrix} \right\|^2
$$
\n(2.86)

*Sujeito <sup>a</sup>*

$$
Q \le 10,10 + \begin{bmatrix} 1.5 \\ -0.5 \end{bmatrix}^T \cdot \left( \begin{bmatrix} \lambda_1 \\ \lambda_2 \end{bmatrix} - \begin{bmatrix} 0 \\ 0 \end{bmatrix} \right) \tag{2.87}
$$

Para a solução desse problema de maximização, obtiveram-se os resultados da Tabela 2.7. Nela pode-se perceber que os multiplicadores de Lagrange atingiram os valores máximos permitidos, por isso a importância de limitar seus valores, para evitar que eles alcancem valores muito longe do ponto ótimo.

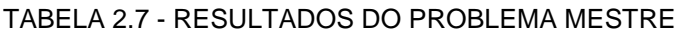

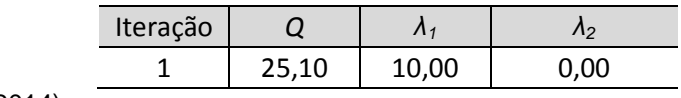

FONTE: O autor (2014)

Agora, é preciso recalcular as novas soluções dos subproblemas para verificar se os multiplicadores de Lagrange candidatos serão aceitos ou não, ou seja, verifica-se se os valores candidatos estão mais próximos do ponto ótimo em relação à solução anterior. A Tabela 2.8 apresenta os resultados dos subproblemas para os multiplicadores de Lagrange candidatos.

TABELA 2.8 - RESULTADOS DOS SUBPROBLEMAS PARA OS LAGRANGEANOS CANDIDATOS

|                                       | Iteração | $D+$ | Dŀ   | Pta  | Pha  | Custo | Custo | Custo |  |
|---------------------------------------|----------|------|------|------|------|-------|-------|-------|--|
|                                       | -        | 1,00 | 5,00 | 1,00 | 6,00 | 0.10  | 0,00  | 10,00 |  |
| ------<br>$\sim$ $\sim$ $\sim$ $\sim$ |          |      |      |      |      |       |       |       |  |

A próxima etapa é calcular o erro utilizando a Equação 2.71. Substituindo os valores, tem-se a Equação 2.88:

$$
\delta^1 = 25,10 - 0,01 \begin{bmatrix} 10 \\ 0 \end{bmatrix} - \begin{bmatrix} 0 \\ 0 \end{bmatrix}^2 - (10,10) = 13,00 \tag{2.88}
$$

Pode-se perceber que o valor de *δ* está alto, isso significa que o problema não convergiu, sendo assim, é preciso ir para a próxima iteração. Antes de calcular os novos valores dos multiplicadores de Lagrange, é preciso verificar se os resultados encontrados na primeira iteração estão mais próximos do ponto ótimo do que os valores estimados inicialmente, para isto, é preciso fazer o teste para descobrir se o passo foi sério (melhorou os resultados) ou nulo utilizando a Equação (2.72) e substituindo os valores:

$$
10,10 \ge 10,10 + 0,5 \cdot 13,00
$$
\n
$$
10,10 \le 16,60
$$
\n
$$
Nulo
$$
\n(2.89)\n(2.90)

Conforme a Equação 2.90, tem-se que o passo é nulo, dessa forma o vetor centro de gravidade (*π*) não é atualizado. Utilizando a Equação 2.68 e sabendo que o valor de *i* é igual a dois, esta é a segunda iteração, pode-se calcular o valor de *α 2* . Para formar o problema mestre é preciso calcular o valor de  $\phi^2$  e de  $s^2$ :

$$
\phi^2 = Custo_t + Custo_h + Custo_a = 10,10
$$
\n(2.91)

E as equações relaxadas:

$$
\mathbf{s}^2 = \begin{bmatrix} Pta - Pt \\ Pha - Ph \end{bmatrix} = \begin{bmatrix} 0,00 \\ 1,00 \end{bmatrix}
$$
 (2.92)

E finalmente o problema mestre:

$$
\max_{Q,\lambda} Q - 0.02 \cdot \left\| \begin{bmatrix} \lambda_1 \\ \lambda_2 \end{bmatrix} - \begin{bmatrix} 0 \\ 0 \end{bmatrix} \right\|^2
$$
\n(2.93)

*Sujeito <sup>a</sup>*

$$
Q \le 10,10 + \begin{bmatrix} 0,0 \\ 1,00 \end{bmatrix}^T \cdot \left( \begin{bmatrix} \lambda_1 \\ \lambda_2 \end{bmatrix} - \begin{bmatrix} 10 \\ 0 \end{bmatrix} \right) \tag{2.94}
$$

$$
Q \le 10,10 + \begin{bmatrix} 1.5 \\ -0.5 \end{bmatrix}^T \cdot \left( \begin{bmatrix} \lambda_1 \\ \lambda_2 \end{bmatrix} - \begin{bmatrix} 0 \\ 0 \end{bmatrix} \right) \tag{2.95}
$$

Para a solução desse problema de maximização, obtiveram-se os resultados da Tabela 2.9, nela tem-se que o valor de *Q* diminuiu em relação à iteração anterior e isso ocorreu devido ao segundo feixe que foi colocado, também tem-se que os valores dos multiplicadores de Lagrange atingiram o máximo permitido.

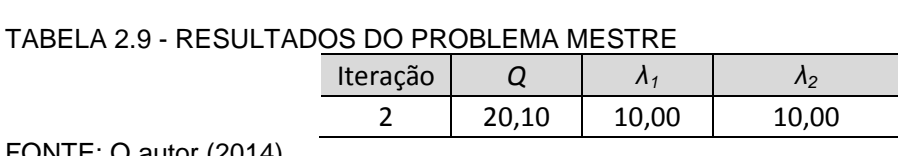

FONTE: O autor (2014)

Com os novos valores dos multiplicadores de Lagrange, pode-se calcular os novos valores dos subproblemas, sendo estes apresentados na Tabela 2.10.

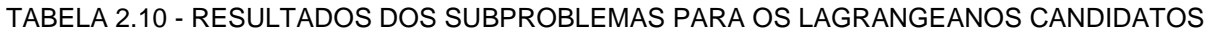

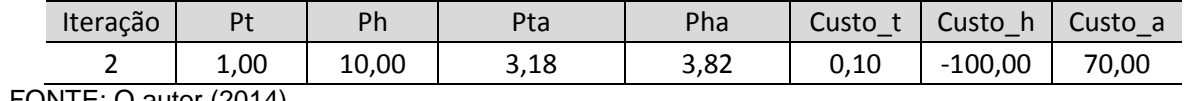

FONTE: O autor (2014)

Agora, é preciso calcular o novo valor do erro:

$$
\delta = 20,10 - 0,02 \cdot \left[ \begin{bmatrix} 10 \\ 10 \end{bmatrix} - \begin{bmatrix} 0 \\ 0 \end{bmatrix} \right]^2 - 29,90 = 46,00 \tag{2.96}
$$

O erro aumentou para essa iteração, sendo assim deve-se continuar o processo iterativo, mas antes de prosseguir, será verificado se o passo é sério ou nulo:

45

$$
-29,90 \ge 10,10 + 0.5 \cdot 46,0 \tag{2.97}
$$

$$
-29,90 \le 33,10 \qquad Nulo \tag{2.98}
$$

O passo ainda continua nulo, dessa forma o vetor centro de gravidade (*π*) não é atualizado.

A próxima seção irá apresentar os resultados desse problema após todo o processo iterativo.

#### 2.3.3 Resultados e Discussões

Nesta seção serão apresentados os resultados do exemplo didático utilizando o MF para atualizar os multiplicadores de Lagrange. A Tabela 2.11 apresenta o resultado final da simulação via MF. Nela é possível perceber que com apenas quatro iterações o problema convergiu, enquanto via gradiente levou 103 iterações, dessa forma, o MF mostrou-se muito mais estável, pois não ficou oscilando conforme verificado no método gradiente e seu processo de convergência foi bem mais rápido, pois é uma técnica não-diferenciável (própria para este tipo de problema).

| וואוטט טוישטאט אין הערטטבו הטטפונות ווואס הא |                   |      |                                                           |      |       |      |      |
|----------------------------------------------|-------------------|------|-----------------------------------------------------------|------|-------|------|------|
|                                              |                   |      | Iterações   Pt [MW]   Ph [MW]   P_total [MW]   Carga [MW] |      |       |      | Λ∠   |
|                                              | 1.00 <sub>1</sub> | 5.00 | 6.00                                                      | 7,00 | 0.000 | 0.00 | 0.00 |

TABELA 2.11 - RESULTADOS DA SIMULAÇÃO COM MF

FONTE: O autor (2014)

Apesar do problema ter convergido, a restrição relaxada (balanço de potência) foi violada, isto é muito comum em problemas duais não-diferenciáveis, sendo necessário o uso de técnicas de recuperação primal. Este problema é nãodiferenciável porque o subproblema 2 é uma função linear, sendo assim, ao minimizar esta função, o resultado estará ou no limite superior, ou no limite inferior. Também pode ocorrer o caso em que o resultado seja a média entre o limite inferior e superior conforme ocorreu nesse problema, isto devido ao método de busca, pois quando o multiplicador de Lagrange é zero, o resultado da função objetivo do subproblema 2 será zero para qualquer valor de potência gerada. Na próxima seção, será apresentada uma técnica em que torna o problema dual diferenciável, dispensando o uso da recuperação primal.

### 2.4 CUSTO QUADRÁTICO ARTIFICIAL

No desenvolvimento deste trabalho, verificou-se que quando relaxadas algumas restrições, podem formar subproblemas onde o mínimo na função sempre atinja os limites superiores ou inferiores. A Figura 2.7 apresenta três resultados da função objetivo do subproblema 2 apresentado na seção anterior, onde variou-se a potência gerada pela hidrelétrica para variar a função custo para três valores de multiplicador de Lagrange:

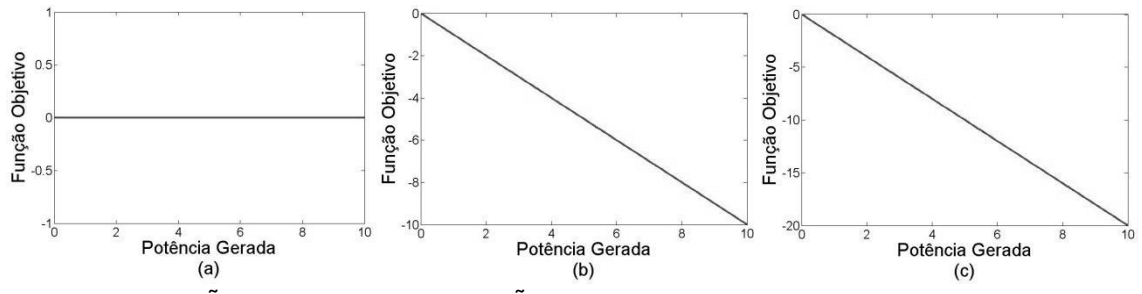

FIGURA 2.7- FUNÇÃO OBJETIVO EM FUNÇÃO DE *Ph* PARA (a) *μ* =0, (b) *μ* =1 E (c) *μ* =2 FONTE: O autor (2014)

Na Figura 2.7, pode-se verificar que o mínimo da função sempre será no limite superior, ou seja, sempre será para a máxima potência gerada em (b) e (c), mesmo mudando o valor de *μ*, pois este é o coeficiente angular e sua função é somente mudar a inclinação da reta. Em (a), o valor mínimo é zero para qualquer potência gerada, podendo o problema convergir para o valor médio entre os limites inferiores e superiores devido ao método de busca do algoritmo. Dessa forma, ao minimizar essa função, não é possível obter valores intermediários, por exemplo, não se consegue ter *Ph* igual a 6 [MW].

Para que essa função não convirja somente para os valores limites, este trabalho apresenta uma heurística onde incluir-se na função objetivo original, um termo quadrático (custo quadrático artificial) da variável que será relaxada para mudar a reta para uma curva. Porém esse termo quadrático não pode mudar as características iniciais do problema, por exemplo, fazer com que a água tenha um custo superior ao da térmica. Ao colocar o termo quadrático no custo para a hidrelétrica é preciso cuidar para que o custo dela não se torne maior que o custo da térmica, pois assim terá um resultado sem aplicação prática.

A heurística CQA foi incorporada ao subproblema 2 da seção anterior do seguinte modo:

Min 
$$
(0,1 \cdot Ph^2) - (Ph \cdot \mu)
$$
   
subject to a  $(2.99)$ 

$$
0 \le Ph \le 10\tag{2.100}
$$

Agora, pode-se perceber que o mínimo da função muda conforme muda o valor de *μ* (Figura 2.8)*.* A Figura 2.8 apresenta os resultados para o mesmo problema da Figura 2.7, porém utilizando o termo quadrático no custo:

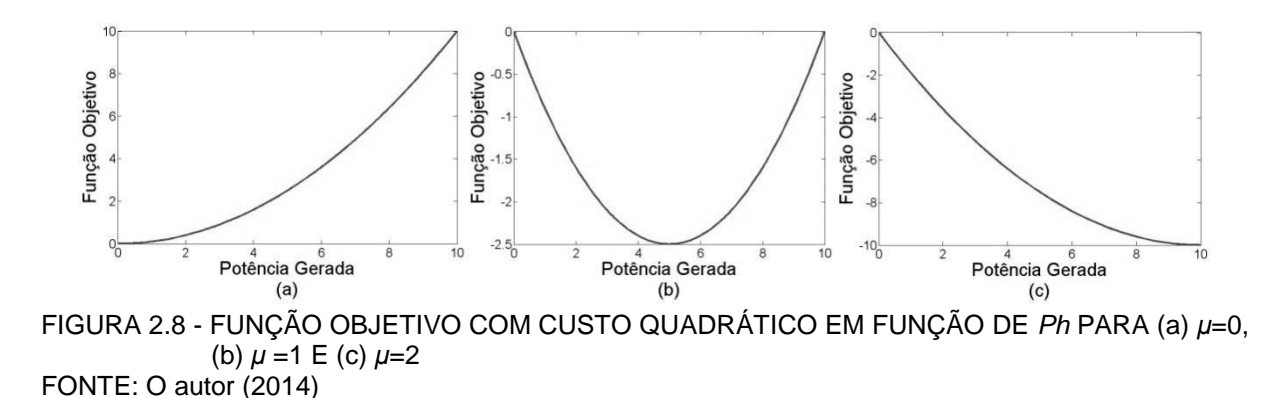

2.4.1 Exemplo Numérico

Na Seção 2.3.2, viu-se que a solução do exemplo numérico utilizando RL, VA e MF, apresentava a necessidade de realizar a recuperação primal, pois a solução do problema dual violava a restrição relaxada. Sendo assim, esse trabalho propôs na seção anterior um método heurístico que introduz na função custo, uma variável quadrática artificial (CQA). Nesta seção, será aplicado esse método ao problema proposto nas seções anteriores. Na seção 2.1.2, viu-se que o custo da usina térmica era o custo total do sistema, pois considerou-se o custo de produção da hidrelétrica nulo.

$$
Custo\_UTE = 0,1 \cdot Pt^2 + 10 \cdot Pt \tag{2.101}
$$

Agora, será inserido no custo de produção de energia elétrica, o custo quadrático artificial da usina hidrelétrica:

$$
Custo = 0,1 \cdot Pt^{2} + 10 \cdot Pt + 0,1 \cdot Ph^{2}
$$
\n(2.102)

Sabendo que (0,1*.Ph²)* é o custo artificial que foi inserido na função custo, após a solução ótima será preciso remover o custo dessa parcela artificial, pois ela não faz parte do problema original. Nota-se também que o custo artificial não deve interferir nas características originais do problema, caso contrário o resultado não será ótimo. Ao utilizar o CQA, perde-se também a informação do multiplicador de Lagrange, pois o seu valor para a solução ótima do problema via CQA, não será o mesmo que a solução ótima sem o CQA.

O exemplo numérico utilizando o CQA é semelhante ao problema apresentado na seção 2.3.2, porém o subproblema 2 sofre a alteração do CQA:

*Subproblema 1:*

$$
Min \quad 0, 1 \cdot Pt^2 + (10 - \lambda) \cdot Pt
$$
\n
$$
subject to \quad a
$$
\n
$$
(2.103)
$$

$$
1 \le Pt \le 5\tag{2.104}
$$

*Subproblema*2:

$$
Min \quad 0,1 \cdot Ph^2 - \mu \cdot Ph \tag{2.105}
$$

*sujeito <sup>a</sup>*

 $0 \le Ph \le 10$  (2.106)

#### *Subproblema 3:*

$$
\begin{array}{ll}\nMin & Pta \cdot \lambda + Pha \cdot \mu \\
& \text{subject to } a\n\end{array} \tag{2.107}
$$

$$
Pta + Pha = 7 \tag{2.108}
$$

$$
1 \le Pta \le 5\tag{2.109}
$$

$$
0 \le Pha \le 10\tag{2.110}
$$

Na próxima seção serão apresentados os resultados.

2.4.2 Resultados e Discussões

A seguir serão apresentados os resultados para o exemplo didático proposto neste trabalho utilizando o custo quadrático artificial. Os parâmetros iniciais são os mesmos utilizados na última simulação, para ser possível a comparação entre os métodos.

Na Tabela 2.12 é possível observar que o problema convergiu com um erro entre a potência produzida e a carga de 0,57%, portanto a técnica do CQA proposto neste trabalho foi fundamental para a solução do problema sem a necessidade de recuperação primal.

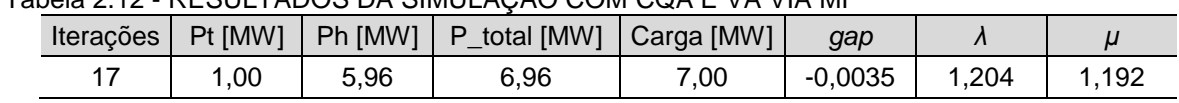

Tabela 2.12 - RESULTADOS DA SIMULAÇÃO COM CQA E VA VIA MF

FONTE: O autor (2014)

A Figura 2.9 apresenta o comportamento da função primal e da função dual durante o processo de convergência, nela vê-se que o problema pouco oscila e em poucas iterações ele se aproxima do ponto ótimo, isto porque o método de busca é o MF, sendo este, um método muito eficiente para atualização dos multiplicadores de Lagrange.

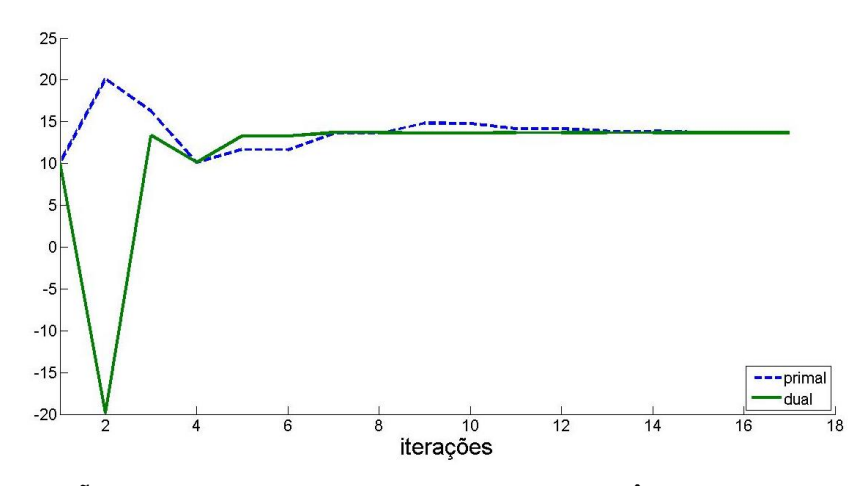

FIGURA 2.9 - FUNÇÃO PRIMAL E DUAL DURANTE A CONVERGÊNCIA (CQA) FONTE: O autor (2014)

Para esse problema, a técnica do CQA também pode ser utilizada sem a inclusão das VA, pois é um problema de fácil solução. Outra forma de solucionar este problema é utilizar o Método do Lagrangeano Aumentado que será apresentado na próxima seção.

## 2.5 MÉTODO DO LAGRANGEANO AUMENTADO

Viu-se na seção 2.4 o método do Custo Quadrático Artificial para resolver problemas não-diferenciáveis. Na literatura também é proposto o método do Lagrangeano Aumentado (RODRIGUES, 2009; ARISTIZÁBAL, 2012; TAKIGAWA, 2010). Esta técnica também adiciona termos quadráticos na função dual, porém eles têm o papel de penalizar as restrições relaxadas forçando o problema a respeitá-las. Está técnica também torna os subproblemas não lineares e assim diferenciáveis, tornando possível sua convergência para pontos intermediários.

2.5.1 Formulação

Para apresentar a formulação da função Lagrangeana Aumentada (LA), temse a seguinte função:

$$
\begin{aligned}\nMin_{\mathbf{x}} f(\mathbf{x}) \\
Sujeito \\
g(\mathbf{x}) &= 0 \\
\mathbf{x} &\ge 0\n\end{aligned} \tag{2.111}
$$

Agora, aplicando a técnica da relaxação lagrangeana, tem-se:

$$
L(\mathbf{x}, \lambda) = f(\mathbf{x}) + \lambda \cdot g(\mathbf{x})
$$
\n(2.112)

E aplicando a LA, tem-se:

$$
L(\mathbf{x}, \lambda) = f(\mathbf{x}) + \lambda \cdot g(\mathbf{x}) + \frac{1}{2\psi} \cdot (g(\mathbf{x}))^2
$$
 (2.113)

em que *ψ* é uma constante positiva representando um parâmetro de penalidade quadrática que deverá fazer com que o termo (1/2*ψ*) aumente ao longo do processo iterativo, sendo atualizado da seguinte forma (RODRIGUES, 2009):

$$
\psi^i = \tau \cdot \psi^{i-1} \tag{2.114}
$$

em que *τ* é uma constante positiva menor que um, para que a cada iteração o valor de *ψ* diminua e o termo (1/2*ψ*) aumente.

Neste trabalho o Lagrangeano Aumentado é utilizado em conjunto com as Variáveis Artificiais para podermos aplicar o Princípio do Problema Auxiliar. Então, voltando à Função (2.111), tem-se:

$$
Min_{\mathbf{x}} f(\mathbf{x})
$$
  
Subject to a  

$$
g(\mathbf{x}) = 0
$$

$$
\mathbf{x} \ge 0
$$
 (2.115)

Aplicando a técnica das variáveis artificiais, tem-se:

$$
Min_{\mathbf{x}} f(\mathbf{x})
$$
\n
$$
Subject to a
$$
\n
$$
g(\mathbf{x}\mathbf{a}) = 0
$$
\n
$$
\mathbf{x}\mathbf{a} - \mathbf{x} = 0
$$
\n
$$
\mathbf{x} \ge 0
$$
\n(2.116)

Agora, aplicando a técnica da relaxação lagrangeana, tem-se:

$$
L(\mathbf{x}, \lambda) = f(\mathbf{x}) + \lambda \cdot (\mathbf{xa} - \mathbf{x})
$$
\n(2.117)

E aplicando a LA, tem-se:

$$
L(\mathbf{x}, \lambda) = f(\mathbf{x}) + \lambda \cdot (\mathbf{xa} - \mathbf{x}) + \frac{1}{2\psi} \cdot (\mathbf{xa} - \mathbf{x})^2
$$
 (2.118)

Nota-se que a introdução do LA tornou impossível o desagrupamento das variáveis das funções relaxadas, não sendo provável a decomposição do problema dual em subproblemas. Para resolver o problema de agrupamento das variáveis, pode-se usar um artifício heurístico para desfazer esse agrupamento, apresentado como Princípio do Problema Auxiliar (RODRIGUES, 2009 *apud* COHEN, 1980). O uso dessa heurística e das técnicas envolvidas forma o método Lagrangeano Aumentado Inexato (LAI) (RODRIGUES, 2009, *apud* BELLONI *et al.,* 2003). Essa aproximação pode ser feita da seguinte forma (TAKIGAWA, 2010):

$$
\frac{1}{2\psi}(xa - x)^2 \approx \frac{1}{2\psi}(xa - k)^2 + \frac{1}{2\psi}(k - x)^2
$$
\n(2.119)

em que *k* é a constante de desacoplamento que pode ser calculada pela média aritmética entre as duas variáveis obtidas na iteração anterior:

$$
k^{i} = \frac{xa^{i-1} + x^{i-1}}{2}
$$
 (2.120)

ou também pode ser calculada pela média geométrica:

$$
k^{i} = \sqrt{(xa^{i-1}) \cdot (x^{i-1})}
$$
 (2.121)

A próxima seção apresenta a aplicação dessa técnica ao exemplo didático apresentado neste capítulo.

#### 2.5.2 Exemplo Numérico

A técnica de LAI pode ser usada conjuntamente com um conjunto de técnicas, sendo estas a RL, VA e o subgradiente para realizar a atualização dos multiplicadores de Lagrange. Nesta seção, essa técnica será aplicada ao mesmo exemplo apresentado anteriormente, sendo assim, precisa-se aplicar o LA as Equações (2.122) e (2.123), pois estas serão relaxadas:

$$
Pta - Pt = 0 \tag{2.122}
$$

$$
Pha - Ph = 0 \tag{2.123}
$$

$$
(Pta - Pt = 0)2 \tag{2.124}
$$

$$
(Pha - Ph = 0)2 \tag{2.125}
$$

Agora será aplicada a técnica do Lagrangeano Aumentado Inexato (LAI) para remover o acoplamento das variáveis:

$$
(Pta - Pt)^{2} = (Pta - k_{pt})^{2} + (k_{pt} - Pt)^{2}
$$
\n(2.126)

$$
(Pha - Ph)^{2} = (Pha - k_{ph})^{2} + (k_{ph} - Ph)^{2}
$$
\n(2.127)

E então tem-se o seguinte problema primal:

$$
\begin{aligned}\nMin \quad 0, & 1 \cdot P t^2 + 10 \cdot P t \\
\text{subject to } a\n\end{aligned}\n\tag{2.128}
$$

$$
Pta + Pha = 7 \tag{2.129}
$$

$$
Pta - Pt = 0 \tag{2.130}
$$

$$
Pha - Ph = 0 \tag{2.131}
$$

$$
(Pta - Pt)^2 = 0\tag{2.132}
$$

$$
(Pha - Ph)^2 = 0 \tag{2.133}
$$

$$
1 \le Pt \le 5\tag{2.134}
$$

$$
0 \le Ph \le 10\tag{2.135}
$$

$$
1 \le Pta \le 5 \tag{2.136}
$$

$$
0 \le Pha \le 10\tag{2.137}
$$

Agora, aplica-se a Relaxação Lagrangeana e para os lagrangeanos aumentados utiliza-se como multiplicador Lagrangeano (1/2*ψ*) e o Princípio do Problema Auxiliar:

$$
Min \begin{cases} (0,1 \cdot Pt^2) + (10 \cdot Pt) + \lambda \cdot (Pta - Pt) + \mu \cdot (Pha - Ph) + \frac{1}{2\psi} (Pta - k_{pt})^2 + \\ + \frac{1}{2\psi} (k_{pt} - Pt)^2 + \frac{1}{2\psi} (Pha - k_{ph})^2 + \frac{1}{2\psi} (k_{ph} - Ph)^2 \end{cases} (2.138)
$$

*sujeito a*

$$
Pta + Pha = 7\tag{2.139}
$$

$$
1 \le Pt \le 5\tag{2.140}
$$

$$
0 \le Ph \le 10 \tag{2.141}
$$

$$
1 \le Pta \le 5 \tag{2.142}
$$

$$
0 \le Pha \le 10 \tag{2.143}
$$

Após agrupar as variáveis, têm-se três subproblemas de ordem quadrática, sendo estes solucionáveis utilizando a *toolbox quadprog* do *MatLab* para solucionar problemas de minimização quadrática. A atualização dos multiplicadores de Lagrange é realizada via subgradiente da seguinte forma:

$$
\lambda^{i} = \lambda^{i-1} + k^{i} \cdot \left[ \frac{d(\Phi(\lambda))}{d\lambda} \right]
$$
 (2.144)

em que:

*k*: é uma constante que define o tamanho do passo do processo iterativo.

A seguir serão apresentados os resultados para o exemplo didático proposto neste trabalho utilizando a Relaxação Lagrangeana, as Variáveis Artificiais, o Lagrangeano Aumentado e o método do subgradiente para realizar as atualizações dos multiplicadores de Lagrange. Foram utilizados alguns dos parâmetros iniciais da seção (2.2.2) acrescentando os novos parâmetros da LAI:

TABELA 2.13 - PARÂMETROS INICIAIS VIA LAI

|        | erro               |  | $\mathbf{r}$ |  |
|--------|--------------------|--|--------------|--|
| ٠<br>ີ | <b>001</b><br>vv i |  | 100          |  |

FONTE: O autor (2014)

A Tabela 2.14 apresenta os resultados da simulação utilizando LAI. Nela é possível perceber que o problema convergiu, sendo esta técnica viável para soluções de problemas onde subproblemas possam assumir características de retas, impossibilitando a convergência para pontos intermediários. Com o uso do LAI, todos os subproblemas serão diferenciáveis devido aos termos quadráticos inseridos por essa técnica possibilitando sua solução.

TABELA 2.14 - RESULTADOS DA SIMULAÇÃO VIA LAI

| Iterações                                                      | Pt [MW] | Ph [MW] | <b>P</b> total [MW] | Carga [MW] | gap    |        |          | $\eta$ $\gamma$ $\gamma$ <sub>final</sub> |  |
|----------------------------------------------------------------|---------|---------|---------------------|------------|--------|--------|----------|-------------------------------------------|--|
| 22                                                             | .000    | 6.007   | 7,007               | 000.'      | 0,0004 | -0,426 | $-0.088$ | 12.788                                    |  |
| $T\bigcap \overline{\Pi}$ $T$ , $\bigcap$ and $\overline{\Pi}$ |         |         |                     |            |        |        |          |                                           |  |

FONTE: O autor (2014)

A Figura 2.10 apresenta o comportamento da função primal e da função dual durante o processo iterativo. Nela, vê-se que o problema leva mais tempo para convergir via subgradiente do que o MF, isso já era de se esperar, nela também percebe-se que conforme aumenta o número de iterações, o parâmetro penalizador do LAI aumenta, forçando o problema a convergir, diminuindo as oscilações.

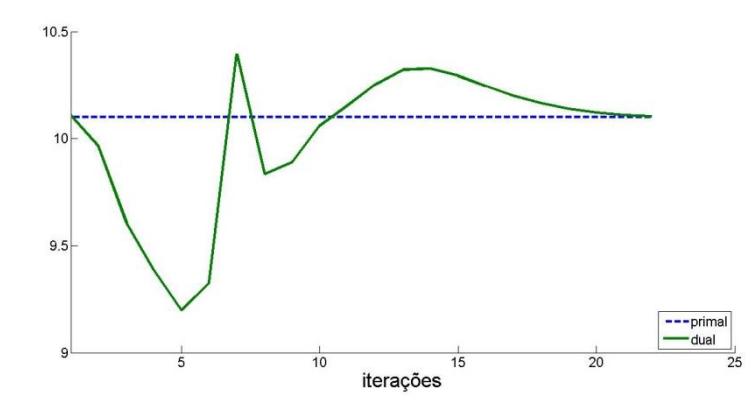

FIGURA 2.10 - COMPORTAMENTO DA FUNÇÃO PRIMAL E DUAL PARA  $\bm{\mathcal{V}}$  INICIAL IGUAL A 100 FONTE: O autor (2014)

Conforme altera o valor inicial de  $Y$ , o processo iterativo pode ser mais rápido ou mais lento, porém, deve-se tomar cuidado para o valor de (2  $V_{final}$ )<sup>-1</sup> não ser muito alto e assim tirar a sensibilidade da função em relação aos outros termos da função dual. Por exemplo, caso altere-se o valor de  $\gamma$  inicial para (0,1), o problema dual irá convergir para uma solução inviável, conforme a Tabela 2.15:

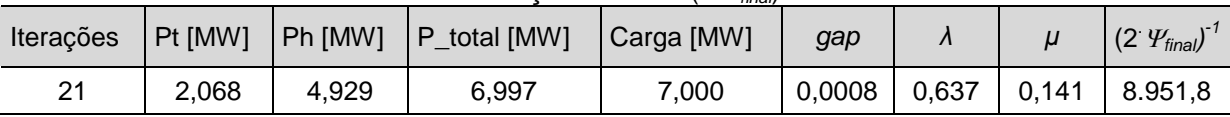

TABELA 2.15 - RESULTADOS DA SIMULAÇÃO VIA LAI (2 .*final*) *-1*

FONTE: O autor (2014)

Isto ocorre porque a parcela do lagrangeano aumentado inserido na função objetivo dual torna-se maior do que a parcela do problema original, perdendo a sensibilidade do problema original, pois a parcela do custo original da térmica interfere muito pouco no problema. Conforme muda o valor do passo *τ*, este efeito também é verificado e tem-se também a mudança do resultado final dos multiplicadores de Lagrange.

## 2.6 CONCLUSÕES

Analisando as técnicas apresentadas neste capítulo, percebeu-se que para o exemplo proposto a técnica de Relaxação Lagrangeana terá um melhor desempenho ao trabalhar em conjunto com outras técnicas, como por exemplo, o Custo Quadrático Artificial. Porém, para alguns casos, após a convergência do problema dual, é necessário realizar a recuperação primal, porém, com o uso do CQA ou com o Lagrangeano Aumentado Inexato, isto torna-se desnecessário, pois estas técnicas inserem termos quadráticos nos subproblemas. Ao usar as técnicas que inserem termos quadráticos, deve-se cuidar para que os parâmetros penalizadores não alcancem valores elevados, pois isto pode ocasionar em convergência para pontos inviáveis.

As Variáveis Artificiais também devem ser inseridas para ajudarem a manter as restrições relaxadas, sendo que caso se escolha o LAI, é inevitável o uso das variáveis artificiais para poder aplicar a técnica do Princípio do Problema Auxiliar e desagrupar as variáveis.

O Método dos Feixes é uma técnica bastante eficiente para atualizar os multiplicadores de Lagrange, pois ele evita oscilações próximas ao ponto ótimo. A técnica do CQA é menos complexa do que a técnica do LAI. Este capítulo tem a finalidade somente de apresentar estas técnicas de forma didática, o Capítulo 4 irá apresentar uma análise mais aprofundada para definir quais técnicas aqui apresentadas têm um melhor desempenho para o estudo de caso dessa dissertação.

# **3 MODELAGEM DO PROBLEMA DE PROGRAMAÇÃO DIÁRIA DA OPERAÇÃO DE SISTEMAS HIDROTÉRMICOS – EÓLICOS**

Este capítulo apresenta a formulação matemática das unidades geradoras envolvidas num sistema hidrotérmico-eólico, tanto no âmbito da função de produção da energia elétrica e dos custos envolvidos neste processo, quanto no âmbito das restrições operativas associadas às mesmas. Em particular, este capítulo irá apresentar um modelo de inserção da energia eólica ao sistema hidrotérmico e uma abordagem a respeito de como considerar a reserva girante (para atender a inserção da energia eólica) em sistemas com alta penetração eólica para garantir a segurança energética.

# 3.1 HIDRELÉTRICAS

Nesta seção será apresentada a modelagem do sistema hidrelétrico. A Figura 3.1 apresenta um modelo ilustrativo de uma usina hidrelétrica.

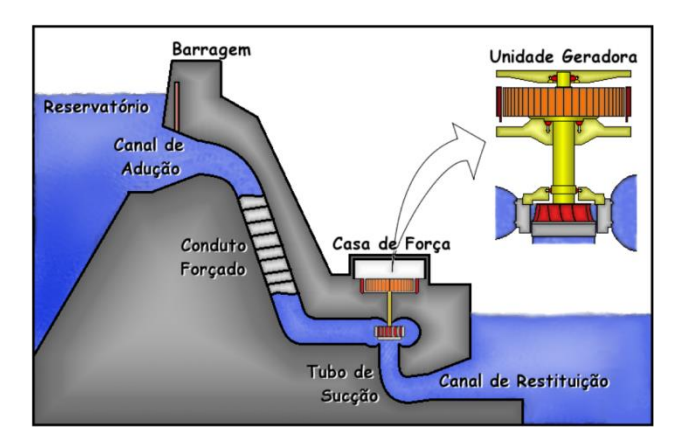

FIGURA 3.1 - ILUSTRAÇÃO DE UMA USINA HIDRELÉTRICA FONTE: Scuzziato (2011)

Segundo Takigawa (2006), na operação de um sistema hidrelétrico, deve-se considerar a função de produção, as restrições de operação das unidades geradoras e as restrições do reservatório. Já a função de produção deve considerar o comportamento físico da turbina e do gerador, pois serão responsáveis por

transformar energia potencial em energia mecânica e energia mecânica em energia elétrica. Dessa forma, a função de produção pode ser descrita na Equação (3.1) (FINARDI, 2003; MONTIBELLER, 2003; TAKIGAWA, 2006; RODRIGUES, 2009; TAKIGAWA, 2010; ARISTIZÁBAL, 2012):

$$
ph_{j,r,t} = G \cdot \eta t_{j,r,t} \cdot \eta g_{j,r,t} \cdot hl_{j,r,t} \cdot q_{j,r,t}
$$
\n
$$
(3.1)
$$

sendo que:

- *phj,r,t*: é a potência ativa (média) produzida pelo *j*-ésimo gerador do *r*-ésimo reservatório durante o período *t*em [MW];
- G: é uma constante com valor de  $9.81 \cdot 10^{-3}$  [kg·m<sup>-3</sup>·s<sup>-2</sup>], que representa o produto entre a massa específica da água, a aceleração da gravidade e (10 $\cdot$ 6) para converter de [W] para [MW];
- *ƞtj,r,t*: é o rendimento médio da *j*-ésimo turbina do *r*-ésimo reservatório durante o período *t*;
- *ƞgj,r,t:* é o rendimento médio do *j*-ésimo gerador do *r*-ésimo reservatório durante o período *t*;
- $q_{j,r,t}$ : é a vazão turbinada média  $[m^3 \text{ s}^{-1}]$  pela *j*-ésima turbina do *r*-ésimo reservatório durante o período *t*;
- *hlj,r,t:* é a altura da queda líquida média dada em [m], que a *j*-ésima turbina é submetida durante o período *t* e pode ser calculado por (3.2).

$$
hl_{r,t} = hb_{r,t} - k_{j,r} \cdot q_{j,r,t}^{2}
$$
 (3.2)

sendo:

- *kj,r:* a constante característica das perdas cinéticas no conduto forçado da unidade geradora *j*-ésima em [s<sup>2</sup>·m<sup>-5</sup>] do *r*-ésimo reservatório;
- *hbr,t*: a altura da queda bruta do reservatório *r* em [m] durante o período *t*.

A queda bruta do reservatório representa a diferença em metros entre a cota de montante e a cota de jusante, quando o reservatório não está em operação, ou

seja, o volume não muda. Porém, ao analisar a potência produzida durante um intervalo de tempo, a altura desse reservatório depende do volume inicial, do volume final, da vazão turbinada e da vazão vertida nos vertedouros. Dessa forma, tem-se um modelo aproximado de 4ª ordem que tem sido bem aceito para representar a função de produção no Sistema Brasileiro (FINARDI, 2003; MONTIBELLER, 2003; TAKIGAWA, 2006; RODRIGUES, 2009; TAKIGAWA, 2010; ARISTIZÁBAL, 2012). Sendo assim, essa função é não-linear. Segundo Finardi (2003), a queda bruta pode ser calculada por (3.3), considerando a aproximação do volume médio:

$$
hb_{r,t} = a_{0,r} + a_{1,r} \left(\frac{v_{r_{t-1}} + v_{r_t}}{2}\right) + a_{2,r} \left(\frac{v_{r_{t-1}} + v_{r_t}}{2}\right)^2 + a_{3,r} \left(\frac{v_{r_{t-1}} + v_{r_t}}{2}\right)^3 +
$$
  
+ 
$$
a_{4,r} \left(\frac{v_{r_{t-1}} + v_{r_t}}{2}\right)^4 - b_{0,r} - b_{1,r} \left(Q_{r,t} + s_{r,t}\right) - b_{2,r} \left(Q_{r,t} + s_{r,t}\right)^2 +
$$
  
- 
$$
b_{3,r} \left(Q_{r,t} + s_{r,t}\right)^3 - b_{4,r} \left(Q_{r,t} + s_{r,t}\right)^4 \tag{3.3}
$$

sendo:

- *hbr,t:* a queda bruta média [m], do reservatório *r* no período *t*;
- *vr,t-1*: o volume inicial do reservatório *r* no período *t* em [hm³];

*vr,t*: o volume final do reservatório *r* no período *t* em [hm³];

 $Q_{r,t}$ : a vazão média total turbinada do reservatório *r* durante o período *t* em [m<sup>3</sup>·s<sup>-1</sup>].

$$
Q_{r,t} = \sum_{j=1}^{N_{ph,r}} q_{j,r,t} \qquad \forall \quad j = 1,...,N_{ph,r} \qquad (3.4)
$$

sendo que:

*N*<sub>phr</sub>: é o número total de turbinas do reservatório *r*;

- *sr,t*: a vazão média vertida do reservatório *r* durante o período *t* em [m³·s-1 ];
- *a0,r... a4,r*: os coeficientes do polinômio que representam a cota de montante do reservatório *r*;
- *b0,r ... b4,r:* os coeficientes do polinômio que representam a cota de jusante do reservatório *r*.

O rendimento hidráulico representa a eficácia com que é transferida a potência disponível na água que flui através da turbina para o eixo do rotor. Esse rendimento é uma função que depende da altura de queda líquida e da vazão turbinada na unidade geradora. O inter-relacionamento entre essas variáveis é complexo e expresso por meio de curvas de desempenho da turbina conhecidas pelo nome de curvas colina (em inglês, *Hill Diagrams*) (GULLIVER;ARNDT, 1990; FINARDI, 2003). Na Figura 3.2 apresenta-se um exemplo ilustrativo dessas curvas.

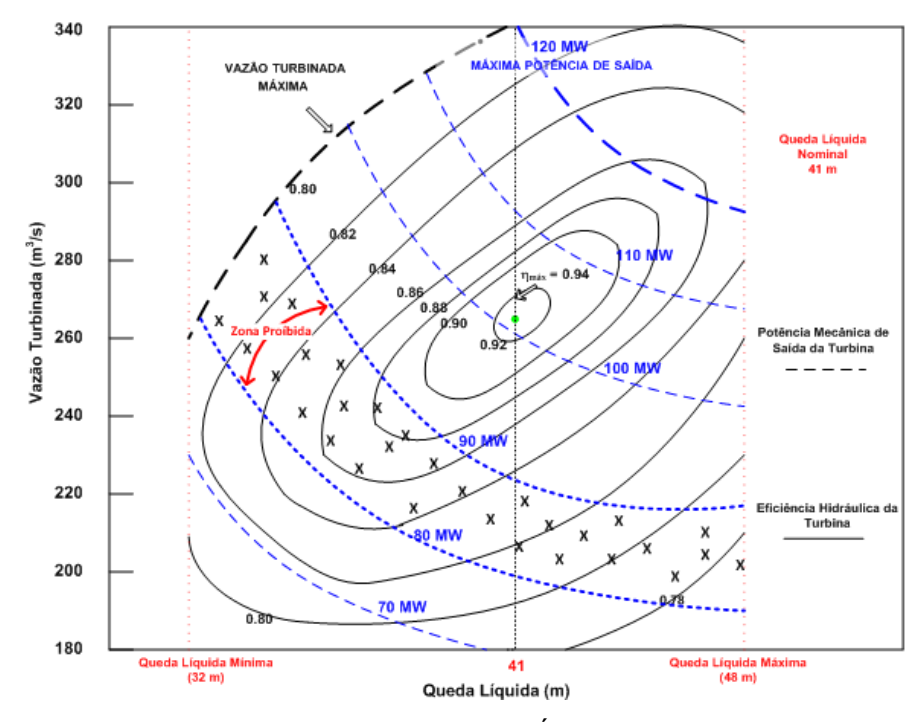

FIGURA 3.2 - CURVA COLINA DE UMA TURBINA HIDRÁULICA FONTE: Finardi (2003)

No eixo horizontal está relacionada à altura de queda líquida e no eixo vertical está relacionada à vazão turbinada. As curvas de nível representam o rendimento, e as linhas tracejadas, a potência fornecida pelo gerador em relação a um ponto de operação (FINARDI, 2003).

Nos estudos da programação diária da operação (PDO), a representação da curva-colina de cada grupo gerador pode ser dada por uma função quadrática côncava que modela o comportamento do rendimento. Sendo assim, o rendimento (*ƞj,r,t*) representa o produto do rendimento do gerador (*ƞtj,r,t*) e da turbina (*ƞgj,r,t*) e pode ser calculado na Equação (3.5):

$$
\eta_{j,r,t} = \rho_{0,j,r} + \rho_{1,j,r} \cdot q_{j,r,t} + \rho_{2,j,r} \cdot hl_{j,r,t} + \rho_{3,j,r} \cdot q_{j,r,t} \cdot hl_{j,r,t} + \rho_{4,j,r} \cdot q_{j,r,t}^{2} + \rho_{5,j,r} \cdot hl_{j,r,t}^{2}
$$
(3.5)

em que:

*ρ0,j,r... ρ5,j,r*: são os coeficientes de eficiência da *j*-ésima unidade do *r*-ésimo reservatório estimados através das curvas-colina.

Pode-se reescrever a Equação (3.1) fazendo as substituições necessárias, formando um polinômio de ordem 12:

$$
ph_{j,r,t}(v_{r,t-1}^{12}, v_{r,t}^{12}, Q_{r,t}^{12}, s_{r,t}^{12}, q_{j,r,t}^{12}) = G \cdot \eta_{j,r,t} \cdot hl_{j,r,t} \cdot q_{j,r,t}
$$
(3.6)

Ao expandir a equação, tem-se (TAKIGAWA, 2010):

$$
ph_{j,r,t} = G \cdot [\rho_{0,j,r} + \rho_{1,j,r} \cdot q_{j,r,t} + \rho_{2,j,r} \cdot hl_{j,r,t} + \rho_{3,j,r} \cdot q_{j,r,t} \cdot hl_{j,r,t} (\nu^4, Q^4, s^4, q_j^2) +
$$
  
+  $\rho_{4,j,r} \cdot q_{j,r,t}^2 + \rho_{5,j,r} \cdot hl_{j,r,t}^2 (\nu^4, Q^4, s^4, q_j^2)] \cdot hl_{j,r,t} (\nu^4, Q^4, s^4, q_j^2) \cdot q_{j,r,t}$  (3.7)

Além da função de produção, existem restrições operativas tais como aquelas associadas às zonas proibidas de geração. Tais zonas proibidas de geração podem acarretar um alto custo de manutenção devido aos danos causados por cavitações e vibrações mecânicas. Estas zonas proibidas, geralmente, são fornecidas pelo fabricante e expressas na curva-colina da unidade, tal como foi mostrado na Figura 3.2 (FINARDI, 2003; TAKIGAWA, 2010):

$$
\sum_{l=1}^{\Phi_{j,r}} p h_{j,l,r}^{\min} \cdot z_{j,l,r,t} \leq p h_{j,r,t} \leq \sum_{l=1}^{\Phi_{j,r}} p h_{j,l,r}^{\max} \cdot z_{j,l,r,t}
$$
 (3.8)

sendo:

Φ*j,r: o* total de faixas permitidas da *j*-ésima unidade geradora do reservatório *r*; *l*: o índice associado à faixa operativa do conjunto Φ*j,r*;

- *phj,l,r min* e *phj,l,r max:* as potências mínimas e máximas da *j*-ésima unidade, quando esta estiver operando na faixa *l*, pertencente ao reservatório *r*, durante o período *t*;
- *zj,l,r,t*: uma variável binária de decisão que indica se a unidade está operando na faixa *l* permitida. Sendo assim deverá haver uma restrição quanto a essa variável para que a unidade não opere em mais de uma faixa ao mesmo tempo:

$$
\sum_{l=1}^{\Phi_{j,r}} z_{j,l,r,t} \le 1
$$
\n(3.9)

A seguir serão mostradas as restrições quanto ao balanço híbrido, desconsiderando os efeitos da evaporação e infiltração. Na Equação (3.10) é possível notar o acoplamento temporal e espacial (usinas em cascata), da Equação (3.11) até a Equação (3.14) são apresentados os limites de operação para estas variáveis (FINARDI, 2003; RODRIGUES, 2009; TAKIGAWA, 2010):

$$
v_{r,t} = v_{r,t-1} + c \cdot \left[ a_{r,t} - Q_{r,t} - s_{r,t} + \sum_{m \in \mathfrak{R}_r} (Q_{m,t-\tau_{m,r}} + s_{m,t-\tau_{m,r}}) \right]
$$
(3.10)

$$
v_r^{\min} \le v_{r,t} \le v_r^{\max} \tag{3.11}
$$

$$
0 \le s_{r,t} \le s_r^{\max} \tag{3.12}
$$

$$
q_{j,r}^{\min} \le q_{j,r,t} \le q_{j,r}^{\max}
$$
\n(3.13)

$$
d_r^{\min} \le (Q_{r,t} + s_{r,t}) \le d_r^{\max} \tag{3.14}
$$

em que:

- c:  $\div$  e uma constante de  $(3,6.10^{-3})$  para converter  $[m^3 \cdot s^{-1}]$  em  $[hm^3]$  para um período de uma hora;
- *ar,t:* é a vazão afluente média ao reservatório *r* no período *t* em [m³/s]*;*
- *vr* <sup>*min*</sup>: é volume mínimo do reservatório *r*, em [hm<sup>3</sup>];
- $v_r^{\text{max}}$ : é volume máximo do reservatório *r*, em [hm<sup>3</sup>];
- s<sup>*min*</sup>: é a vazão mínima do reservatório *r*, em [m<sup>3</sup>·s<sup>-1</sup>];
- s<sup>*max*</sup>: é a vazão máxima do reservatório *r*, em [m<sup>3</sup>·s<sup>-1</sup>];
- $q_{ir}^{min}$ : é a vazão mínima turbinada na turbina *j* do reservatório *r*, em [m<sup>3</sup>·s<sup>-1</sup>];

 $q_{i,r}^{max}$ : é a vazão máxima turbinada na turbina *j* do reservatório *r*, em [m<sup>3</sup>·s<sup>-1</sup>];

d<sup>*min*</sup>: é a vazão defluente mínima do reservatório *r*, em [m<sup>3</sup>·s<sup>-1</sup>];

d<sup>*max*</sup>: é a vazão defluente máxima do reservatório *r*, em [m<sup>3</sup>·s<sup>-1</sup>];

*m:* é o índice do reservatório a montante do reservatório *r*;

 $\mathfrak{R}_r$ : é o conjunto de reservatórios a montante ao reservatório *r*;

*m*,*r* : é o tempo de viagem da água entre o reservatório *m* e *r*, em horas.

Por último, é preciso colocar as restrições relacionadas ao custo futuro da água para evitar o desperdício da água e encontrar o ponto ótimo entre poupar água para diminuir o custo futuro e utilizar a água para diminuir o custo imediato. A função de custo futuro permite comparar o custo de operação resultante da utilização da água armazenada nos reservatórios, ao longo do horizonte de estudo, com o custo de manter essa água armazenada. As restrições de custo futuro são acopladas no final do período de estudo, ou seja, ao volume final, e são representadas por funções lineares por partes determinadas a partir do modelo de planejamento energético através da construção dos Cortes de Benders (FINARDI, 2003; MONTIBELLER, 2003; RODRIGUES, 2009; TAKIGAWA, 2010):

$$
\alpha + \sum_{r=1}^{R} \pi_r^1 \cdot v_{r,T+1} \ge C_{total}^1
$$
\n
$$
\alpha + \sum_{r=1}^{R} \pi_r^2 \cdot v_{r,T+1} \ge C_{total}^2
$$
\n
$$
\alpha + \sum_{r=1}^{R} \pi_r^p \cdot v_{r,T+1} \ge C_{total}^p
$$
\n
$$
\alpha + \sum_{r=1}^{R} \pi_r^p \cdot v_{r,T+1} \ge C_{total}^p
$$
\n
$$
\alpha + \sum_{r=1}^{R} \pi_r^p \cdot v_{r,T+1} \ge C_{total}^p
$$

em que:

- *α :* é uma variável não negativa a ser minimizada e representa o custo total esperado de operação do final do horizonte da programação até o final do horizonte avaliado;
- *vr,T+1*: é o volume do reservatório *r* no final do horizonte de planejamento(*T+1*);
- *R*: é o número total de reservatórios;
- *πr p* : é uma constante associada ao reservatório *r* e ao segmento linear *p* da aproximação linear por partes da função de custo futuro;
- *P*: é o número total de aproximações lineares da função de custo futuro;
- $C_{total}^P$ : representa o custo futuro total do sistema se todos os volumes fossem depreciados até o seu volume mínimo operativo.

Sendo assim, tem-se um problema não linear (que representa a função de produção da hidrelétrica) e inteiro-misto (representando as variáveis inteiras da faixa de operação, Equação (3.8)).

## 3.2 TERMELÉTRICA

O custo operativo de uma usina termelétrica pode ser definido por (3.16) (TAKIGAWA, 2010; MEIRINHOS, 2010):

$$
C_{i,t}(pt_{i,t}) = ct_{0,i} \cdot u_{i,t} + ct_{1,i} \cdot pt_{i,t} + ct_{2,i} \cdot pt_{i,t}^2
$$
\n(3.16)

sendo:

- *Ci,t*: o custo operativo total da usina termelétrica *i* no período *t*, em unidades monetárias [\$/MWh];
- *pti,t*: a potência gerada pela usina termelétrica *i* no estágio *t* em [MW];
- *ct0,i*, *ct1,i* e *ct2,i*: os coeficientes da função de produção da usina *i* em [\$, \$/MW e \$/MW²].

Também devem-se incluir as restrições operativas, como os limites de geração e a restrição de rampa que representa a máxima capacidade de variação de potência entre períodos consecutivos:

$$
pt_i^{\min} \cdot u_{i,t} \le pt_{i,t} \le pt_i^{\max} \cdot u_{i,t}
$$
\n
$$
\left| pt_{i,t} - pt_{i,t-1} \right| \le \Delta p_i
$$
\n(3.17)

sendo que:

*pti min , pt<sup>i</sup> max*: são os limites mínimo e máximo de geração da usina *i* em [MW]; Δ*pi*: representa a máxima variação de potência entre dois períodos de tempo consecutivos da usina *i* em [MW];

*ui,t*: é uma variável de decisão binária que indica se a unidade termelétrica *i* está ligada (*ui,t* = 1) ou desligada (*ui,t* = 0) durante o período *t*.

Devido às restrições termodinâmicas das unidades térmicas relacionadas ao tempo necessário para estas entrarem em operação e para serem desligadas, é preciso acrescentar restrições quanto ao seu tempo de partida e de desligamento (FINARDI, 2003; RODRIGUES, 2009; MEIRINHOS, 2010; TAKIGAWA, 2010; CUNHA, 2011):

$$
u_{i,t} = \begin{cases} 1 & \text{se} & 1 \le x_{i,t} < t_i^{up} \\ 0 & \text{se} & 1 \ge x_{i,t} > -t_i^{down} \\ 0 & \text{ou 1} & \text{em caso contrário às restrições acima} \end{cases} \tag{3.18}
$$

sendo que:

- $t_i^{up}$ : *up:* é o número mínimo de períodos que a unidade termoelétrica *i* deve permanecer ligada após ela ter entrado em operação;
- $t_i$ <sup>down</sup>. *down:* é o número mínimo de períodos que a unidade termoelétrica *i* deve permanecer desligada após ter sido retirada de operação;
- $x_{i,t}$ : é uma variável inteira que representa o número de períodos que a unidade *i* está ligada (*xi,t* > 0) ou desligada (*xi,t* < 0). Esta variável pode ser calculada por:

$$
x_{i,t} = \begin{cases} m\acute{a}ximo(x_{i,t-1},0) + 1, & \text{se} \quad u_{i,t} = 1, \\ m\acute{a}nimo(x_{i,t-1},0) - 1, & \text{se} \quad u_{i,t} = 0 \end{cases}
$$
 (3.19)

67

A Figura 3.3 apresenta um exemplo ilustrativo para o tempo de partida e de desligamento, em que é possível perceber que a termelétrica deve permanecer no mínimo dois estágios ligada para depois desligar. Sendo assim, para este exemplo, ela pode ter somente dois religamentos. Esta restrição é posta no sentido de evitar vários religamentos durante um período de tempo curto.

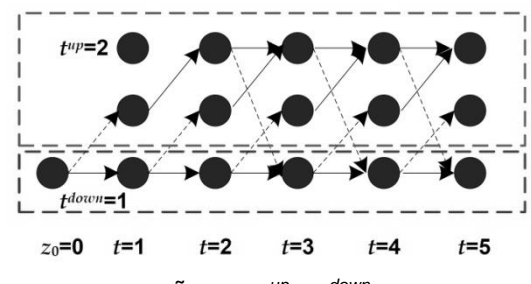

FIGURA 3.3 - ILUSTRAÇÃO DA RESTRIÇÃO DE *t up* E *t down* FONTE: Takigawa (2010)

Agora devemos incluir na função custo da termoelétrica (3.16) o custo de partida:

$$
C_{i,t}(pt_{i,t}) = \left\{ ct_{0,i} \cdot u_{i,t} + ct_{1,i} \cdot pt_{i,t} + ct_{2,i} \cdot pt_{i,t}^2 + \left[ st_{i,t}(x_{i,t-1}) \cdot u_{i,t}(1 - u_{i,t-1}) \right] \right\}
$$
(3.20)

sendo:

*sti,t(xi,t-1)*: o custo de partida da térmica *i* durante o período *t.* Considerando-se que a unidade termelétrica parta a frio (*cooling*), ou seja, encontra-se desligada, a função será exponencial dependente da temperatura da caldeira e do número de períodos que a unidade está desligada (MEIRINHOS, 2010; CUNHA, 2011):

$$
st_{i,t}(x_{i,t-1}) = \left[ \underline{b}_{i,t} \left( 1 - e^{-\overline{\omega_i}} \right) + \underline{b}_{i,2} \right]
$$
 (3.21)

sendo  $b_{i,1}$ ,  $b_{i,2}$  e  $\omega_i$  constantes.

Uma outra hipótese é que a unidade parta com as caldeiras ainda quente (*banking*), para esse caso, tem-se um custo fixo (*CA*) e um custo horário associado ao consumo de combustível (*CT*) para manter a temperatura de arranque.

$$
st_{i,t}(x_{i,t-1}) = C_A + C_T \cdot x_{i,t-1}
$$
\n(3.22)

#### 3.3 EÓLICAS

Conforme já discutido, o forte crescimento do consumo de energia elétrica e o aumento das restrições ambientais para atender metas internacionais, que visam à diminuição da emissão de gases do efeito estufa, têm fomentado pesquisadores e empresas energéticas a buscarem novas alternativas de crescimento, sendo a energia eólica uma solução bem aceita. Porém, ao lidar com a geração eólica, encontram-se inúmeras restrições quanto a sua operação trazendo novos desafios ao Operador Independente do Sistema (OIS) e aos pesquisadores.

A aleatoriedade da potência gerada em função da velocidade do vento juntamente com a intermitência dessa fonte destaca-se nos desafios enfrentados. Quando a penetração da energia eólica ultrapassa 20% de participação no sistema de geração, os desafios são ainda maiores (SJODIN, GAYME, TOPCU, 2012; HULLE, 2005) ocasionando a necessidade do sistema contar com reserva de capacidade (para atender a penetração de energia eólica), proporcionando desafios ao OIS. O Brasil ainda está longe desta realidade, porém conforme apresentado pela EPE, a geração eólica dará um grande salto até 2022, se continuar nesse crescimento otimista, num futuro não tão distante poderá ultrapassar os 20% de participação. Isto já ocorreu na Espanha em 2013, quando no dia 16 de janeiro de 2013 a produção eólica chegou a quase 40% de participação na matriz energética (BEZUTTI, 2013).

A energia eólica provém da conversão da energia cinética contida nas massas de ar (vento) em energia cinética de rotação, os aerogeradores transformam a energia cinética de rotação em energia elétrica. A aleatoriedade da geração eólica e o seu comportamento estatístico são influenciados pela variação da velocidade do vento ao longo do tempo. Esta é influenciada pelas características topográficas de uma região, pela rugosidade (por exemplo: vegetação rasteira, árvores etc.) do solo e a variação de altura (SALES, 2009). A seguir é apresentada a equação para calcular a potência eólica em função da velocidade do vento (SALES, 2009; MORAES, 2013 *apud* CUSTÓDIO, 2009):

$$
P = \frac{1}{2}C_{\rho} \cdot \rho \cdot \eta \cdot A \cdot \nu^{3}
$$
 (3.23)

onde:

- *P*: é a potência da turbina eólica [W];
- *Cp*: é o coeficiente de potência [adimensional];
- $\rho$ : é massa específica do ar [kg/m $^3$ ];
- *η*: é a eficiência do gerador [adimensional];
- A: é área varrida pelas pás da turbina eólica  $[m^3]$ ;
- *v*: é a velocidade do vento que incide na turbina eólica [m/s].

Na Equação (3.23) tem-se que a potência é diretamente proporcional ao cubo da velocidade do vento, ou seja, se a velocidade do vento dobrar, a potência aumenta oito vezes mais, com isto, pode-se perceber a sensibilidade da potência em relação à variação da velocidade do vento, dessa forma, um erro na previsão do vento resulta num erro ao cubo na produção de energia.

Neste trabalho a intenção é modelar a penetração elevada da geração eólica dentro de um modelo de planejamento de operação (horária) considerando simultaneamente o sistema hidrotérmico e o eólico.

Conforme já dito, a intermitência aleatória da potência gerada deste tipo de fonte acarreta num grande desafio para coordenar esta fonte juntamente com o sistema hidrotérmico. Considerando o custo de combustível de usinas eólicas nulo, alguns pesquisadores apresentam como solução ao possível desperdício de energia eólica em certos períodos, o "armazenamento" de energia através de centrais de bombeamento. Nessas centrais, é feito o bombeamento da água para o reservatório nos momentos de superávit de energia para serem utilizados no momento de pico de demanda e assim evitar o desperdício da mesma (CASTRONUOVO, LOPES, 2004;

VARAIYA, 2011). Na literatura também é proposto utilizar os reservatórios das hidroelétricas para armazenar água quando houver sobra de energia eólica nos períodos de baixa demanda e ser utilizada para suprir a diferença entre a geração eólica e a demanda nos outros períodos (PAPPALA, ERLICH, SINGH, 2008).

Outros também sugerem que o sistema possua uma reserva girante (para atender a penetração eólica) como uma solução para diminuir o risco de déficit nos momentos de quedas na geração eólica sendo dimensionadas utilizando o critério de contingência N-1 (SJODIN, GAYME, TOPCU, 2012; RESTREPO, GALIANA, 2009).

As incertezas quanto à produção de energia elétrica através das usinas eólicas contribuem para a necessidade do aumento da reserva girante (para atender a penetração eólica), que serve para garantir a segurança no fornecimento de energia. Fazendo com que aumente o custo de operação do sistema, sendo preciso encontrar um ponto ótimo entre a penetração de energia eólica e a reserva girante (ORTEGA, KIRSCHEN, 2009).

Meirinhos (2010) realiza em seu trabalho o despacho térmico-eólico utilizando o cruzamento de cenários, os quais são modelados através das incertezas da produção eólica e feito o despacho econômico para cada cenário. Depois, é feito o cruzamento de cenários para analisar a perda de carga, o desperdício de produção eólica e o custo do redespacho. Por fim, é escolhida a melhor alternativa. Cunha (2011) dá continuidade ao trabalho de Meirinhos, porém ele define pesos, ou prioridades para os parâmetros a serem analisados, podendo para cada sistema definir a ordem da lista de prioridades a serem consideradas no despacho.

Alguns autores tratam a geração eólica como uma carga negativa antes da programação diária da operação hidrotérmica ser rodada, tendo assim um modelo mais simples de ser solucionado. Dessa forma, ela é inserida no lado da demanda fazendo com que toda sua geração de energia seja utilizada para atender parte da carga, com isso, o restante da carga será atendido por outras fontes de geração que farão parte do *Unit Commitment* (MEIRINHOS, 2010). No entanto isto só é válido se não houver restrições de transmissão, ou seja, se o sistema for representado por barra única. Uma outra solução para sistemas onde são consideradas as restrições da linha de transmissão é inserir a geração eólica com custo negativo, dando prioridade ao seu uso (NASCIMENTO, 2005).
Neste trabalho apresenta-se uma nova formulação onde a energia eólica é despachada otimamente e conjuntamente com o sistema hidrotérmico, pois, no Capítulo 5 será mostrado que esta formulação apresenta melhores resultados, diferentemente do que tem sido usado tradicionalmente (MELHORN, 2011), desta forma, a demanda deve ser atendida pelas três fontes de energia (hidrelétrica, termelétrica e eólica):

$$
\sum_{i=1}^{N_{pt}} pt_{i,t} + \sum_{j=1}^{N_{ph}} ph_{j,t} + \sum_{k=1}^{N_{pw}} pw_{k,t} = D_t
$$
 (3.24)

em que:

- *pti,t* : é a potência total da unidade termoelétrica *i* despachada no período *t* em [MW];
- *phj,t*: é a potência total da unidade hidrelétrica j despachada no período *t* em [MW];

*pwk,t*: é a potência total do parque eólico *k* despachada no período *t* em [MW]; *Dt*: é a demanda total prevista para o período *t* em [MW];

*Npt, Nph, Npw*: é o número total de unidades termoelétricas, hidrelétricas e parques eólicos do sistema.

Também será considerado o limite de produção da geração eólica, o qual depende da capacidade de produção prevista para cada horário, sendo que este trabalho irá utilizar intervalos horários. O limite máximo será diferente para cada período, pois depende da previsão de produção da energia eólica para este período. Esta restrição é posta porque a geração eólica fará parte da otimização, seguindo a metodologia proposta nesta dissertação a qual os resultados serão apresentados no Capítulo 5, justificando o uso da geração eólica na otimização.

$$
0 \le pw_{k,t} \le pw_{-} \text{prev}_{k,t} \tag{3.25}
$$

em que:

*pw\_prevk,t*: é a produção do parque eólico *k* prevista para o período *t*.

Agora é preciso definir que critério será utilizado para lidar com a natureza intermitente e volátil da energia eólica que podem aumentar potencialmente a vulnerabilidade e segurança do sistema. Existem várias técnicas utilizadas para prever a intermitência do vento: métodos de análise estatística, simulações de cenários, redes neurais, lógica nebulosa e modelos híbridos combinando várias técnicas (WANG; SHAHIDEHPOUR; LI, 2008).

Este trabalho não tem o objetivo de modelar uma previsão de vento ou de erro de previsão, sendo possível encontrar na literatura muitos trabalhos sobre este assunto. Em vez disso, este trabalho irá discutir sobre o critério de reserva girante (para atender a penetração eólica) a ser adotado para garantir a segurança do sistema.

Wang, Shahidehpour e Li (2008) propõem uma técnica em que vários cenários são simulados para uma dada previsão de vento e nesses cenários a indisponibilidade do vento é tratada como uma falha de gerador. Então o Pré-Despacho ou *Unit Commitment* é rodado e se o sistema violar as restrições operativas, serão adicionados cortes de *Benders* ao problema mestre e os cenários serão testados novamente. Os cortes de *Benders* tem o papel de impor restrições de reserva ao sistema. Já, Yang, Zhao e Li (2010) determinam a quantidade de reserva girante para atender o sistema eólico através de modelos probabilísticos utilizando a curva normal.

Outros pesquisadores integram as restrições de reserva girante adicional diretamente à formulação do Pré-Despacho (MELHORN, 2011). Seguindo esta linha, neste trabalho, a restrição de reserva girante (para atender a penetração eólica) será adicionada diretamente a formulação do Pré-Despacho, e esta será dimensionada com base no custo ou na segurança do suprimento do sistema. Por exemplo, se pretende-se dispor de segurança da geração ou diminuir o risco de déficit de energia, a reserva girante deverá ser grande o suficiente, se pretende diminuir o custo de operação, a reserva girante poderá ser diminuída. Mesmo considerando o custo variável de produção (custo do vento) da energia eólica nulo, a reserva girante acrescentada ao sistema devido à penetração eólica, proporcionará um custo ao sistema, sendo este, um custo indireto da geração eólica.

Em seu trabalho, Clement (2012) utiliza a hidrelétrica para trabalhar em conjunto com a geração eólica e atender os requisitos de reserva girante proporcionadas pela penetração eólica. Ele utiliza a geração hidrelétrica porque esta tem baixo custo marginal, seu abastecimento é a água, um recurso renovável e as hidrelétricas também podem armazenar energia sob a forma de água retida. As hidrelétricas também têm uma alta flexibilidade e capacidade de rampa para responder rapidamente às flutuações causadas pela diferença entre a oferta e a demanda de energia ou o erro de previsão da energia eólica. Sendo assim, neste trabalho de mestrado formula-se esta ideia introduzindo uma restrição de reserva girante a hidrelétrica.

$$
RW_t = \sum_{j=1}^{N_{ph}} Rh_{j,t}
$$
 (3.26)

em que:

- *RWt*: é a restrição de reserva girante devido a penetração eólica que deverá ser atendida para o período *t*;
- *Rhj,t*: é a parcela da reserva girante (para atender a penetração eólica) que deverá ser atendida pela unidade hidrelétrica *j* durante o período *t*.

Agora é preciso impor a restrição de reserva para cada unidade geradora, por período:

$$
\sum_{j=1}^{N_{ph}} ph_{j,t} + \sum_{j=1}^{N_{ph}} Rh_{j,t} \le \sum_{j=1}^{N_{ph}} ph_{\max,j}
$$
 (3.27)

sendo:

*phmax,j*: a potência máxima da unidade hidrelétrica *j*.

Porém, conforme Melhorn (2011), a reserva girante também pode ser atendida por sistemas térmicos com alta flexibilidade de capacidade de rampa:

$$
RW_t = \sum_{i=1}^{N_{pt}} Rt_{i,t}
$$
 (3.28)

em que:

*Rt<sub>ij</sub>*: é a parcela da reserva girante que deve ser atendida pela unidade térmica *i* durante o período *t*.

Agora é preciso impor a restrição de reserva para cada unidade geradora:

$$
\sum_{i=1}^{N_{pt}} pt_{i,t} + \sum_{i=1}^{N_{pt}} Rt_{i,t} \le \sum_{i=1}^{N_{pt}} pt_{\max,i}
$$
(3.29)

sendo:

*ptmax,i*: é potência máxima da unidade térmica *i*.

Neste trabalho serão estudados ambos os casos. Um terceiro caso também será implementado, supondo que a reserva girante (para atender a geração eólica) possa ser suprida por ambas as fontes (hidrelétrica e térmica) de energia elétrica:

$$
RW_t = \sum_{i=1}^{N_{pt}} Rt_{i,t} + \sum_{j=1}^{N_{ph}} Rh_{j,t}
$$
 (3.30)

Na Equação (3.30) a reserva girante deverá ser atendida pelas usinas hidrotérmicas, de forma que o "mix" entre as duas fontes proporcione o menor custo de operação do sistema.

Desta forma, a reserva girante deverá ser suficiente para lidar com a interrupção total da produção de energia eólica. Porém, o erro de previsão pode chegar a 50% (YANG, ZHAO, LI, 2010), ou pode haver sistemas em que o nível de confiabilidade não precise ser tão elevado. Tendo isto em vista, este trabalho também utiliza uma formulação que admita a alteração dos níveis de confiabilidade através de um fator de escala que pode ser ajustado em qualquer ponto entre zero e um (MELHORN, 2011):

$$
RW_t = \beta \cdot \sum_{k=1}^{N_{pw}} pw_{k,t}
$$
 (3.31)

sendo:

*β*: o fator de escala que pode ser ajustado, sendo um para o pior cenário e zero para um cenário onde não exista o erro de previsão ou a necessidade de reserva girante para atender a penetração eólica, pois neste trabalho a reserva girante inserida tem somente a finalidade de atender a penetração eólica, não sendo considerada a reserva girante para atender falhas no sistema.

O parâmetro *β* pode ser alterado para considerar vários cenários de confiabilidade, pois ele está diretamente ligado com a reserva girante, quanto maior o valor de *β*, maior será a reserva girante e maior será a confiabilidade do sistema. Porém, o custo de operação também será maior e quando o valor de *β* for igual à zero, significa que nenhuma reserva girante (para atender a penetração eólica) deverá ser adicionada.

# 3.4 MODELAGEM DA PROGRAMAÇÃO DIÁRIA DA OPERAÇÃO HIDROTÉRMICO-EÓLICO

A formulação completa para a Programação Diária da Operação (PDO) Hidrotérmico-eólico fica da seguinte forma:

$$
\min f = \sum_{t=1}^{T} \sum_{i=1}^{N_{pt}} \left\{ ct_{0,i} \cdot u_{i,t} + ct_{1,i} \cdot pt_{i,t} + ct_{2,i} \cdot pt_{i,t}^2 + \left[ st_{i,t} (x_{i,t-1}) \cdot u_{i,t} (1 - u_{i,t-1}) \right] \right\} + \alpha
$$
\n(3.32)

$$
ph_{j,r,t} = G \cdot [\rho_{0,j,r} + \rho_{1,j,r} \cdot q_{j,r,t} + \rho_{2,j,r} \cdot hl_{j,r,t} + \rho_{3,j,r} \cdot q_{j,r,t} \cdot hl_{j,r,t} (\nu^4, Q^4, s^4, q_j^2) +
$$
  
+  $\rho_{4,j,r} \cdot q_{j,r,t}^2 + \rho_{5,j,r} \cdot hl_{j,r,t}^2 (\nu^4, Q^4, s^4, q_j^2) \cdot hl_{j,r,t} (\nu^4, Q^4, s^4, q_j^2) \cdot q_{j,r,t}$  (3.33)

$$
v_{r,t} = v_{r,t-1} + c \left[ a_{r,t} - Q_{r,t} - s_{r,t} + \sum_{m \in \mathfrak{R}_r} \left( Q_{m,t-\tau_{m,r}} + s_{m,t-\tau_{m,r}} \right) \right]
$$
(3.34)

$$
\nu_r^{\min} \le \nu_{r,t} \le \nu_r^{\max} \tag{3.35}
$$

$$
0 \leq s_{r,t} \leq s_r^{\max} \tag{3.36}
$$

$$
q_{j,r}^{\min} \le q_{j,r,t} \le q_{j,r}^{\max}
$$
\n(3.37)

$$
d_r^{\min} \le (Q_{r,t} + s_{r,t}) \le d_r^{\max}
$$
\n(3.38)

$$
Q_{r,t} = \sum_{j=1}^{N_{ph,r}} q_{j,r,t} \qquad \forall \quad j = 1,...,N_{ph,r} \qquad (3.39)
$$

$$
\sum_{l=1}^{\Phi_{j,r}} p h_{j,l,r,t}^{\min} \cdot z_{j,l,r,t} \leq p h_{j,r,t}
$$
 (3.40)

$$
ph_{j,r,t} + Rh_{j,r,t} \le \sum_{l=1}^{\Phi_{j,r}} ph_{j,l,r,t}^{\max} \cdot z_{j,l,r,t}
$$
 (3.41)

$$
\sum_{l=1}^{\Phi} z_{j,l,r,t} \le 1
$$
\n(3.42)

$$
\alpha + \sum_{r=1}^{R} \pi_r^P \cdot v_{r,T+1} \ge C_{total}^P \tag{3.43}
$$

$$
pt_i^{\min} \cdot u_{i,t} \le pt_{i,t} \tag{3.44}
$$

$$
pt_{i,t} + Rt_{i,t} \le pt_i^{\max} \cdot u_{i,t}
$$
 (3.45)

$$
\left| pt_{i,t} - pt_{i,t-1} \right| \leq \Delta p_i \tag{3.46}
$$

$$
u_{i,t} = \begin{cases} 1 & \text{se} & 1 \le x_{i,t} < t_i^{up} \\ 0 & \text{se} & 1 \ge x_{i,t} > -t_i^{down} \\ 0 & \text{ou 1} & \text{em caso contrário às restrições acima} \end{cases} \tag{3.47}
$$

0 ou 1 em caso contrário às restrições acima

$$
x_{i,t} = \begin{cases} m\acute{a}ximo(x_{i,t-1},0) + 1, & \text{se} \quad u_{i,t} = 1, \\ m\acute{a}nimo(x_{i,t-1},0) - 1, & \text{se} \quad u_{i,t} = 0 \end{cases}
$$
 (3.48)

$$
0 \le pw_{k,t} \le pw_{-} \text{prev}_{k,t} \tag{3.49}
$$

$$
RW_t = \beta \cdot \sum_{k=1}^{N_{pw}} pw_{k,t}
$$
 (3.50)

$$
RW_t = \sum_{i=1}^{N_{pt}} Rt_{i,t} + \sum_{j=1}^{N_{ph}} Rh_{j,t}
$$
 (3.51)

$$
\sum_{i=1}^{N_{pt}} pt_{i,t} + \sum_{j=1}^{Nh} ph_{j,t} + \sum_{k=1}^{N_{pw}} pw_{k,t} = D_t
$$
\n(3.52)

#### 3.5 CONCLUSÕES

Neste capítulo apresentou-se a formulação do problema do Pré-despacho hidrotérmico, mostrando ser um problema de otimização de alta complexidade devido sua natureza altamente não-linear e inteira-mista (PNLIM) necessitando a utilização conjunta de técnicas de decomposição lagrangeana e programação dinâmica para solucionar o problema de Pré-despacho. Sendo então necessária a aplicação de conjunto de técnicas para relaxar o problema e dividi-lo em subproblemas para diminuir a complexidade solucionando-os separadamente.

A formulação apresentada para inserir a geração eólica ao sistema permite variar a dependência da reserva girante, podendo adaptar o problema ao cenário que mais se aproxime às características e necessidades de um modelo real. A formulação também permite analisar a contribuição do sistema térmico e do sistema hidrelétrico para a composição da reserva girante devido à penetração eólica. Com isto, pode-se analisar a viabilidade da implantação de sistemas térmicos com alta capacidade de rampa para atender a reserva girante (para atender a penetração eólica) em estudos de longo prazo.

### **4 DEFINIÇÃO DAS TÉCNICAS DE OTIMIZAÇÃO**

No capítulo 2, foram apresentadas várias técnicas que vem sendo utilizadas para a solução de problemas de otimização não-linear inteira mista (PNLIM) de grande complexidade. Neste capítulo, as técnicas apresentadas anteriormente, serão aplicadas para solucionar um problema de despacho hidrotérmico de um sistema simples, porém similar ao modelo a ser utilizado nos estudos de caso do capítulo 5, tendo como objetivo definir quais técnicas serão utilizadas no próximo capítulo. Desta forma, o problema apresentado neste capítulo, não irá incluir o custo futuro da água, restrições de faixa de operação das hidrelétricas, a geração eólica, restrições de transmissão, o tempo de partida/desligamento e também os custos envolvidos neste processo, pois o objetivo é testar o desempenho destes métodos.

O sistema a ser utilizado é descrito na Figura 4.1 para um horizonte de 24h.

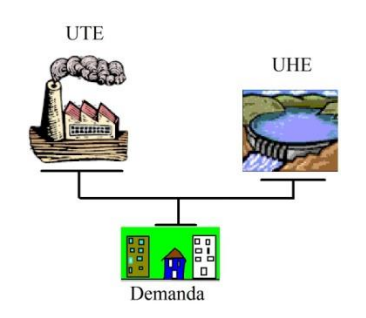

FIGURA 4.1 - SISTEMA HIDROTÉRMICO FONTE: O autor (2014)

A Tabela 4.1 apresenta os dados da termelétrica utilizada neste capítulo:

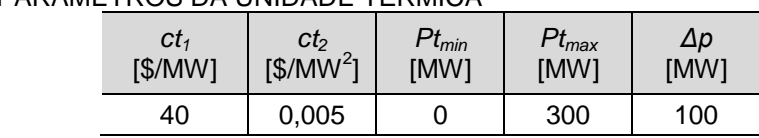

TABELA 4.1 - PARÂMETROS DA UNIDADE TÉRMICA

FONTE: O autor (2014)

em que:

*ct1,i* e *ct2,i*: os coeficientes da função de produção da usina *i*.

Δ*pi*: representa a máxima variação de potência entre dois períodos de tempo consecutivos da usina *i* em (MW);

A seguir são apresentados os dados da usina hidrelétrica de Salto Santiago (Takigawa, 2010) que foi utilizado neste capítulo. A Tabela 4.2 e 4.3 apresentam os coeficientes da cota montante e jusante, respectivamente da hidrelétrica utilizada neste capítulo.

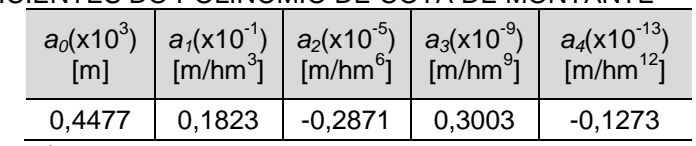

TABELA 4.2 - COEFICIENTES DO POLINÔMIO DE COTA DE MONTANTE

FONTE: Takigawa (2010)

TABELA 4.3 - COEFICIENTES DO POLINÔMIO DE COTA DE JUSANTE

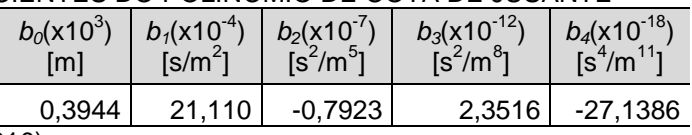

FONTE: Takigawa (2010)

A Tabela 4.4 apresenta os coeficientes de rendimento da hidrelétrica e o coeficiente de perdas hidráulicas.

TABELA 4.4 - COEFICIENTES DE RENDIMENTO DA HIDRELÉTRICA E O COEFICIENTE DE PERDAS HIDRÁULICAS

| $\rho_0(x10^{-1}$ | $\rho_1(x10^{-3})$<br>[s/m $^3$ ] | $\left[\rho_{2}$ (x10 <sup>-3</sup> ) $\left[\rho_{3}$ (x10 <sup>-6</sup> )<br>ſm | $[s/m^4]$ | $\rho_4$ (x10 <sup>-o</sup> )<br>[s $^2$ /m $^6$ ] | $\rho_5$ (x10 <sup>-5</sup> )<br>$(m-2)$ | $k(x10^{-6})$<br>$[s^2/m^5]$ |
|-------------------|-----------------------------------|-----------------------------------------------------------------------------------|-----------|----------------------------------------------------|------------------------------------------|------------------------------|
| 3,9235            | 2,9719                            | 1,9804                                                                            | 4,0996    | $-5,7325$                                          | $-1,3964$                                | 10,776                       |

FONTE: Takigawa (2010)

As Tabelas 4.5 e 4.6 apresentam as restrições de operação do reservatório e das unidades geradoras do sistema hidrelétrico.

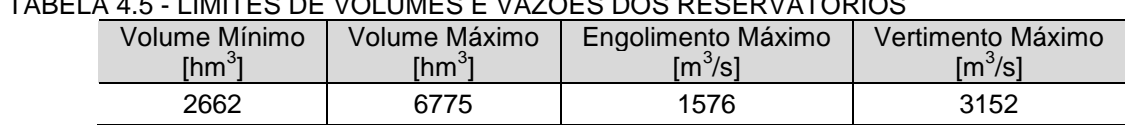

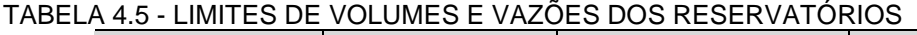

FONTE: Finardi (2003)

|                 | Número de   Zonas Operativas | <b>Engolimento Máximo</b>   | Queda Nominal |
|-----------------|------------------------------|-----------------------------|---------------|
| <b>Unidades</b> | [MW]                         | $\mathsf{Im}^3\mathsf{/sl}$ | (m)           |
|                 | $[210-355]$                  | 394                         | 102           |
| $\blacksquare$  |                              |                             |               |

TABELA 4.6 - CARACTERÍSTICAS DAS UNIDADES GERADORAS

FONTE: Finardi (2003)

Neste trabalho, considerou-se a vazão afluente constante no valor de 902 [m<sup>3</sup>/s] (TRACTEBEL ENERGIA, 2014). O volume inicial foi escolhido de forma que a produção de energia hidrelétrica máxima estivesse próxima do limite máximo de produção, desta forma, o volume inicial foi definido igual a 5.718,5 [hm<sup>3</sup>].

Para a demanda de energia, utilizou-se a distribuição horária de uma carga típica do estado do Espírito Santo no período do verão (Figura 4.2), devido a sua demanda máxima estar próxima do sistema proposto neste capítulo e por sua característica não proporcionar o funcionamento da térmica todos os períodos.

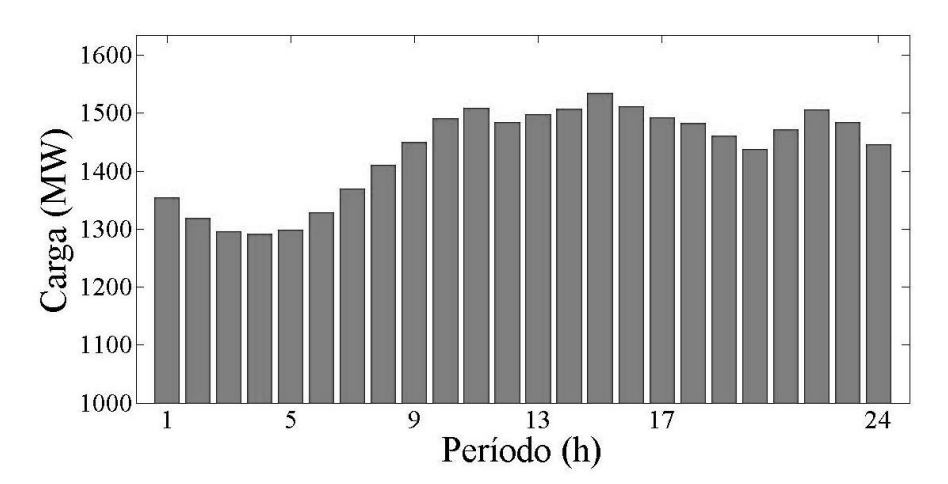

FIGURA 4.2 - CURVA TÍPICA DIÁRIA DA DEMANDA DE ENERGIA NO PERÍODO DE VERÃO FONTE: ONS (2012)

Nas próximas seções serão apresentados os resultados.

# 4.1 TESTE USANDO O MÉTODO DO CUSTO QUADRÁTICO ARTIFICIAL E AS VARIÁVEIS ARTIFICIAIS VIA MÉTODO DOS FEIXES (CQA-MF)

O sistema da Figura 4.1 foi resolvido utilizando a Relaxação Lagrangeana, as variáveis artificiais, o custo quadrático artificial e o método dos feixes para atualização dos multiplicadores de Lagrange conforme a Figura 4.3.

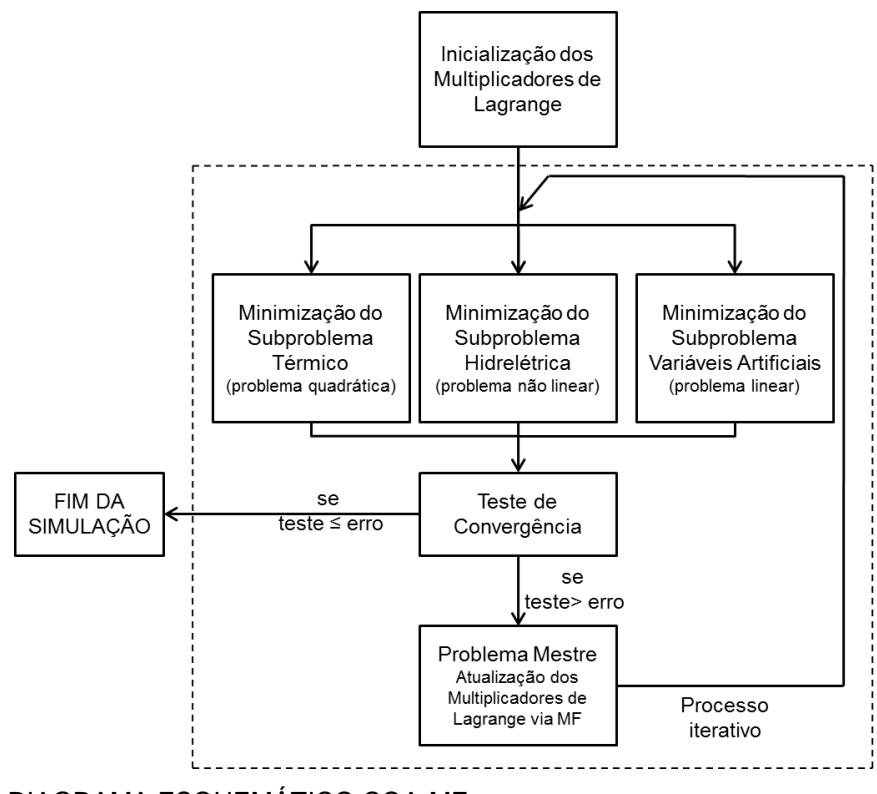

FIGURA 4.3 - DIAGRAMA ESQUEMÁTICO CQA-MF FONTE: O autor (2014)

O conjunto dessas técnicas é uma das contribuições apresentadas neste trabalho e com essas técnicas obtiveram-se os resultados para um horizonte de 24 estágios, usando como coeficiente do CQA um valor de (0,01 \$/MW²) apresentados na Tabela 4.7. Nela, *G\_total* representa a energia total gerada durante o período estudado, *C\_total* representa o consumo total de energia durante o período estudado. Para este problema, utilizou-se como critério de parada o  $\delta$ .

|  | Iterações | G total<br>[GWh/dia] | C total<br>[GWh/dia] | Bal<br>[GWh] | <b>GAP</b> |       |  |  |
|--|-----------|----------------------|----------------------|--------------|------------|-------|--|--|
|  | 22        | 34,39                | 34.43                | 0.0146       | 0.003      | 1.447 |  |  |

TABELA 4.7- RESULTADOS PARA A SOLUÇÃO VIA CQA-MF

FONTE: O autor (2014)

O *Bal* representa a máxima diferença horária, durante os 24 períodos, entre a oferta e o consumo de energia, ou seja, o máximo erro do balanço de potência e pode ser calculado usando a norma infinita conforme a equação a seguir:

$$
Bal = \| Pt + Ph - Carga\|_{\infty} \tag{4.1}
$$

em que:

*Pt:* representa o vetor de geração térmica com dimensões (24*x*1) em [GWh];

*Ph:* representa o vetor de geração hidrelétrica com dimensões (24*x*1) em [GWh];

*Carga:* representa o vetor do consumo de energia com dimensões (24*x*1) em [GWh];

A Figura 4.4 apresenta o comportamento dos multiplicadores de Lagrange durante o processo iterativo, sendo que para este problema tem-se 48 multiplicadores devido ao uso das variáveis artificiais que duplica as variáveis. Nela, é possível perceber que depois da oitava iteração o problema praticamente estabiliza, tendo uma rápida convergência.

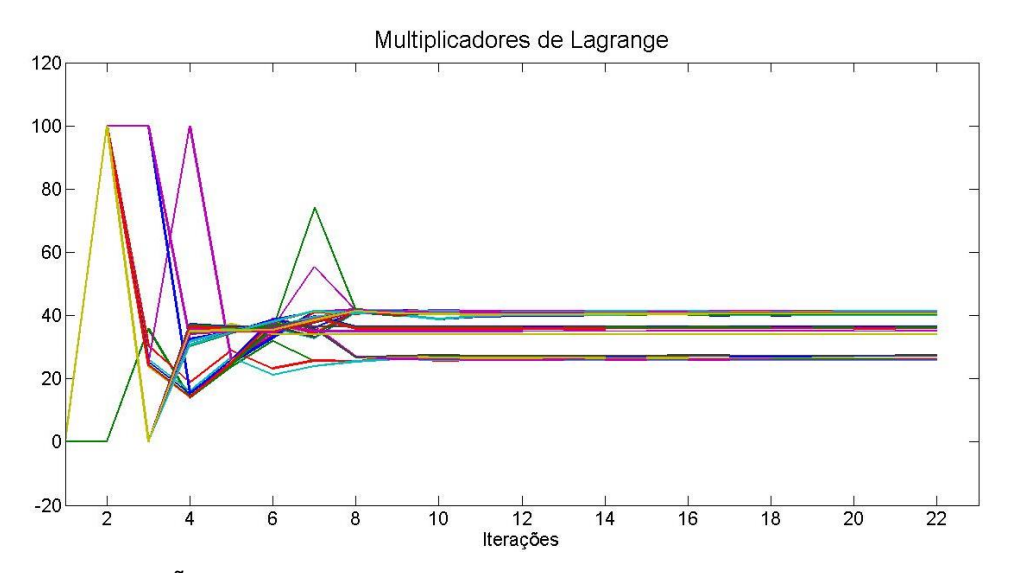

FIGURA 4.4 - VARIAÇÕES DOS MULTIPLICADORES DE LAGRANGE DURANTE O PROCESSO ITERATIVO FONTE: O autor (2014)

A Figura 4.5 apresenta as oscilações do problema durante o processo iterativo. Nela, percebe-se que o método CQA-MF apresenta poucas oscilações durante o processo iterativo, isto ocorre devido ao termo quadrático inserido no método dos feixes, pois penaliza as oscilações. Os planos cortantes inseridos a cada iteração também tiveram um papel importante na convergência, pois após 5 iterações, já teve-se bem definido a região de convergência e com apenas 22 iterações o problema convergiu.

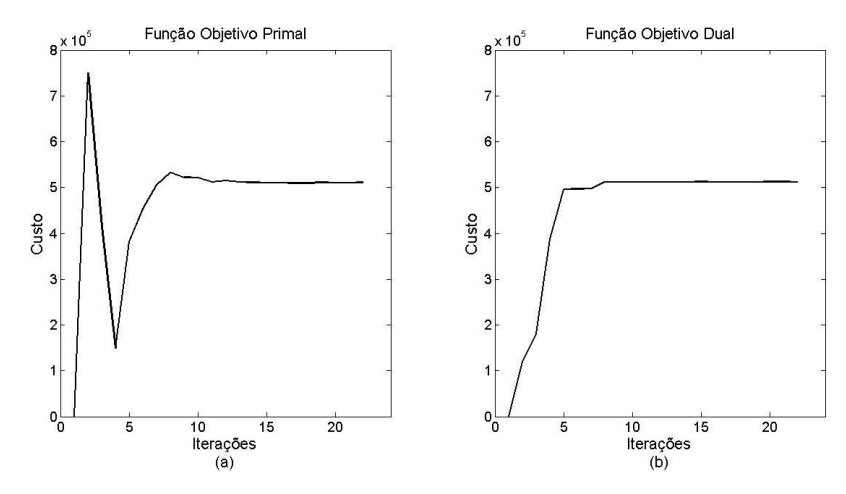

FIGURA 4.5 - (a) COMPORTAMENTO DO PROBLEMA PRIMAL E (b) DUAL DURANTE O PROCESSO ITERATIVO DO CQA-MF FONTE: O autor (2014)

# 4.2 TESTE USANDO O MÉTODO LAGRANGEANO AUMENTADO INEXATO VIA SUBGRADIENTE (LAI-SG)

Nesta seção, o sistema da Figura 4.1 foi resolvido via RL, VA, LAI e o subgradiente para atualizar os multiplicadores de Lagrange. O problema foi configurado conforme a Figura 4.6. Após a solução dos subproblemas, é calculado a o valor da função dual e então o da função primal. Com o resultado dual e primal, é calculado o *GAP* para verificar se o problema convergiu, caso contrário, é feito a maximização via subgradiente. Devido ao uso do LAI, o problema dual torna-se diferenciável, sendo possível usar as informações do subgradiente.

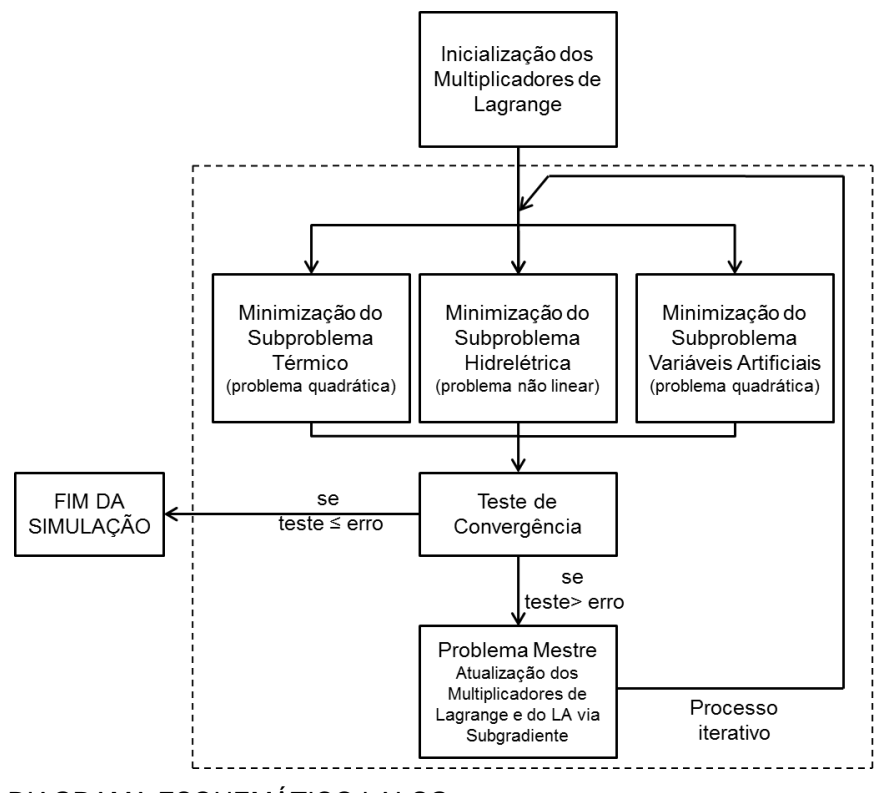

FIGURA 4.6 - DIAGRAMA ESQUEMÁTICO LAI-SG FONTE: O autor (2014)

Utilizando o conjunto dessas técnicas, obtiveram-se os resultados da Tabela 4.8. Nela, tem-se que o *GAP* foi menor e o erro entre a produção e o consumo total de energia diminuiu e o erro do balanço de potência também, por outro lado, demorou mais iterações para convergir.

TABELA 4.8 - RESULTADOS PARA A SOLUÇÃO VIA LAI-SG

| Iterações | G total<br>[GWh/dia] | C total<br>[GWh/dia] | Bal<br>[GWh] | <b>GAP</b> |
|-----------|----------------------|----------------------|--------------|------------|
| 45        | 34.44                | 34.43                | 0.0098       | 0,0008     |
|           |                      |                      |              |            |

FONTE: O autor (2014)

A Figura 4.7 apresenta as variações dos multiplicadores de Lagrange durante o processo iterativo. Nela, é possível perceber que alguns dos multiplicadores de Lagrange demoram a chegar próximo do ponto de convergência, isto ocorre porque a atualização é feita via subgradiente, isto também justifica o fato dos multiplicados ficarem oscilando.

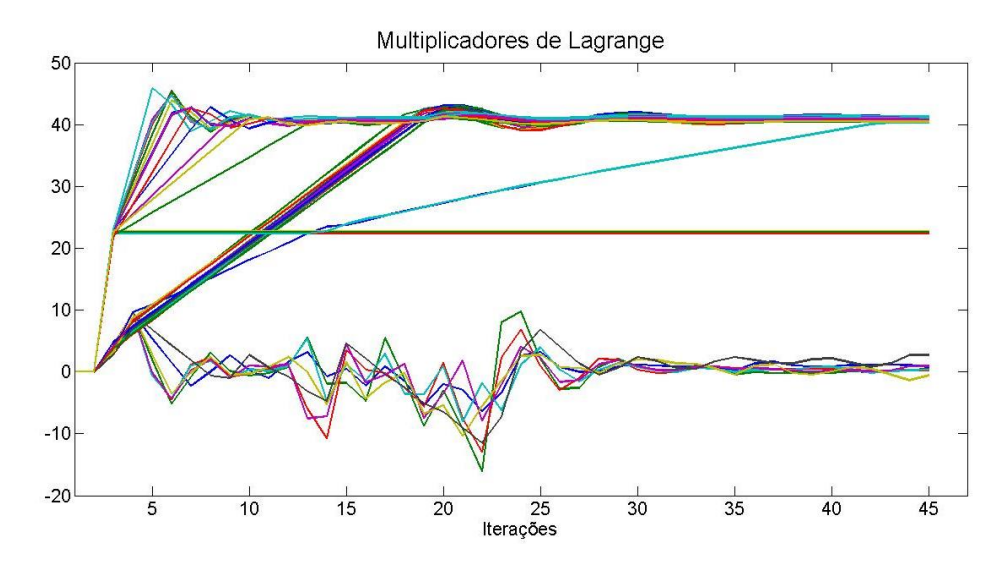

FIGURA 4.7 - VARIAÇÕES DOS MULTIPLICADORES DE LAGRANGE DURANTE O PROCESSO ITERATIVO (LAI-SG) FONTE: O autor (2014)

É possível perceber na Figura 4.10 a, que o problema oscila muito durante o processo iterativo e próximo de 40 iterações ele começa a diminuir as oscilações. Isto ocorre porque o termo penalizador do LAI aumenta conforme aumentam as iterações, penalizando assim as oscilações. Na Figura 4.10 b, ocorre o mesmo problema, porém estabiliza um pouco antes. Poderia ser aumentado o passo para o problema convergir mais rápido, porém as oscilações aumentariam causando instabilidade numérica.

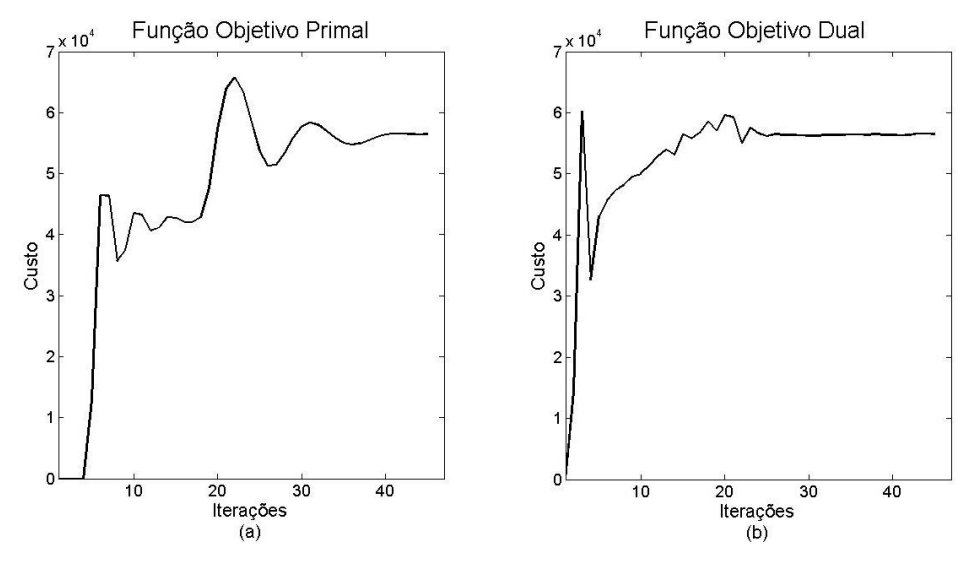

FIGURA 4.8 - (a) COMPORTAMENTO DO PROBLEMA PRIMAL E (b) DUAL DURANTE O PROCESSO ITERATIVO DO LAI-SG FONTE: O autor (2014)

# 4.3 TESTE USANDO O MÉTODO LAGRANGEANO AUMENTADO INEXATO E MÉTODO DOS FEIXES (LAI-MF)

Nesta seção, foram realizados testes utilizando a RL, VA e o LAI, trocado o método de atualização subgradiente para o MF conforme a Figura 4.11.

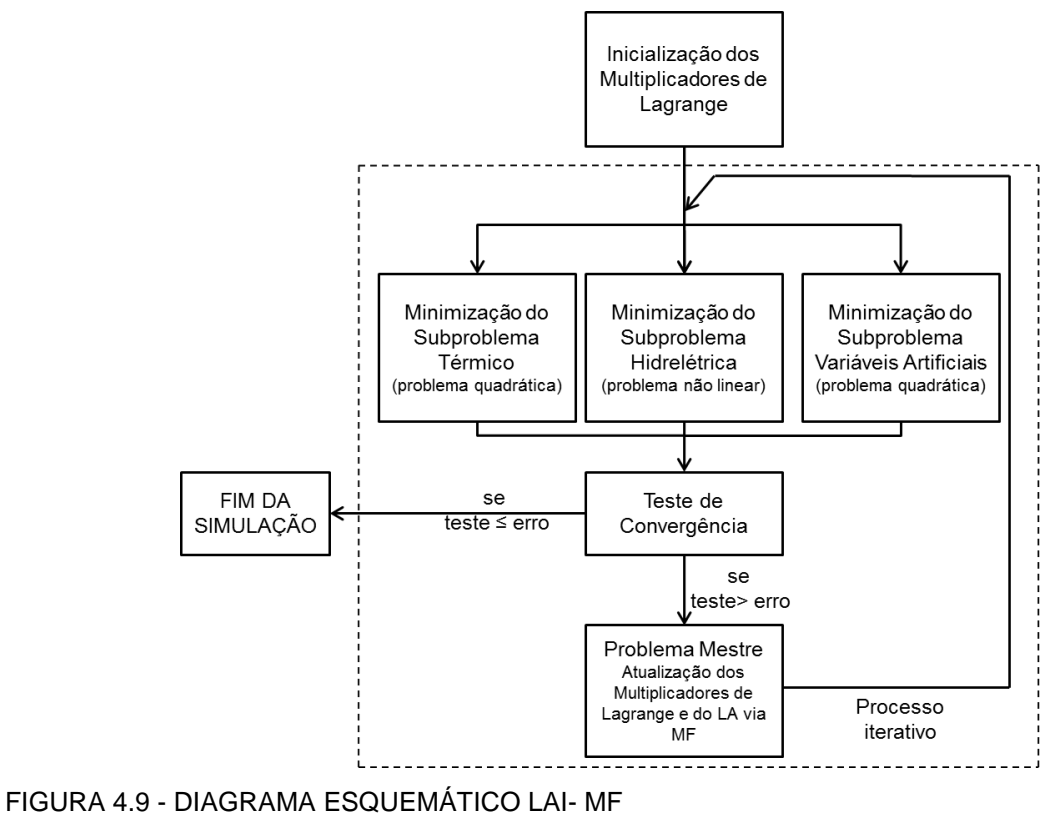

FONTE: O autor (2014)

Com este conjunto de técnicas, obtiveram-se os resultados da Tabela 4.9. Nela, vê-se que o programa não convergiu para o mínimo erro esperado, sendo necessário limitar o número de iterações para o LAI-MF.

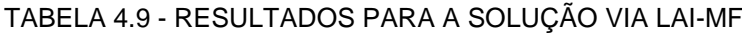

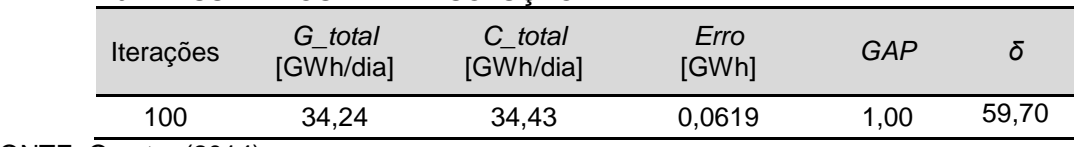

FONTE: O autor (2014)

Na Figura 4.10, vê-se que este método oscila menos que o método da seção anterior, isto porque a atualização está sendo realizada via método dos feixes. Porém, após estabilizar em vinte iterações, não há melhoras nos resultados.

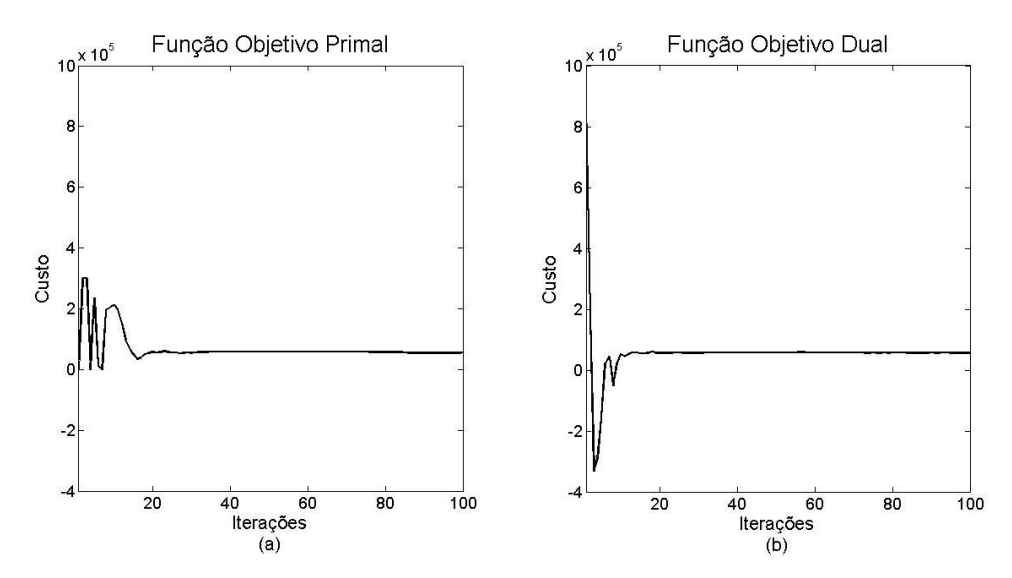

FIGURA 4.10 (a) COMPORTAMENTO DO PROBLEMA PRIMAL E (b) DUAL DURANTE O PROCESSO ITERATIVO DO LAI-MF FONTE: O autor (2014)

A Figura 4.11 mostra como os multiplicadores de Lagrange oscilaram nas primeiras iterações e depois ficaram estagnados. Quando usa o MF, os feixes são colocados a cada iteração e são fixos, quando usa o LAI, o problema está mudando a cada iteração devido a atualização do parâmetro penalizador. Desta forma, os feixes das iterações anteriores também deveriam ser atualizados, por isso, não se tem um bom desempenho desse conjunto de técnicas, sendo necessário uma adaptação no método dos feixes.

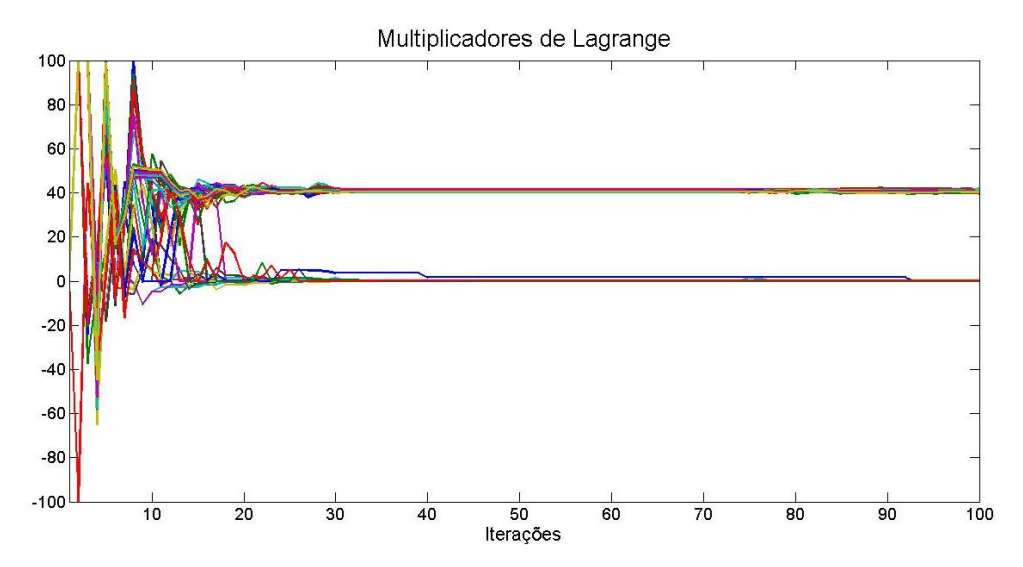

FIGURA 4.11 - VARIAÇÕES DOS MULTIPLICADORES DE LAGRANGE DURANTE O PROCESSO ITERATIVO (LAI-MF) FONTE: O autor (2014)

### 4.4 MODELO HÍBRIDO (CQA-MF/LAI-SG)

Ao realizar este trabalho, percebeu-se que o método do Custo Quadrático Artificial em conjunto com o Método dos Feixes tem um ponto forte que é a sua rápida convergência para um ponto próximo da solução ótima. Porém, ao chegar próximo da solução ótima, este conjunto de métodos não consegue melhorar o resultado. Por outro lado, o método do Lagrangeano Aumentado Inexato consegue se aproximar bem próximo da solução ótima, por outro lado ele oscila muito até chegar nesse ponto tornando seu processo de convergência demorado.

Analisando estas duas técnicas, surgiu a ideia de usar um modelo híbrido que valorize o ponto forte destas técnicas, sendo esta uma das contribuições apresentadas nesta dissertação. Sendo assim, pode-se usar um modelo onde as primeiras iterações são feitas utilizando o CQA-MF devido a sua rápida convergência e depois o LAI-SG assume o papel de realizar o ajuste fino.

O problema foi configurado conforme a Figura 4.12, onde o problema é simulado até um ponto onde erro\_1 é aceito e depois ele passa para o LAI-SG e é simulado até que erro 2 seja aceito. Sendo como critério de parada para o erro 1 o *δ* e para o erro\_2 o *GAP*.

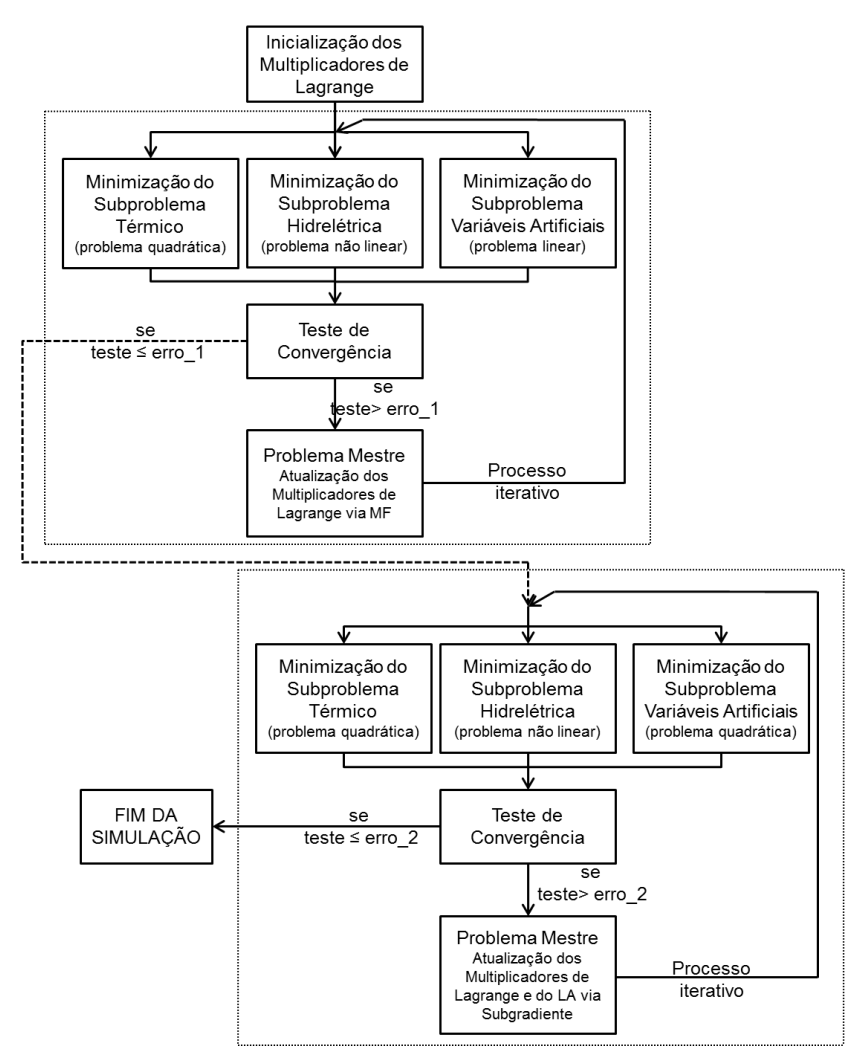

FIGURA 4.12 - DIAGRAMA ESQUEMÁTICO MODELO HÍBRIDO FONTE: O autor (2014)

Com este modelo, obtiveram-se os resultados da Tabela 4.10 utilizando os mesmo parâmetros das seções anteriores.

| G total<br><b>Iterações</b><br>[GWh/dia] |       | C total<br>[GWh/dia] | Erro<br>[GWh] | GAP    |
|------------------------------------------|-------|----------------------|---------------|--------|
| 23                                       | 34,39 | 34.43                | 0.0327        | 0,0004 |

TABELA 4.10 - RESULTADOS PARA A SOLUÇÃO VIA MODELO HÍBRIDO

FONTE: O autor (2014)

A Figura 4.13 apresenta a variações dos multiplicadores de Lagrange durante o processo iterativo. Nela, tem-se que os multiplicadores de Lagrange estabilizam depois de nove iterações, pois estão sobre o efeito do CQA-MF que tem uma rápida convergência. Depois, eles permanecem estáveis até a décima quinta iteração, a partir deste momento, entra em operação o LAI-SG que tem o papel de fazer o ajuste fino. O CQA-MF aproxima os multiplicadores, porém, quando o LAI-SG assume, devido ao uso do CQA que altera o problema original, alguns multiplicadores sofrem alterações. Mesmo sendo necessária esta atualização nos multiplicadores de Lagrange, o problema não oscila muito até chegar ao ponto ótimo, pois ele já teve uma boa estabilizada com o CQA-MF.

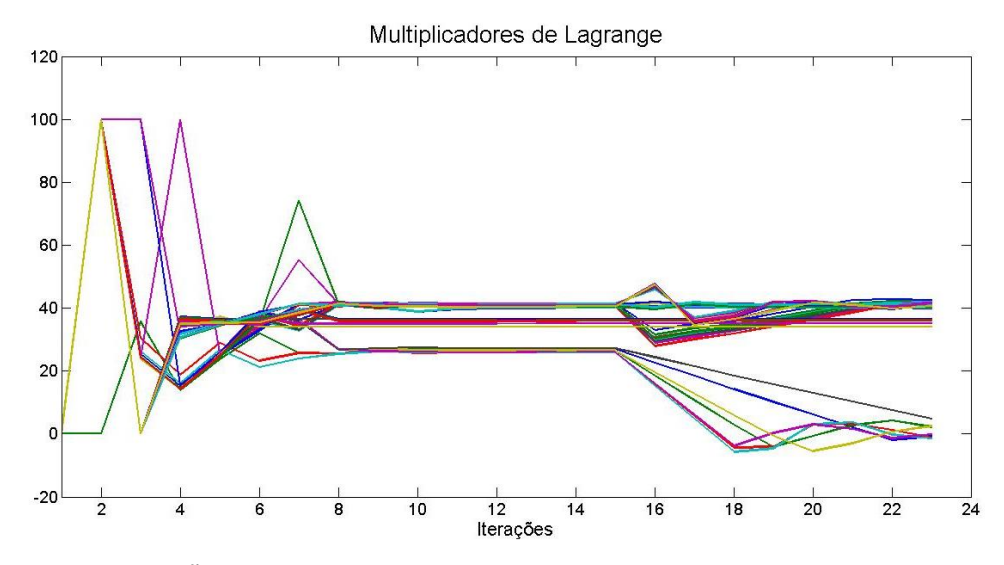

FIGURA 4.13 - VARIAÇÕES DOS MULTIPLICADORES DE LAGRANGE DURANTE O PROCESSO ITERATIVO FONTE: O autor (2014)

A Figura 4.14 apresenta o comportamento da função objetivo primal e dual durante o processo iterativo, nela pode-se ver que mesmo após o LAI-SG entrar em ação o problema não fica oscilando, só existe este degrau devido à remoção do CQA. Sendo assim, o Modelo Híbrido acelerou o processo de convergência e diminuiu significativamente as oscilações presentes no LAI-SG.

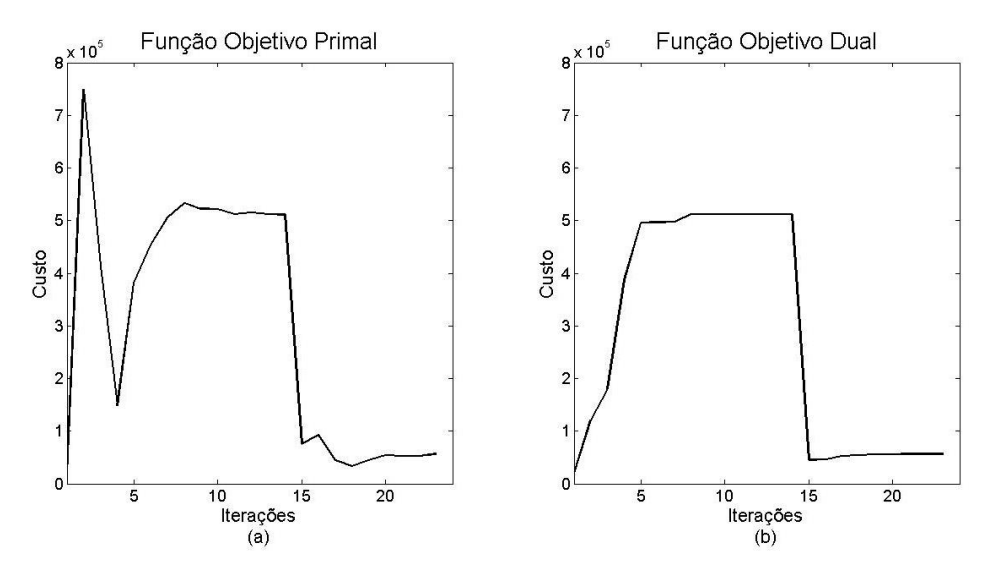

FIGURA 4.14 - (a) COMPORTAMENTO DO PROBLEMA PRIMAL E (b) DUAL DURANTE O PROCESSO ITERATIVO DO MODELO HÍBRIDO FONTE: O autor (2014)

# 4.5 ESTRATÉGIA DE SOLUÇÃO

Nas seções anteriores deste capítulo foram apresentados os resultados do despacho econômico para um sistema hidrotérmico num horizonte de 24 períodos. Através dos resultados apresentados, o Modelo Híbrido foi o que teve melhor desempenho para o problema proposto neste capítulo. Sendo assim, esta será a técnica utilizada no próximo capítulo para solucionar os estudos de casos propostos nesta dissertação.

O estudo de caso é composto por uma unidade hidrelétrica, uma unidade térmica e um parque eólico num sistema barra única conforme a Figura 4.15.

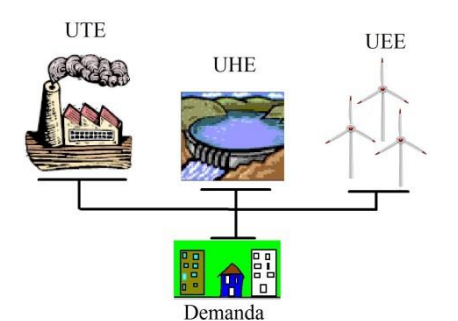

FIGURA 4.15 - SISTEMA HIDROTÉRMICO-EÓLICO (BARRA ÚNICA) FONTE: O autor (2014)

Depois será analisado o mesmo sistema, porém, considerando as restrições de transmissão num sistema formado por três barras conforme a Figura 4.16.

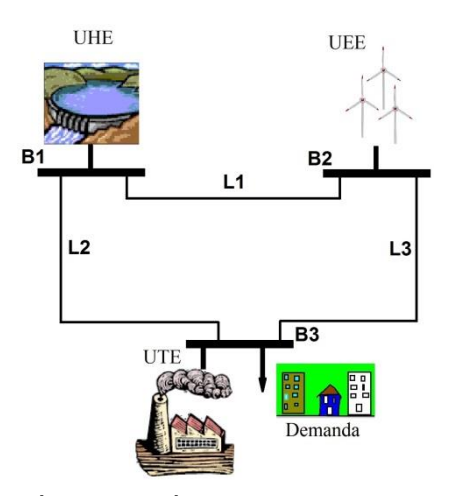

FIGURA 4.16 - SISTEMA HIDROTÉRMICO-EÓLICO (3 BARRAS) FONTE: O autor (2014)

O processo iterativo é formado por duas etapas, uma primeira onde é usado o CQA-MF e uma segunda etapa onde é usado o LAI-SG. O problema também terá configuração diferente quando forem adicionadas as restrições de transmissão. Desta forma, também será apresentada uma formulação para o sistema barra única e outra para o sistema com 3 barras.

Para os estudos de casos apresentados, não será considerado as restrições associadas às zonas proibidas de geração da hidrelétrica, para não inserir variáveis inteiras neste subproblema. A função de custo futuro do uso da água terá a função somente de evitar o desperdício de água. Também não será considerado o acoplamento temporal e espacial, pois só terá uma usina hidrelétrica. A reserva girante apresentada neste estudo tem a finalidade somente de atender a penetração eólica, pois o problema em questão é formado por apenas três usinas, sendo uma eólica, uma hidrelétrica e uma termelétrica, caso fosse utilizado o critério (N-1) para dimensionar a reserva girante para este sistema, a carga não seria atendida, pois se remover a térmica ou a hidrelétrica, haverá déficit de energia.

## 4.5.1 Etapa 1: CQA-MF (Barra única)

Aplicando o Custo Quadrático Artificial e o Método dos Feixes, o problema primal fica da seguinte forma:

$$
\min f = \sum_{t=1}^{T} \left\{ ct_0 \cdot u_t + ct_1 \cdot pt_t + ct_2 \cdot pt_t^2 + \left[ st_t(x_{t-1}) \cdot u_t(1 - u_{t-1}) \right] + ch \cdot ph_t^2 \right\} + \alpha \tag{4.2}
$$

$$
ph_{j,t} = G \cdot [\rho_{0,j} + \rho_{1,j} \cdot q_{j,t} + \rho_{2,j} \cdot hl_{j,t} + \rho_{3,j} \cdot q_{j,t} \cdot hl_{j,t} (v^4, Q^4, s^4, q_j^2) +
$$
  
+  $\rho_{4,j} \cdot q_{j,t}^2 + \rho_{5,j} \cdot hl_{j,t}^2 (v^4, Q^4, s^4, q_j^2) ] \cdot hl_{j,t} (v^4, Q^4, s^4, q_j^2) \cdot q_{j,t}$  (4.3)

$$
v_t = v_{t-1} + c[a_t - Q_t - s_t]
$$
\n(4.4)

$$
v^{\min} \le v_t \le v^{\max} \tag{4.5}
$$

$$
0 \le s_t \le s^{\max} \tag{4.6}
$$

$$
q_j^{\min} \le q_{j,t} \le q_j^{\max} \tag{4.7}
$$

$$
d^{\min} \le (Q_t + s_t) \le d^{\max} \tag{4.8}
$$

$$
Q_{t} = \sum_{j=1}^{N_{ph}} q_{j,t} \qquad \forall \quad j = 1,...,N_{ph} \qquad (4.9)
$$

$$
ph_{j,t}^{\min} \leq ph_{j,t} \leq ph_{j,t}^{\max} \qquad \forall \quad j = 1, ..., N_{ph}
$$
 (4.10)

$$
ph_{t} = \sum_{j=1}^{N_{ph}} ph_{j,t} \qquad \forall \quad j = 1,...,N_{ph} \qquad (4.11)
$$

$$
ph_{j,t} + Rh_{j,t} \leq ph_j^{\max} \tag{4.12}
$$

$$
Rh_{t} = \sum_{j=1}^{N_{ph}} Rh_{j,t} \qquad \forall j = 1,...,N_{ph}
$$
 (4.13)

$$
\alpha + \pi^P \cdot \nu_{T+1} \ge C_{total}^P \tag{4.14}
$$

$$
pt^{\min} \cdot u_t \le pt_t \tag{4.15}
$$

$$
pt_t + Rt_t \le pt^{\max} \cdot u_t \tag{4.16}
$$

$$
\left|pt_{t} - pt_{t-1}\right| \leq \Delta p \tag{4.17}
$$

$$
u_{t} = \begin{cases} 1 & \text{se} & 1 \le x_{t} < t^{up} \\ 0 & \text{se} & 1 \ge x_{t} > -t^{down} \\ 0 & \text{ou 1} & \text{em caso contrário às restrições acima} \end{cases}
$$
(4.18)

$$
x_{t} = \begin{cases} m\acute{a}ximo (x_{t-1},0) + 1, & \text{se} \quad u_{t} = 1, \\ m\acute{a}nimo (x_{t-1},0) - 1, & \text{se} \quad u_{t} = 0 \end{cases}
$$
 (4.19)

$$
0 \le pw_t \le pw_- \text{prev}_t \tag{4.20}
$$

$$
Rta_t + Rha_t - \beta \cdot pw_t = 0 \tag{4.21}
$$

$$
ptat + phat + pwt - Dt = 0
$$
\n(4.22)

$$
pta_t - pt_t = 0 \tag{4.23}
$$

$$
pha_t - ph_t = 0 \tag{4.24}
$$

$$
Rta_t - Rt_t = 0 \tag{4.25}
$$

$$
Rha_t - Rh_t = 0 \tag{4.26}
$$

Para a solução deste sistema é preciso relaxar as restrições das Variáveis Artificiais para poder separar este problema em três subproblemas conforme a Figura 4.17. Nota-se que não existe o subproblema eólico. Isto ocorre porque não é necessário substituir as variáveis da potência eólica por variáveis artificiais, pois é um problema de fácil solução e pode ser resolvido dentro do subproblema artificial.

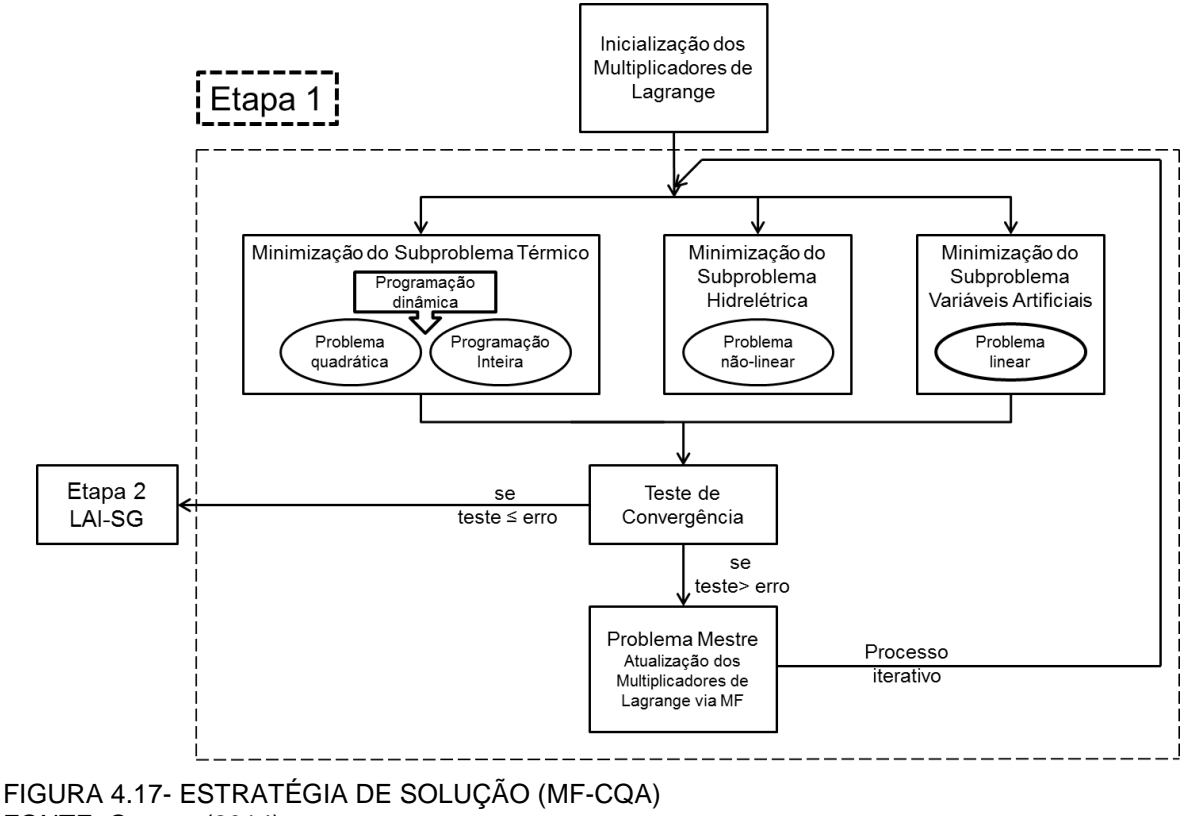

FONTE: O autor (2014)

A seguir serão apresentas as configurações dos subproblemas.

## 4.5.1.1 Subproblema Térmico CQA-MF (Barra única)

Após relaxar as restrições (4.23 e 4.25), pode ser formulado o subproblema térmico:

$$
\min f = \sum_{t=1}^{T} \begin{cases} ct_0 \cdot u_t + ct_1 \cdot pt_t + ct_2 \cdot pt_t^2 + \left[ st_t(x_{t-1}) \cdot u_t(1 - u_{t-1}) \right] + \\ + \left[ \lambda pt_t \cdot (-pt_t) \right] + \left[ \lambda rt_t \cdot (-Rt_t) \right] \end{cases}
$$
(4.27)

$$
pt^{\min} \cdot u_t \leq pt_t \tag{4.28}
$$

$$
pt_t + Rt_t \le pt^{\max} \cdot u_t \tag{4.29}
$$

$$
pt_t - pt_{t-1}| \le \Delta p \tag{4.30}
$$

$$
u_{t} = \begin{cases} 1 & \text{se} & 1 \le x_{t} < t^{up} \\ 0 & \text{se} & 1 \ge x_{t} > -t^{down} \\ 0 & \text{ou 1} & \text{em caso contrário às restrições acima} \end{cases}
$$
(4.31)

$$
x_{t} = \begin{cases} m\acute{a}ximo (x_{t-1},0) + 1, & \text{se} \quad u_{t} = 1, \\ m\acute{a}nimo (x_{t-1},0) - 1, & \text{se} \quad u_{t} = 0 \end{cases}
$$
 (4.32)

Para solucionar o subproblema térmico, é preciso usar conjuntamente a programação não-linear e a programação dinâmica devido à natureza deste subproblema ser não-linear inteira-mista. A programação dinâmica decompõe um problema numa série de problemas menores, então resolve-se primeiro os problemas de pequena dimensão (neste trabalho será utilizado programação quadrática) de modo a obter uma solução ótima para o problema original. Depois é desenvolvida recursivamente a melhor solução a partir do subproblema (MEIRINHOS, 2010).

A Figura 4.18 apresenta um exemplo de programação dinâmica para um problema de seis períodos. O problema consiste em encontrar a trajetória de menor custo entre o ponto A e N.

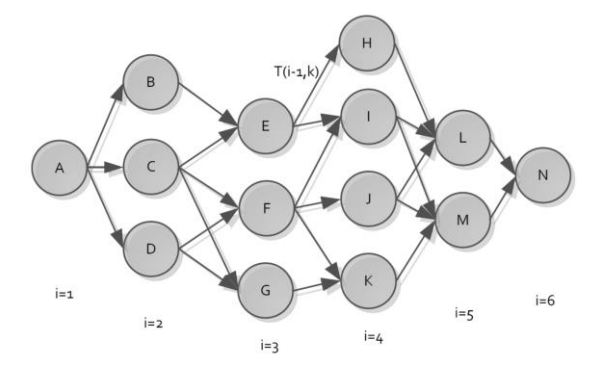

FIGURA 4.18 - EXEMPLO GRÁFICO DE PROGRAMAÇÃO DINÂMICA FONTE: Meirinhos (2010)

Sendo assim, utilizou-se uma rotina desenvolvida para o *MatLab* por Stanojevic (2011) para solucionar o subproblema térmico (*Unit Commitment*) utilizando programação dinâmica via "*forward"* (pesquisa para a frente). Dentro desta rotina, a função quadrática é solucionada através da *toolbox quadprog*. Salienta-se, que para propósitos desta dissertação esta rotina precisou ser adaptada ao subproblema térmico, porque este teve suas características alteradas devido à consideração de outros subproblemas, tais como o hidrelétrico, o eólico, as restrições dinâmicas da reserva girante eólica, etc. Dentre essas alterações, pode-se citar a remoção da restrição do balanço de potência e a inserção das equações relaxadas na função custo.

## 4.5.1.2 Subproblema Hidrelétrico CQA-MF (Barra única)

Após a relaxar as restrições (4.24 e 4.26), pode ser formulado o subproblema hidrelétrico da seguinte forma:

$$
\min f = \sum_{t=1}^{T} \{ch \cdot ph_t^2 + [\lambda ph_t \cdot (-ph_t)] + [\lambda rh_t \cdot (-Rh_t)]\} + \alpha
$$
\n(4.33)

$$
ph_{j,t} = G \cdot [\rho_{0,j} + \rho_{1,j} \cdot q_{j,t} + \rho_{2,j} \cdot hl_{j,t} + \rho_{3,j} \cdot q_{j,t} \cdot hl_{j,t} (v^4, Q^4, s^4, q_j^2) +
$$
  
+  $\rho_{4,j} \cdot q_{j,t}^2 + \rho_{5,j} \cdot hl_{j,t}^2 (v^4, Q^4, s^4, q_j^2)] \cdot hl_{j,t} (v^4, Q^4, s^4, q_j^2) \cdot q_{j,t}$  (4.34)

$$
v_{t} = v_{t-1} + c[a_{t} - Q_{t} - s_{t}]
$$
\n
$$
v^{\min} \le v_{t} \le v^{\max}
$$
\n(4.35)\n(4.36)

$$
m \leq \nu_t \leq \nu^{\max} \tag{4.36}
$$

$$
0 \le s_t \le s^{\max} \tag{4.37}
$$

$$
q_j^{\min} \le q_{j,t} \le q_j^{\max} \tag{4.38}
$$

$$
d^{\min} \le (Q_t + s_t) \le d^{\max} \tag{4.39}
$$

$$
Q_{t} = \sum_{j=1}^{N_{ph}} q_{j,t} \qquad \forall \quad j = 1,...,N_{ph} \qquad (4.40)
$$

$$
ph_{j,t}^{\min} \leq ph_{j,t} \leq ph_{j,t}^{\max} \qquad \forall \quad j = 1,...,N_{ph} \tag{4.41}
$$

$$
ph_{t} = \sum_{j=1}^{N_{ph}} ph_{j,t} \qquad \forall \quad j = 1, ..., N_{ph} \qquad (4.42)
$$

$$
ph_{j,t} + Rh_{j,t} \leq ph_j^{\max} \tag{4.43}
$$

$$
Rh_{t} = \sum_{j=1}^{N_{ph}} Rh_{j,t} \qquad \forall \quad j = 1, ..., N_{ph} \qquad (4.44)
$$

$$
\alpha + \pi^P \cdot \nu_{T+1} \ge C_{total}^P \tag{4.45}
$$

Para solucionar o subproblema hidrelétrico (problema de programação nãolinear), utilizou-se a *toolbox fmincon* do *MatLab*.

4.5.1.3 Subproblema Artificial CQA-MF (Barra única)

O subproblema artificial é formado pelas variáveis artificiais e pelo problema eólico. Ao preservar o problema eólico por ser de fácil solução, diminui-se significativamente os multiplicadores de Lagrange e exclui-se a necessidade de ter mais um subproblema, tornando assim mais fácil a solução do problema dual. Por isso, deve-se cuidar para não relaxar restrições que não necessitam serem relaxadas para não complicar a solução do problema mestre. A geração eólica será uma variável do problema, já que esta é parte do problema de otimização.

O subproblema artificial deve ser resolvido via programação linear (*linprog*) e fica da seguinte forma:

$$
\min f = \sum_{t=1}^{T} \left\{ \left[ \lambda pt_t \cdot (pta_t) \right] + \left[ \lambda ph_t \cdot (pha_t) \right] + \left[ \lambda rt_t \cdot (Rta_t) \right] + \left[ \lambda rh_t \cdot (Rha_t) \right] \right\} \tag{4.46}
$$

$$
pha_{t} = \sum_{j=1}^{N_{ph}} pha_{j,t} \qquad \forall j = 1,...,N_{ph}
$$
\n(4.47)

$$
Rha_{t} = \sum_{j=1}^{N_{ph}} Rha_{j,t} \qquad \forall \quad j = 1,...,N_{ph}
$$
 (4.48)

$$
pha_{j,t} + Rha_{j,t} \leq ph_j^{\max} \tag{4.49}
$$

$$
pha_j^{\min} \leq ph_{j,t} \tag{4.50}
$$

$$
pt^{\min} \leq pta_t \tag{4.51}
$$

$$
pta_t + Rta_t \le pt^{\max} \tag{4.52}
$$

$$
0 \le pw_t \le pw_- \text{prev}_t \tag{4.53}
$$

$$
Rta_t + Rha_t - \beta \cdot pw_t = 0 \tag{4.54}
$$

$$
pta_t + pha_t + pw_t - D_t = 0 \tag{4.55}
$$

O problema mestre tem a finalidade de maximizar os multiplicadores de Lagrange e deve ser configurado conforme apresenta-se na seção 2.4. Porém, devem ser acrescentados os multiplicadores de Lagrange das restrições de reserva girante (para atender a penetração eólica) e este processo deve ser feito para os 24 períodos.

### 4.5.2 Etapa 2: LAI-SG (Barra única)

Aplicando as Variáveis Artificiais e o Lagrangeano Aumentado, o problema primal fica da seguinte forma:

$$
\min f = \sum_{t=1}^{T} \left\{ ct_0 \cdot u_t + ct_1 \cdot pt_t + ct_2 \cdot pt_t^2 + \left[ st_t(x_{t-1}) \cdot u_t(1 - u_{t-1}) \right] \right\} + \alpha \tag{4.56}
$$

$$
ph_{j,t} = G \cdot [\rho_{0,j} + \rho_{1,j} \cdot q_{j,t} + \rho_{2,j} \cdot hl_{j,t} + \rho_{3,j} \cdot q_{j,t} \cdot hl_{j,t} (v^4, Q^4, s^4, q_j^2) +
$$
  
+  $\rho_{4,j} \cdot q_{j,t}^2 + \rho_{5,j} \cdot hl_{j,t}^2 (v^4, Q^4, s^4, q_j^2)] \cdot hl_{j,t} (v^4, Q^4, s^4, q_j^2) \cdot q_{j,t}$  (4.57)

$$
v_t = v_{t-1} + c \big[ a_t - Q_t - s_t \big] \tag{4.58}
$$

$$
v^{\min} \le v_t \le v^{\max} \tag{4.59}
$$

$$
0 \le s_t \le s^{\max} \tag{4.60}
$$

$$
q_j^{\min} \le q_{j,t} \le q_j^{\max} \tag{4.61}
$$

$$
d^{\min} \le (Q_t + s_t) \le d^{\max} \tag{4.62}
$$

$$
Q_{t} = \sum_{j=1}^{N_{ph}} q_{j,t} \qquad \forall \quad j = 1,...,N_{ph} \qquad (4.63)
$$

$$
ph_{j,t}^{\min} \leq ph_{j,t} \leq ph_{j,t}^{\max} \qquad \forall \quad j = 1, ..., N_{ph}
$$
 (4.64)

$$
ph_{i} = \sum_{j=1}^{N_{ph}} ph_{j,t} \qquad \forall j = 1,...,N_{ph} \qquad (4.65)
$$

$$
101 \\
$$

$$
ph_{j,t} + Rh_{j,t} \leq ph_j^{\max} \tag{4.66}
$$

$$
Rh_{t} = \sum_{j=1}^{N_{ph}} Rh_{j,t} \qquad \forall j = 1,...,N_{ph}
$$
 (4.67)

$$
\alpha + \pi^P \cdot \nu_{T+1} \ge C_{total}^P \tag{4.68}
$$

$$
pt^{\min} \cdot u_t \leq pt_t \tag{4.69}
$$

$$
pt_t + Rt_t \le pt^{\max} \cdot u_t \tag{4.70}
$$

$$
\left|pt_{t} - pt_{t-1}\right| \leq \Delta p \tag{4.71}
$$

$$
\begin{bmatrix}\n1 & \text{se} & 1 \le x_t < t^{up} \\
0 & \text{se} & 1 > x_t > -t^{down}\n\end{bmatrix}
$$
\n(4.72)

$$
u_t = \begin{cases} 0 & \text{se} \qquad 1 \ge x_t > -t^{down} \\ 0 & \text{ou } 1 \quad \text{em caso contrário às restrições acima} \end{cases}
$$

$$
x_{t} = \begin{cases} m\acute{a}ximo\ (x_{t-1},0) + 1, & \text{se} \qquad u_{t} = 1, \\ m\acute{a}nimo\ (x_{t-1},0) - 1, & \text{se} \qquad u_{t} = 0 \end{cases}
$$
 (4.73)

$$
0 \le pw_t \le pw_- \text{prev}_t \tag{4.74}
$$

$$
Rta_t + Rha_t - \beta \cdot pw_t = 0 \tag{4.75}
$$

$$
pta_t + pha_t + pw_t - D_t = 0 \tag{4.76}
$$

$$
pta_t - pt_t = 0 \tag{4.77}
$$

$$
pha_t - ph_t = 0 \tag{4.78}
$$

$$
Rta_t - Rt_t = 0 \tag{4.79}
$$

$$
Rha_t - Rh_t = 0 \tag{4.80}
$$

$$
\left(pta_t - pt_t\right)^2 = 0\tag{4.81}
$$

$$
\left( pha_{i} - ph_{i} \right)^{2} = 0 \tag{4.82}
$$

$$
\left(Rt a_t - R t_t\right)^2 = 0\tag{4.83}
$$

$$
(Rhat - Rht)2 = 0
$$
\n(4.84)

Para a solução deste sistema é preciso relaxar as restrições das variáveis artificiais para poder separar este problema em três subproblemas conforme a Figura 4.19.

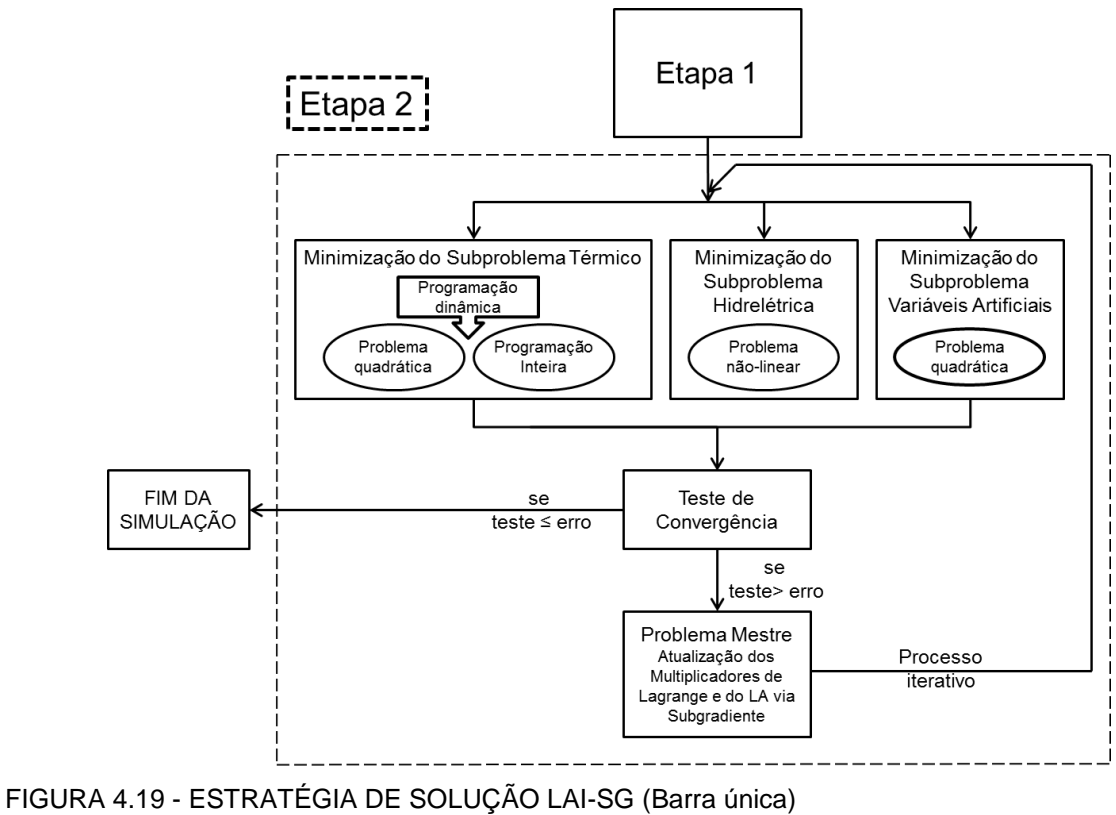

FONTE: O autor (2014)

4.5.2.1 Subproblema Térmico LAI-SG (Barra única)

Após a relaxação e aplicando a técnica do Lagrangeano Aumentado Inexato (para desacoplar as variáveis), o subproblema térmico fica da seguinte forma:

$$
\min f = \sum_{t=1}^{T} \begin{bmatrix} ct_0 \cdot u_t + ct_1 \cdot pt_t + ct_2 \cdot pt_t^2 + [st_t(x_{t-1}) \cdot u_t(1 - u_{t-1})] + \\ + [2pt_t \cdot (-pt_t)] + [2rt_t \cdot (-Pt_t)] + \\ + \left[ \frac{1}{\Psi} \cdot (kpt_t - pt_t)^2 \right] + \left[ \frac{1}{\Psi} \cdot (krt_t - Rt_t)^2 \right] \end{bmatrix}
$$
(4.85)

$$
pt^{\min} \cdot u_t \le pt_t \tag{4.86}
$$

$$
pt_t + Rt_t \le pt^{\max} \cdot u_t \tag{4.87}
$$

$$
\left|pt_{t} - pt_{t-1}\right| \leq \Delta p \tag{4.88}
$$

$$
u_{t} = \begin{cases} 1 & \text{se} & 1 \le x_{t} < t^{up} \\ 0 & \text{se} & 1 \ge x_{t} > -t^{down} \\ 0 & \text{ou 1} & \text{em caso contrário às restrições acima} \end{cases}
$$
(4.89)

$$
x_{t} = \begin{cases} m\acute{a}ximo (x_{t-1},0) + 1, & se & u_{t} = 1, \\ m\acute{a}nimo (x_{t-1},0) - 1, & se & u_{t} = 0 \end{cases}
$$
(4.90)

Para solucionar o subproblema térmico, utilizou-se da mesma estratégia do subproblema térmico CQA-MF.

4.5.2.2 Subproblema Hidrelétrico LAI-SG (Barra única)

O subproblema hidrelétrico é formado da seguinte forma:

$$
\min f = \alpha + \sum_{t=1}^{T} \left\{ \left[ \frac{\lambda p h_t \cdot (-p h_t)}{\Psi} \right] + \left[ \lambda r h_t \cdot (-R h_t) \right] + \left[ \frac{1}{\Psi} \cdot (k r h_t - R h_t)^2 \right] \right\}
$$
(4.91)

$$
ph_{j,t} = G \cdot [\rho_{0,j} + \rho_{1,j} \cdot q_{j,t} + \rho_{2,j} \cdot hl_{j,t} + \rho_{3,j} \cdot q_{j,t} \cdot hl_{j,t} (v^4, Q^4, s^4, q_j^2) +
$$
  
+  $\rho_{4,j} \cdot q_{j,t}^2 + \rho_{5,j} \cdot hl_{j,t}^2 (v^4, Q^4, s^4, q_j^2)] \cdot hl_{j,t} (v^4, Q^4, s^4, q_j^2) \cdot q_{j,t}$  (4.92)

$$
v_t = v_{t-1} + c \Big[ a_t - Q_t - s_t \Big] \tag{4.93}
$$

$$
v^{\min} \le v_t \le v^{\max} \tag{4.94}
$$

$$
0 \le s_t \le s^{\max} \tag{4.95}
$$

$$
q_j^{\min} \le q_{j,t} \le q_j^{\max} \tag{4.96}
$$

$$
d^{\min} \leq (Q_t + s_t) \leq d^{\max} \tag{4.97}
$$

$$
Q_{t} = \sum_{j=1}^{N_{ph}} q_{j,t} \qquad \forall \quad j = 1,...,N_{ph} \qquad (4.98)
$$

$$
ph_{j,t}^{\min} \leq ph_{j,t} \leq ph_{j,t}^{\max} \qquad \forall \quad j = 1,...,N_{ph} \tag{4.99}
$$

$$
ph_{i} = \sum_{j=1}^{N_{ph}} ph_{j,t} \qquad \forall j = 1,...,N_{ph} \qquad (4.100)
$$

$$
ph_{j,t} + Rh_{j,t} \leq ph_j^{\max} \tag{4.101}
$$

$$
Rh_{t} = \sum_{j=1}^{N_{ph}} Rh_{j,t} \qquad \forall j = 1,...,N_{ph} \qquad (4.102)
$$

$$
\alpha + \pi^P \cdot \nu_{T+1} \ge C_{total}^P \tag{4.103}
$$

Para solucionar o subproblema hidrelétrico, utilizou-se da mesma estratégia do subproblema hidrelétrico CQA-MF.

## 4.5.2.3 Subproblema Artificial LAI-SG (Barra única)

O subproblema artificial deverá ser resolvido via programação quadrática (*quadprog*) e ficará da seguinte forma:

$$
\min f = \sum_{t=1}^{T} \left\{ \lambda pt_t \cdot (pta_t) + \left[ \lambda ph_t \cdot (pha_t) \right] + \left[ \lambda rt_t \cdot (Rta_t) \right] + \left[ \lambda rh_t \cdot (Rha_t) \right] + \left[ \frac{1}{\Psi} \cdot (pta_t - kpt_t)^2 \right] + \left[ \frac{1}{\Psi} \cdot (pha_t - kph_t)^2 \right] + \left[ \frac{1}{\Psi} \cdot (Rta_t - krt_t)^2 \right] + \left[ \frac{1}{\Psi} \cdot (Rha_t - krh_t)^2 \right] \right\}
$$
(4.104)

sujeito a:

$$
pha_{t} = \sum_{j=1}^{N_{ph}} pha_{j,t} \qquad \forall j = 1,...,N_{ph}
$$
\n(4.105)

$$
Rha_{t} = \sum_{j=1}^{N_{ph}} Rha_{j,t} \qquad \forall \quad j = 1,...,N_{ph}
$$
 (4.106)

$$
pha_{j,t} + Rha_{j,t} \leq ph_j^{\max} \tag{4.107}
$$

$$
pha_j^{\min} \leq ph_{j,t} \tag{4.108}
$$

104

$$
pt^{\min} \leq pta_t \tag{4.109}
$$

$$
pta_t + Rta_t \le pt^{\max} \tag{4.110}
$$

$$
0 \le pw_t \le pw_- \text{prev}_t \tag{4.111}
$$

$$
Rta_t + Rha_t - \beta \cdot pw_t = 0 \tag{4.112}
$$

$$
pta_{t} + pha_{t} + pw_{t} - D_{t} = 0 \tag{4.113}
$$

### 4.5.2.4 Problema Mestre LAI-SG (Barra única)

Por fim, o problema mestre tem a finalidade de maximizar o problema dual e atualizar os valores penalizadores do Lagrangeano Aumentado. O problema mestre também deve atualizar as variáveis de desacoplamento do Lagrangeano Aumentado Inexato.

As equações a seguir apresentam como devem ser a atualização dos multiplicadores de Lagrange:

$$
\lambda pt^{\nu} = \lambda pt^{\nu - 1} + k \cdot \left( pta^{\nu - 1} - pt^{\nu - 1} \right)
$$
 (4.114)

$$
\lambda p h^{\nu} = \lambda p h^{\nu - 1} + k \cdot \left( p h a^{\nu - 1} - p h^{\nu - 1} \right) \tag{4.115}
$$

$$
\lambda r t^{\nu} = \lambda r t^{\nu - 1} + k \cdot \left( R t a^{\nu - 1} - R h^{\nu - 1} \right)
$$
 (4.116)

$$
\lambda rh^{\nu} = \lambda rh^{\nu-1} + k \cdot (Rha^{\nu-1} - Rh^{\nu-1})
$$
\n(4.117)

em que:

*ν*: é a *ν*-ésima iteração.

A Equação (4.118) apresenta como devem ser atualizados os multiplicadores do Lagrangeano Aumentado:

$$
\Psi^{\nu} = \tau \cdot \Psi^{\nu - 1} \tag{4.118}
$$

Da Equação (4.119) até a Equação (4.122) são apresentados como devem ser atualizadas as variáveis de desacoplamento do Lagrangeano Aumentado Inexato:

$$
kpt^{\nu} = \frac{(pta^{\nu-l}) + (pt^{\nu-l})}{2}
$$
\n(4.119)

$$
kph^{\nu} = \frac{(pha^{\nu-1}) + (ph^{\nu-1})}{2}
$$
\n(4.120)

$$
krt^{\nu} = \frac{(Rta^{\nu-1}) + (Rt^{\nu-1})}{2}
$$
\n(4.121)

$$
krh^{\nu} = \frac{(Rha^{\nu-1}) + (Rh^{\nu-1})}{2}
$$
\n(4.122)

Para atualizar as variáveis de desacoplamento do LAI, optou-se por utilizar a média aritmética. Também optou-se por atualizar estas variáveis após a solução do subproblema artificial e após a solução dos outros subproblemas. Desta forma, o problema completo (Etapa 1 e Etapa 2) é coordenado conforme a Figura 4.20.

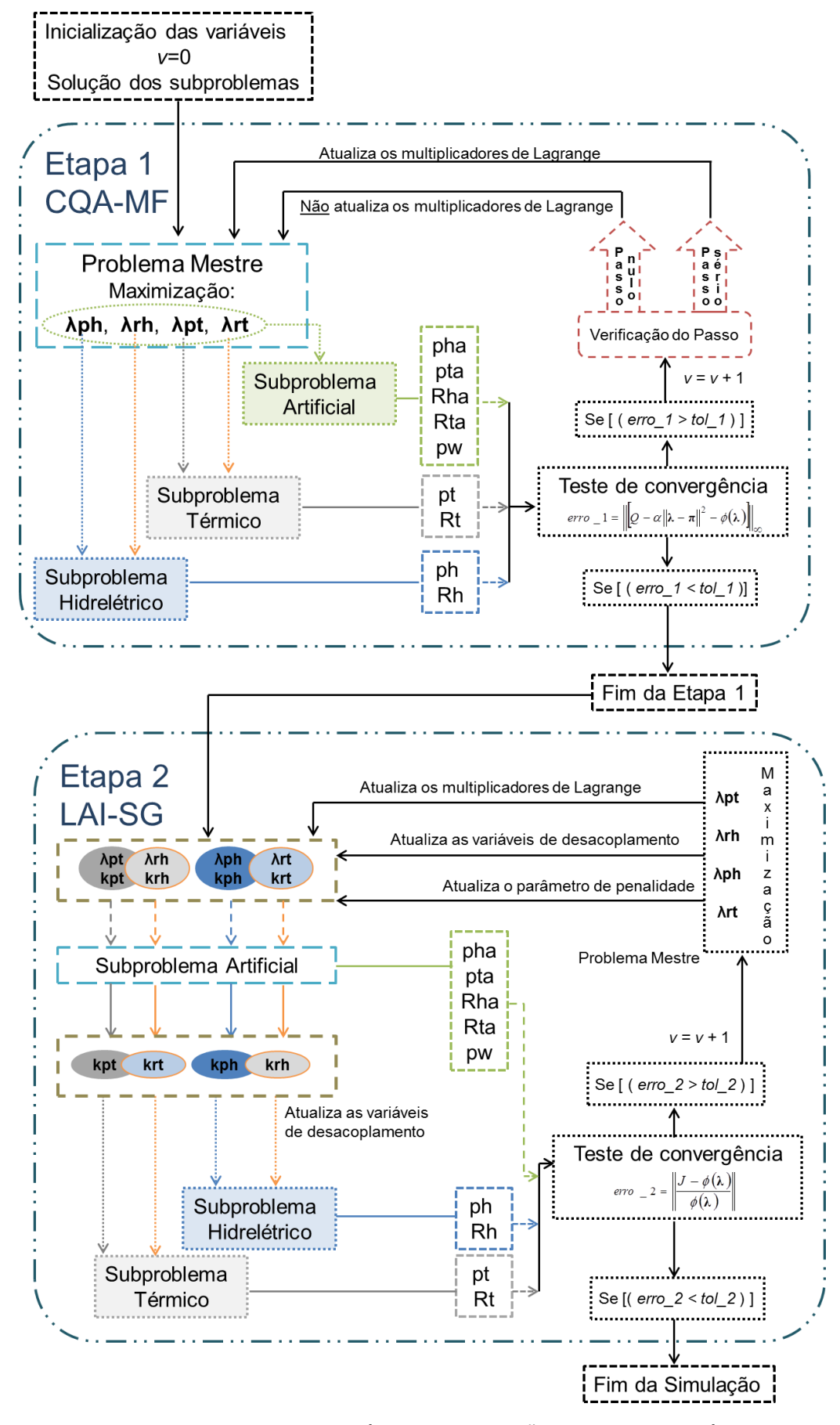

FIGURA 4.20 - FLUXOGRAMA DA ESTRATÉGIA DE SOLUÇÃO DO MODELO HÍBRIDO FONTE: O autor (2014)
Neste trabalho, será utilizado o modelo linearizado para a rede, ou seja, será considerada somente a potência ativa, modelo DC. A seguir será apresentada a formulação para um período. O balanço de potência pode ser expresso pela Equação (4.123):

$$
Ag \cdot Pg = B \cdot \theta + Um \cdot Pd \qquad (4.123)
$$

sendo:

- **Ag**: a matriz de incidência gerador-barra (*nb x ng*), **Ag***mn* = 1 se o gerador *m* pertence à barra *n* e zero se caso contrário;
- *nb*: o número de barras;
- *ng*: o número de geradores;
- **Pg**: o vetor (*ng x* 1) das potências geradas em [MW];
- **B**: a matriz susceptância do sistema (*nb x nb*);
- **θ**: o vetor de ângulo das barras (*nb x* 1);
- **Um**: a matriz de incidência de dimensão (*nb x nc*), onde **Um***mn* = 1, se *m* = **Ic**(*n*) e zero, caso contrário;
- *nc*: o número de cargas;
- **Ic**: o vetor de dimensão (*nc x* 1), onde estão armazenadas as cargas;
- **Pd**: a demanda de potência ativa de dimensão (*nb x* 1) em [MW].

Como estamos usando o modelo simplificado, podemos representar o fluxo na linha conforme a Equação (4.124):

$$
f_{m} = \frac{\left(\theta_m - \theta_n\right)}{x_{m}}
$$
\n(4.124)

sendo:

*flmn*: o fluxo na linha entre a barra *m* e *n* em [MW];

- *θm*: o ângulo da barra *m* em [rad];
- *θm*: o ângulo da barra *m* em [rad];

*xmn*: a reatância da linha *m*-*n* em [pu].

A Equação (4.125) também pode ser generalizada e ter uma representação vetorial:

$$
\mathbf{f} \mathbf{l} = \mathbf{X}^{-1} \cdot \mathbf{A} \cdot \mathbf{\theta} \tag{4.125}
$$

onde:

- **fl**: é um vetor de dimensão (nl x 1), de fluxos nas linhas;
- **X**: é uma matriz de dimensão (*nl x nl*) cuja diagonal é o vetor com reatância *xmn* ;
- *nl*: é número de linhas;
- **A**: é uma matriz de incidência barra-ramo de dimensão (*nb x nl*), sendo que *amn* = 1 se o ramo se conecta a barra *m* e está orientado entrando na barra, se contrário, *amn* = -1. Sendo que a diagonal será zero.

Agora, é preciso colocar as restrições de linha de transmissão, conforme a Equação (4.126):

$$
-\mathbf{fl}_{\text{max}} \leq \mathbf{fl} \leq \mathbf{fl}_{\text{max}} \tag{4.126}
$$

onde:

**fl**max: é um vetor de dimensão (*nl x* 1), de fluxos máximos nas linhas.

A Equação (4.126) pode ser reescrita utilizando a Equação (4.127):

$$
-\mathbf{fl}_{\text{max}} \leq \mathbf{X}^{-1} \cdot \mathbf{A} \cdot \mathbf{\theta} \leq \mathbf{fl}_{\text{max}} \tag{4.127}
$$

Ao lidar com a matriz **B**, encontra-se uma restrição na resolução do problema, pois essa matriz é singular. Para solucionarmos esse problema, precisase modificar essa matriz. Para modificar a matriz **B**, é preciso adotar uma barra de referência no problema, onde o  $\theta_{ref} = 0$ . Assim, pode-se reduzir a matriz **B**, retirando a coluna referente a essa barra. Dessa forma, a matriz **B** passa a ser **Bred** com dimensões (*nb x nbred*), sendo *nbred* = *nb* - 1.

Agora deve-se modificar todas as outras matrizes e vetores influenciados por essa mudança. O vetor **θ**, passa a ser **θred** ao retirar desse vetor o ângulo da barra de referência. A matriz **A**, também passa a ser **Ared** ao tirar a linha correspondente à barra de referência.

Agora é preciso inserir as restrições de transmissão para a reserva girante que irá atender a penetração eólica, dessa forma, se necessitar da reserva girante, significa que não há geração eólica. Sendo assim, tem-se uma restrição de transmissão onde não considera-se a geração eólica.

$$
\mathbf{Ag} - \mathbf{Pga} + \mathbf{Ag}_{res} \cdot \mathbf{RW} = \mathbf{B}_{red} \cdot \theta_{red,res} + \mathbf{Um} \cdot \mathbf{Pd}_{}
$$
 (4.128)

$$
-\mathbf{fl}_{\text{max}} \leq \mathbf{X}^{-1} \cdot \mathbf{A}_{\text{red}}' \cdot \mathbf{\theta}_{\text{red,res}} \leq \mathbf{fl}_{\text{max}}
$$
(4.129)

onde:

- **Ag\_**: é a matriz de incidência gerador-barra (*nb x ng*) sem a geração eólica, **Ag***nm* = 1 se o gerador *n* pertence à barra *m* e zero se caso contrário;
- **Agres**: é a matriz de incidência reserva-barra (*nb x ng*), **Agres***mn* = 1 se a reserva girante *m* pertence à barra *n* e zero se caso contrário;
- **θred,res**: é o vetor de ângulo das barras para a reserva girante (*nb x* 1);
- **Pga**: é o vetor (*ng x* 1) da variável artificial que substitui a variável original que representa as potências geradas em [MW];
- **Pd\_**: é uma variável de folga para representar a demanda de potência ativa de dimensão (*nb x* 1) em [MW];

O vetor **Pd\_** é inserido da função como uma variável de folga, pois a restrição de reserva girante tem que ser maior/igual à geração eólica, porém, a formulação de restrição de transmissão, é uma equação de igualdade. Sendo assim, com **Pd\_** inserido como variável de folga, a equação de restrição de reserva juntamente com a restrição de transmissão poderá ser uma equação de igualdade. A variável **Pd\_** deverá ser maior/igual à demanda de energia, porém não é preciso colocar restrição para essa variável, pois as outras restrições do problema já forçam **Pd\_** ser maior/igual à **Pd**.

Nessa representação, tem-se primeiro as restrições de linha sem considerar as restrições de reserva girante. Depois, tem um grupo de restrições de linha para representar a reserva girante. Nesse grupo de restrições, assume-se que não há geração eólica, pois se a reserva girante está sendo usada é porque a eólica não está gerando. Então, a reserva girante mais a geração da térmica e da hidrelétrica tem que ser maior/igual à demanda, porém, respeitando as restrições de fluxo de linha. Por isso, é preciso ter um vetor de ângulos para representar o primeiro caso (eólica) e um vetor de ângulos para representar o segundo caso, onde não é considerada a geração eólica, pois nesse caso, considera-se a reserva girante no lugar da geração eólica.

As restrições de linha serão inseridas no subproblema artificial, como ocorreu com a potência eólica, pois não há necessidade de relaxar estas restrições. O subproblema artificial é resolvido para cada período, pois não existem restrições temporais, desta forma, a seguir será apresentada a formulação para um período na etapa 1 (CQA-MF):

$$
\min f = \lambda pt \cdot (pta) + [\lambda ph \cdot (pha)] + [\lambda rt \cdot (Rta)] + [\lambda rh \cdot (Rha)] \tag{4.130}
$$

sujeito a:

$$
pha = \sum_{j=1}^{N_{ph}} pha_j \qquad \forall j = 1,...,N_{ph}
$$
\n(4.131)

$$
Rha = \sum_{j=1}^{N_{ph}} Rha_j \qquad \forall \quad j = 1, ..., N_{ph}
$$
 (4.132)

$$
pha_j + Rha_j \leq ph_j^{\max} \tag{4.133}
$$

$$
pha_j^{\min} \leq ph_j \tag{4.134}
$$

$$
pt^{\min} \leq pta \tag{4.135}
$$

$$
pta + Rta \le pt^{\max} \tag{4.136}
$$

$$
0 \le pw \le pw \_ \ \quad \text{(4.137)}
$$

$$
Rta + Rha - \beta \cdot pw = 0 \tag{4.138}
$$

$$
pta + pha + pw - D = 0 \tag{4.139}
$$

$$
\mathbf{A}\mathbf{g} \cdot \mathbf{P} \mathbf{g} \mathbf{a} = \mathbf{B}_{\text{red}} \cdot \mathbf{\theta}_{\text{red}} + \mathbf{U} \mathbf{m} \cdot \mathbf{P} \mathbf{d} \tag{4.140}
$$

$$
-\mathbf{fl}_{\text{max}} \leq \mathbf{X}^{-1} \cdot \mathbf{A}_{\text{red}} \cdot \mathbf{\theta}_{\text{red}} \leq \mathbf{fl}_{\text{max}}
$$
(4.141)

$$
\mathbf{Ag} - \mathbf{Pga} + \mathbf{Ag}_{res} \cdot \mathbf{RW} = \mathbf{B}_{red} \cdot \theta_{red,res} + \mathbf{Um} \cdot \mathbf{Pd}_{-}
$$
(4.142)

$$
-\mathbf{fl}_{\text{max}} \leq \mathbf{X}^{-1} \cdot \mathbf{A}_{\text{red}}' \cdot \mathbf{\theta}_{\text{red,res}} \leq \mathbf{fl}_{\text{max}}
$$
(4.143)

### 4.6 CONCLUSÕES

Neste capítulo pode-se concluir que o método do CQA-MF teve um bom desempenho, pois apresentou poucas oscilações durante o processo iterativo, porém, após estabilizar não conseguiu melhorar os resultados, ficando estagnado. O método do Lagrangeano Aumentado Inexato via subgradiente apresentou mais oscilações no processo de convergência, porém, chegou mais próximo do ponto ótimo, pois o erro de relaxação e o *gap* foram menores. O método LAI juntamente com o método dos feixes não apresentou tanta oscilação como quando utilizado com o subgradiente para realizar a atualização dos multiplicadores lagrangeanos, porém, o erro de relaxação foi maior em relação aos outros métodos, sendo preciso limitar o número de iterações.

Pode-se concluir que das metodologias apresentadas neste capítulo, o Modelo Híbrido proposto neste trabalho, apresentou-se como a melhor solução para resolver o problema proposto neste capítulo, pois ele mesclou o ponto forte do CQA-MF diminuindo as oscilações e o ponto forte do LAI-SG que é o ajuste fino. Desta forma, neste trabalho será utilizado o método híbrido para a solução dos estudos de casos apresentados no próximo capítulo.

### **5 RESULTADOS E DISCUSSÕES**

Para demonstrar a metodologia proposta neste trabalho, a seguir serão apresentados estudos de casos para o sistema hidrotérmico com elevada penetração eólica conforme a Figura 5.1.

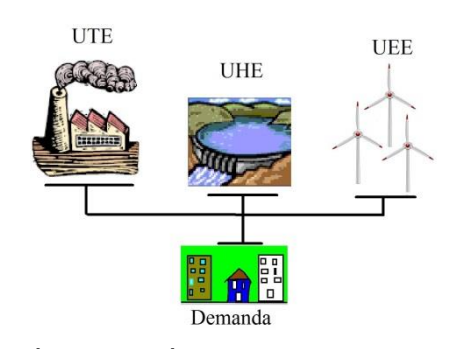

FIGURA 5.1 - SISTEMA HIDROTÉRMICO-EÓLICO FONTE: O autor (2014)

Para o sistema hidrelétrico, foram utilizados os parâmetros da UHE de Salto Santiago conforme apresentados no capítulo 4 (Tabela 4.2, Tabela 4.3, Tabela 4.4, Tabela 4.5 e Tabela 4.6).

Para os estudos apresentados neste capítulo, considerou-se o custo futuro da água. Por falta de dados reais, utilizaram-se os coeficientes de custo futuro apresentados por Takigawa (2010) e adaptados para o sistema deste capítulo. Para realizar tal adaptação, adotou-se o seguinte critério, multiplicou o valor do *Ctotal* por um escalar menor que um. Dimensionou-se este escalar de forma que a hidrelétrica não desperdice água e que o *fmincon* convirja, pois se o valor de *Ctotal* for alto, o subproblema hidrelétrico não converge (devido ao método de busca) e se for baixo, será desperdiçada água. A Tabela 5.1 apresenta os coeficientes de custo futuro da água utilizados neste capítulo para um modelo de cinco aproximações lineares.

| 2053,351    | 2311,881    | 41,037      | 407,217     | 274,554     |
|-------------|-------------|-------------|-------------|-------------|
| $C_{total}$ | $C_{total}$ | $C_{total}$ | $C_{total}$ | $C_{total}$ |
| 2,9014 E+5  | 7,9698E+4   | 1.2972E+5   | 7.1092E+5   | 5,1569E+5   |

TABELA 5.1 - VALORES DOS COEFICIENTES DAS FUNÇÕES DE CUSTO *π (p)*[\$/hm³] E *Ctotal (p)* [\$]

FONTE: O autor (2014)

A Tabela 5.2 apresenta os dados da termelétrica utilizada neste capítulo:

| Ct <sub>1</sub><br>[S/MW]            | ct <sub>2</sub><br>$\left[\frac{1}{3}$ /MW <sup>2</sup> ] | $P_{t_{min}}$<br>[MW] | $\iota_{\textit{max}}$<br>[MW] | Δp<br>[MW/h] | down.<br>[h] | $\mu$<br>[h] | online.<br>[h] | <b>Custo Partida</b><br>[\$] |
|--------------------------------------|-----------------------------------------------------------|-----------------------|--------------------------------|--------------|--------------|--------------|----------------|------------------------------|
| 40                                   | 0.005                                                     |                       | 300                            | 100          |              |              | 4              | 150                          |
| $E\cap NITE \cdot \cap \sim (0.014)$ |                                                           |                       |                                |              |              |              |                |                              |

TABELA 5.2 - PARÂMETROS DA UNIDADE TÉRMICA

FONTE: O autor (2014)

Para a Usina de Energia Eólica (UEE), considerou-se uma produção típica diária do sul brasileiro (Moraes *apud* INMET, 2013). Porém, para que a sua participação no fornecimento de energia fosse próximo dos 10% da demanda máxima, multiplicou-se por um fator escalar a produção de energia eólica, resultando a curva de geração eólica horária para um determinado dia mostrado na Figura 5.2:

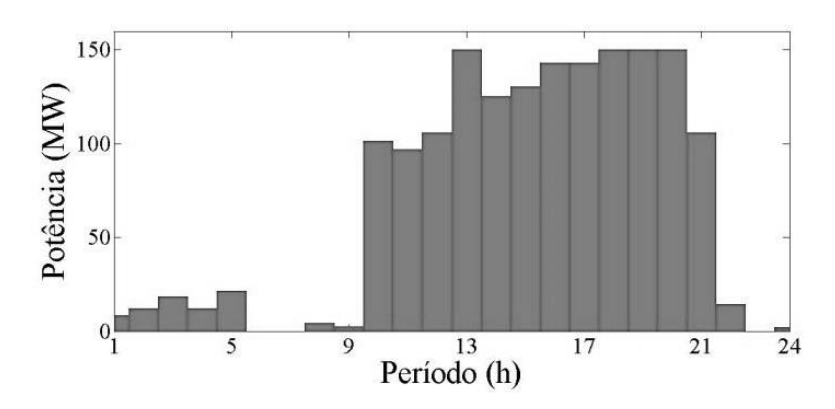

FIGURA 5.2 - CURVA TÍPICA DIÁRIA DE PRODUÇÃO DE ENERGIA EÓLICA FONTE: Moraes *apud* INMET (2013)

Para a demanda de energia elétrica, utilizou-se os mesmos dados apresentados no capítulo 4.

Neste trabalho foram feitos testes para vários cenários que serão apresentados a seguir. Antes de apresentar os resultados, primeiro precisa-se definir que a reserva girante apresentada nas próximas seções refere-se a reserva para atender apenas a intermitência e aleatoriedade da geração eólica. Sendo assim, neste trabalho não foi estudado o impacto da reserva girante para atender o critério de contingencia (N-1) e o erro de previsão da demanda. Portanto, o estudo da reserva girante apresentado neste trabalho refere-se somente a reserva devido à penetração eólica.

## 5.1 CASO 1: SISTEMA HIDROTÉRMICO

Neste primeiro caso são apresentados os resultados para o sistema hidrotérmico, sem a penetração da energia eólica. Os resultados são apresentados na Tabela 5.3.

| Hidro total | Térmica total | Vol. Final | Custo |
|-------------|---------------|------------|-------|
| [GWh/dia]   | [GWh/dia]     | [hm3]      | [\$]  |
| 33.07       | 1.37          | 5.664      |       |

TABELA 5.3 - RESULTADOS PARA O SISTEMA HIDROTÉRMICO

FONTE: O autor (2014)

Na Figura 5.3 são apresentados os resultados por fonte para o atendimento da demanda horária ao longo de um dia. Nela pode-se perceber que o suprimento da demanda com geração hidrelétrica é predominante. Isto, porque esta é a fonte de energia mais barata no sistema, quando a geração hidrelétrica não é suficiente para atender a carga, é necessário entrar em funcionamento a geração térmica.

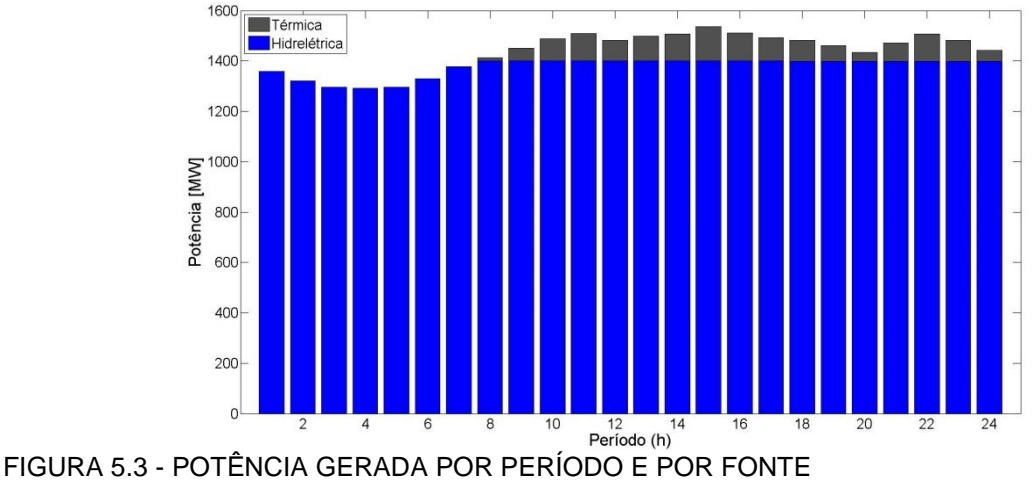

FONTE: O autor (2014)

A Figura 5.4 apresenta o estado de operação da térmica, nela é possível perceber que após entrar em operação, esta permanece ligada até o último período para atender o consumo de energia complementando a produção da hidrelétrica.

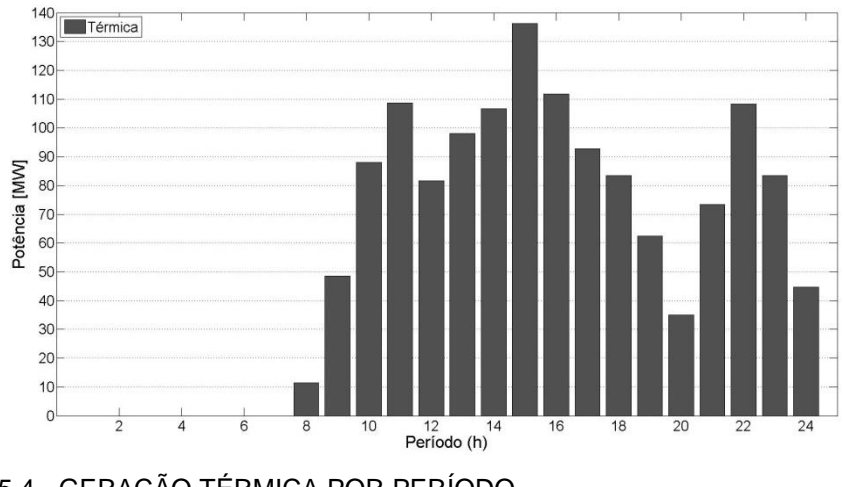

FIGURA 5.4 - GERAÇÃO TÉRMICA POR PERÍODO FONTE: O autor (2014)

# 5.2 CASO 2: SISTEMA HIDROTÉRMICO-EÓLICO (HIDRELÉTRICA)

Para esta seção, estuda-se o caso onde a reserva girante deve ser atendida unicamente pelo sistema hidrelétrico. Neste caso foram considerados vários cenários onde modificou-se o valor de *β* para alterar o nível de confiabilidade do sistema, conforme apresentado na Seção 3.3 na Equação (3.31). Ao alterar esta variável, altera-se a quantidade de reserva girante que deve ser mantida para atender a penetração eólica. A seguir serão apresentados os resultados para alguns cenários de *β.*

5.2.1 Caso 2a: Cenário *β=*100%

Para este cenário, *β* é igual a um, ou seja, é definido que a reserva girante deve ser igual à geração eólica, desta forma, caso ocorra à perda total de geração eólica, o sistema não perde carga, pois tem reserva suficiente para atender a demanda. Este cenário pode ser empregado em sistemas onde precisa-se de um alto índice de confiabilidade. A Tabela 5.4 apresenta os resultados para *β* igual a um. Nela é possível perceber que mesmo considerando *β* igual (1,0), o custo diminuiu comparado ao caso 1, pois o sistema poupou água. Sabendo-se que a

produção hidrelétrica depende da altura do reservatório, se o sistema poupou água, manteve o reservatório com uma altura maior que o sistema sem a penetração eólica. Com isso, a produção de energia através da hidrelétrica foi maior nos horários em que o sistema dependeu da geração térmica, proporcionando a diminuição do custo imediato, conforme verificado.

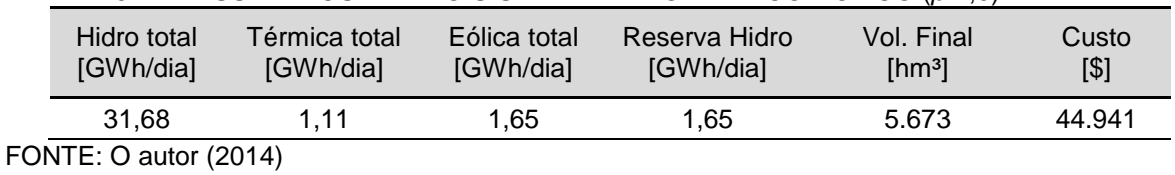

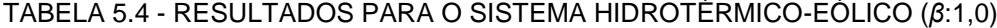

Na Figura 5.5, tem-se que a geração eólica está sendo priorizada no despacho, isto porque esta fonte não tem um custo de combustível. Outro ponto também a ser considerado é que ao despachar eólica, poupa-se água e mantém o nível do reservatório elevado proporcionando uma maior produção hidrelétrica e diminuindo a dependência da geração térmica.

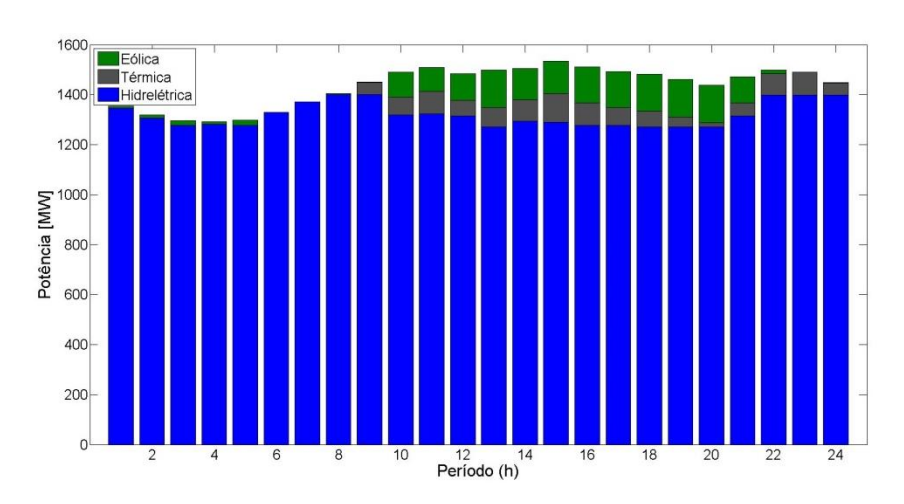

FIGURA 5.5 - POTÊNCIA GERADA POR PERÍODO E POR FONTE (*β*: 1,0) FONTE: O autor (2014)

Citou-se neste trabalho que a produção eólica não tem um custo "direto" no sistema, porém esta tem um custo indireto que está relacionado com a reserva girante, pois quanto maior a produção eólica, maior a necessidade da reserva girante e maior o custo imediato, isto será demostrado nas próximas seções. Quando o sistema poupa água devido à restrição de reserva girante, proporciona a diminuição do custo futuro. A Figura 5.6 apresenta a produção hidrelétrica e a

restrição de reserva girante. A produção da hidrelétrica é limitada pela reserva girante (Equação 3.27).

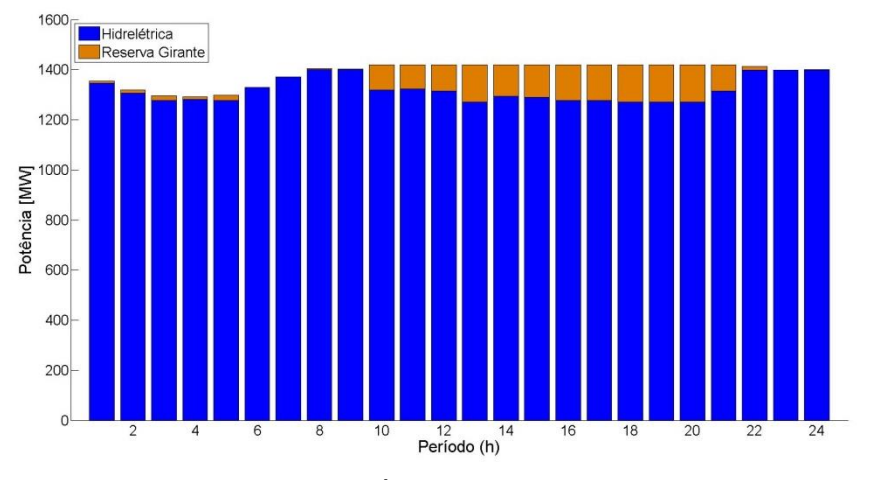

FIGURA 5.6 - RESERVA GIRANTE POR PERÍODO (*β*: 1,0) FONTE: O autor (2014)

A Figura 5.7 apresenta a produção térmica por período, sendo que ela ainda continua ligada uma boa parte dos períodos, como no caso anterior.

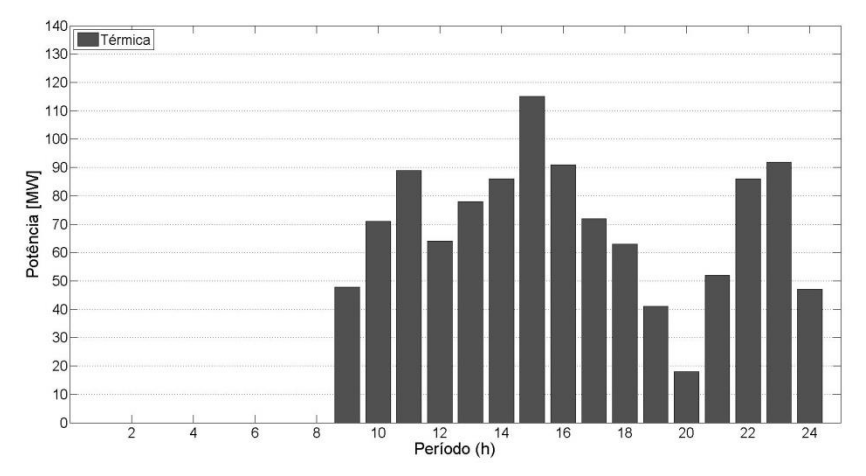

FIGURA 5.7 - GERAÇÃO TÉRMICA POR PERÍODO (*β*: 1,0) FONTE: O autor (2014)

Nas próximas seções, serão apresentados cenários onde a reserva girante é diminuída para que a hidrelétrica fique livre para produzir mais energia.

Neste cenário, o valor de *β* foi definido igual (0,5), ou seja, neste caso o sistema pode perder até metade da produção prevista para o parque eólico que ainda se atende a demanda, pois tem reserva girante suficiente. Caso a produção eólica seja menor do que a metade prevista, o sistema perde carga. Por exemplo, tem-se uma previsão de 100 [MW] de energia eólica para um determinado período, porém, devido à aleatoriedade do vento, a potência real disponível verificada é de 50 [MW]. Para este caso, há reserva disponível para atender este erro de previsão. Caso a potência real disponível seja menor que 50 [MW], o sistema perde carga, pois não tem reserva suficiente para atender a carga.

A Tabela 5.5 apresenta os resultados para *β* igual a (0,5).

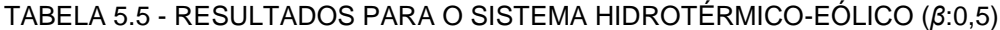

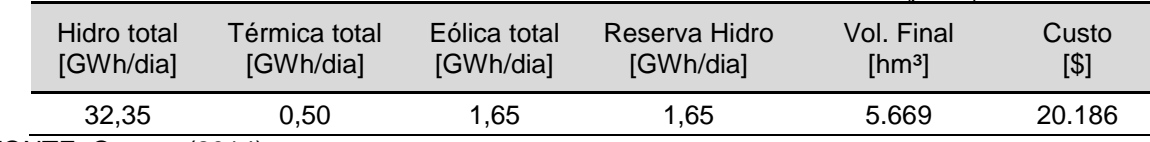

FONTE: O autor (2014)

A Figura 5.8 apresenta a produção por fonte horária. Agora já tem-se uma boa diminuição da participação da térmica.

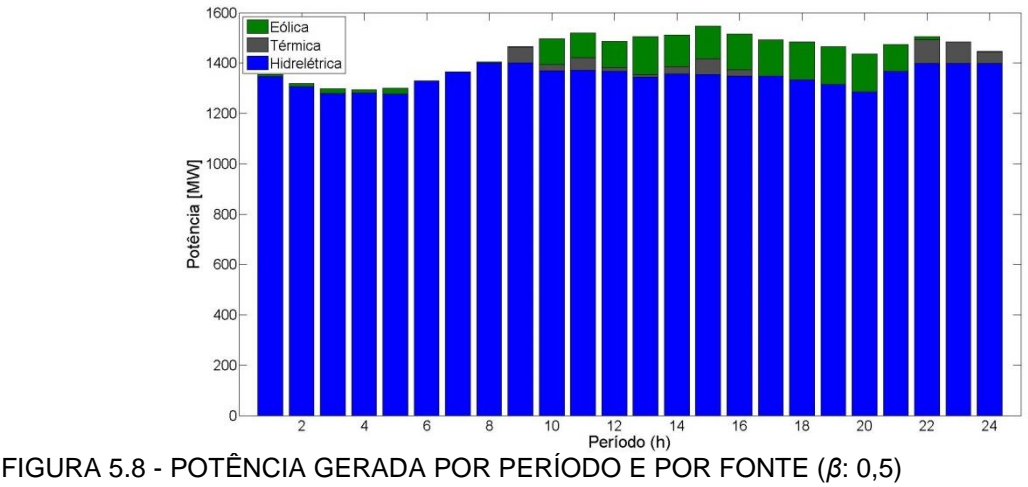

FONTE: O autor (2014)

A Figura 5.9 apresenta a necessidade horária de reserva girante onde pode ser notado que a hidrelétrica ficou livre para gerar mais potência quando comparado ao caso (*β =* 1,0).

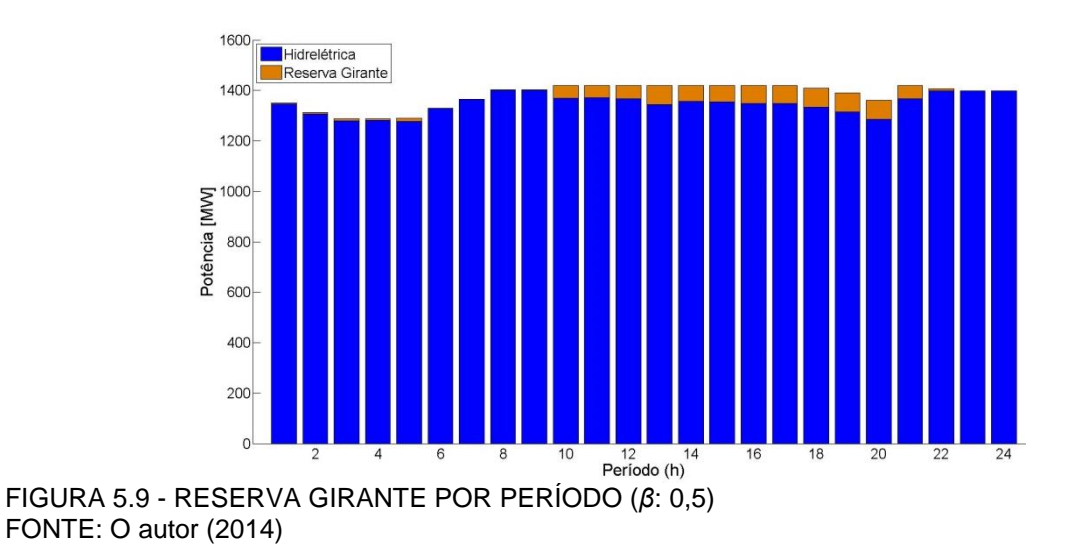

Com o aumento da produção hidrelétrica devido à diminuição da reserva girante, o sistema ficou menos dependente da geração térmica podendo permanecer desligado até o oitavo período e do décimo sétimo ao vigésimo primeiro período, conforme a Figura 5.10.

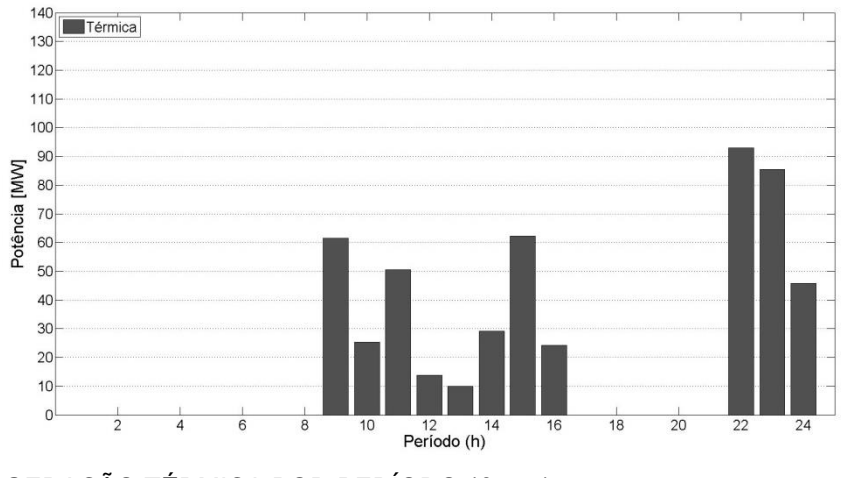

FIGURA 5.10 - GERAÇÃO TÉRMICA POR PERÍODO (*β*: 0,5) FONTE: O autor (2014)

Neste cenário não foi considerado a reserva girante para atender a não produção eólica, ou seja, neste cenário assume-se que não há erro de previsão. Se neste caso a usina eólica vir a gerar menos do que o previsto, pode haver perda de carga, pois não há reserva girante para atender o déficit de energia. Porém, neste cenário a hidrelétrica não sofre restrição de reserva, podendo gerar em máxima capacidade.

A Tabela 5.6 apresenta os resultados para este cenário. Nela, nota-se que o custo de operação do sistema diminuiu em relação aos cenários anteriores, pois a produção térmica foi menor, sendo esta a fonte mais cara do sistema. Analisando estes resultados e os do caso 2a, tem-se uma diferença de custo de \$ 31.654, sendo este o custo da reserva girante para atender a penetração da geração eólica. Desta forma, nesta dissertação é apresentado que a eólica tem sim um custo, e este está relacionado à necessidade da reserva girante para atender a penetração desta fonte, diferentemente do que vem sendo tratado na literatura.

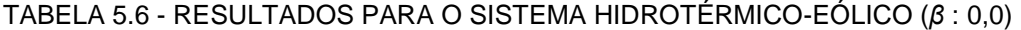

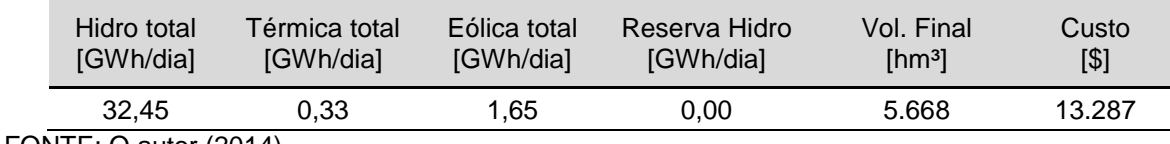

FONTE: O autor  $(2014)$ 

Na Figura 5.11 é possível ver a produção por fonte e por período onde temse uma menor dependência da geração térmica.

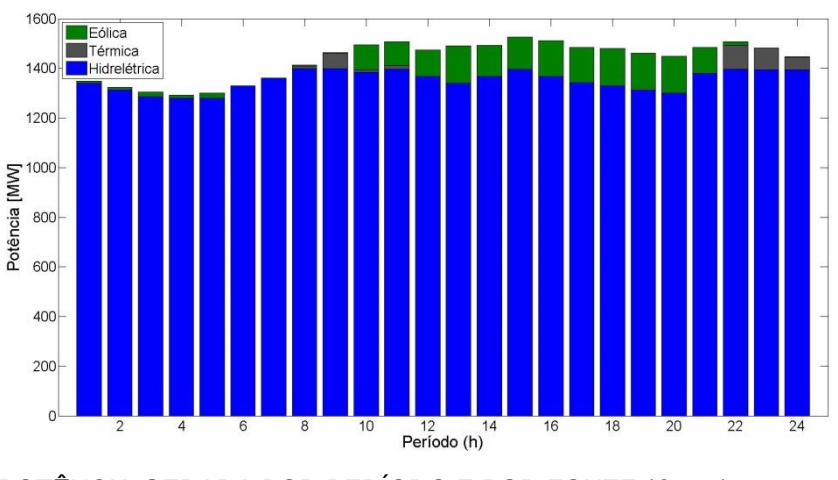

FIGURA 5.11 - POTÊNCIA GERADA POR PERÍODO E POR FONTE (*β*: 0,0) FONTE: O autor (2014)

Outro fato que pode-se perceber na Figura 5.11 é que a geração eólica tem um papel de complementariedade no sistema, pois, a maior produção eólica é exatamente no momento de maior demanda.

A Figura 5.12 apresenta a geração térmica por horário. Para este cenário, a termoelétrica permaneceu mais períodos desligada.

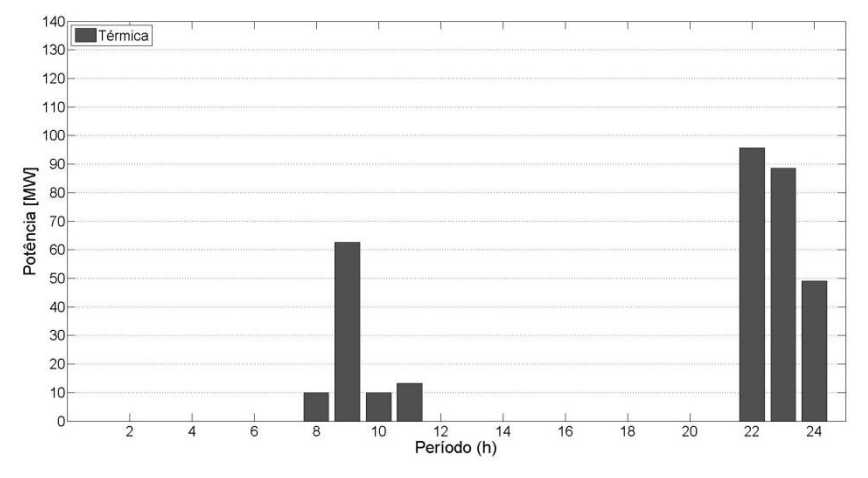

FIGURA 5.12 - GERAÇÃO TÉRMICA POR PERÍODO (*β*: 0,0) FONTE: O autor (2014)

Para este ultimo cenário, não há restrição de reserva girante, porém o volume final do reservatório foi maior do que o volume no primeiro caso, onde não havia a geração eólica. Isto já era de se esperar, pois a inserção da geração eólica proporcionou também uma economia de energia na forma de água no reservatório. Isto mostra que no momento em que houve superávit de geração elétrica, o sistema poupou a água nos reservatórios.

## 5.3 CASO 3: SISTEMA HIDROTÉRMICO-EÓLICO (TÉRMICO)

Neste terceiro caso (considerando *β*: 1,0), a termelétrica é responsável por fornecer a reserva girante ao sistema, com isso a hidrelétrica fica "livre" para gerar sua capacidade máxima, fornecendo mais energia ao sistema e diminuindo o custo imediato. Porém, nos momentos em que o sistema optar por despachar energia eólica, a termoelétrica deverá diminuir sua geração caso esteja gerando próximo do limite superior e deverá permanecer ligada para atender a reserva girante, ou ser ligada caso esteja desligada.

Também deve ser considerado para este caso e os próximos casos onde considera-se que a térmica pode atender a reserva girante, para tal suposição, a termelétrica deve ter alta capacidade de rampa (*Δp*). Dessa forma, *Δp* deve ser igual a 300 MW/h para atender a reserva girante neste cenário.

A Tabela 5.7 apresenta os resultados para o terceiro caso:

| Hidro total<br><b>IGWh/dial</b> | Térmica total<br>[GWh/dia] | Eólica total<br><b>IGWh/dial</b> | Reserva Termo<br><b>IGWh/dial</b> | Vol. Final<br>[hm3] | Custo<br>[\$] |
|---------------------------------|----------------------------|----------------------------------|-----------------------------------|---------------------|---------------|
| 32.54<br>_ ___ _ _              | 0.40<br>.                  | 1.51                             | 1.54                              | 5.668               | 16.681        |

TABELA 5.7 - RESULTADOS PARA O SISTEMA COM RESERVA TÉRMICA

FONTE: O autor (2014)

Devido à restrição de reserva girante e às restrições de operação da usina térmica, como por exemplo, a potência mínima de operação, o tempo para sair de operação e entrar em operação etc., faz com que a geração eólica nem sempre seja a opção mais barata. Em alguns momentos será mais econômico não despachar eólica para que não necessite ligar a termelétrica para atender a reserva girante, pois o uso desta encarece o custo de operação, por isso há necessidade de inserir a geração eólica como uma variável de otimização, diferentemente do que vem sendo apresentado na literatura.

A Figura 5.13 apresenta os resultados do despacho ótimo, onde tem-se uma diminuição na participação térmica e a não geração eólica nos primeiros períodos.

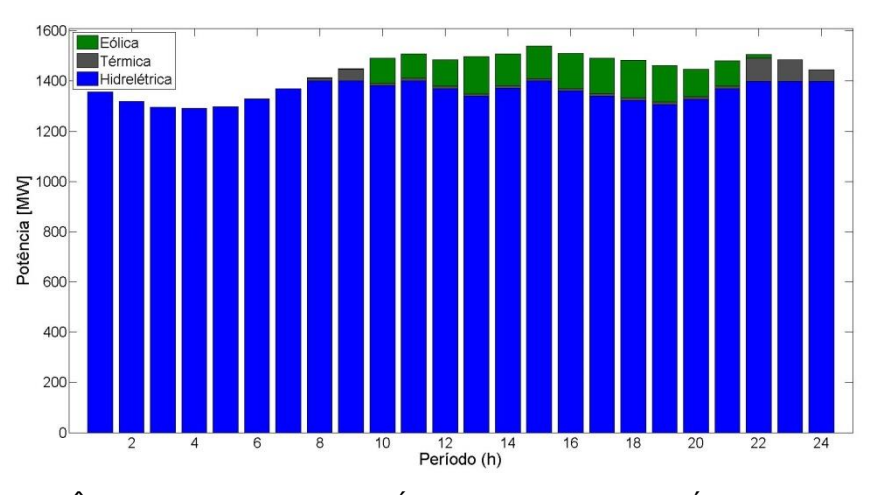

FIGURA 5.13 - POTÊNCIA GERADA POR PERÍODO E POR FONTE (TÉRMICA) FONTE: O autor (2014)

A Figura 5.14 apresenta a potência eólica disponível para ser despachada. Para a solução ótima, a geração eólica só é despachada a partir do oitavo período, pois não é viável ao sistema despachar energia eólica nos primeiros períodos porque a sua produção é muito baixa. Desta forma, a economia de água que a geração eólica pode proporcionar nos primeiros períodos não supera o custo de operação da reserva girante que deve ser atendida pela termelétrica.

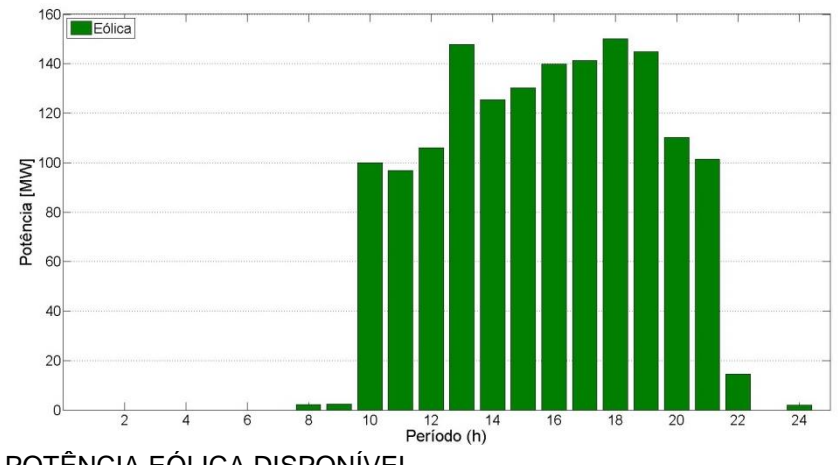

FIGURA 5.14 - POTÊNCIA EÓLICA DISPONÍVEL FONTE: Moraes (2014)

Na Figura 5.15, a termelétrica só entra em operação a partir do oitavo período. A partir deste período, com a termelétrica em operação, a geração eólica começa a ser despachada com máxima potência, pois há reserva girante para atendê-la.

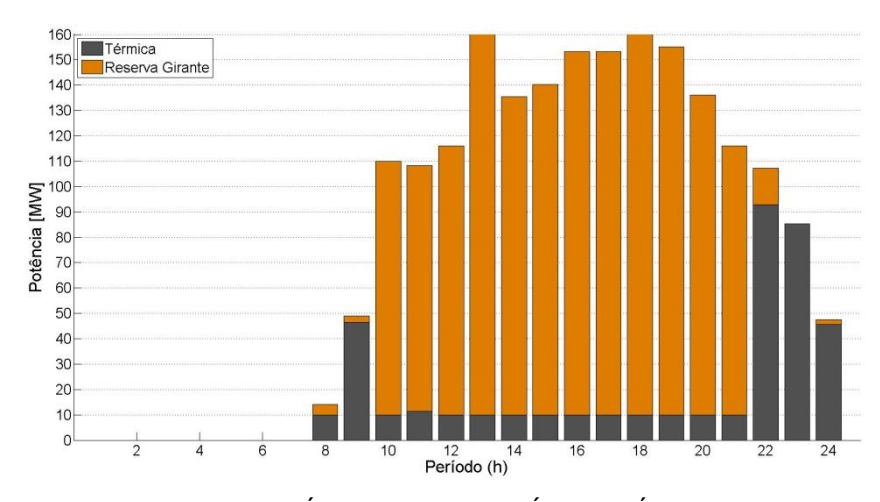

FIGURA 5.15 - RESERVA GIRANTE TÉRMICA POR PERÍODO (TÉRMICA) FONTE: O autor (2014)

Na Figura 5.15, tem-se que a termelétrica opera do décimo ao vigésimo primeiro período com potência mínima, isto porque nestes períodos sua maior finalidade é oferecer reserva girante ao sistema.

Através desses resultados, pode-se afirmar que se a geração eólica fosse modelada considerando-a apenas como carga adicional (negativa) ou custo negativo, não se teria a solução ótima do sistema. Quando esta é colocada para ser otimizada no Pré-Despacho, os resultados são melhores.

O despacho da energia eólica nem sempre é a solução mais barata para um determinado período, pois esta necessita de reserva girante. Quando a reserva girante é atendida por sistemas térmicos, a sua disponibilidade encarece o custo de operação. Desta forma, em determinados períodos a não disponibilidade de reserva girante pode ser a melhor opção e por consequência, a não geração eólica pode proporcionar o menor custo de operação para alguns períodos.

Lembrando que para este estudo de caso, o valor de *β* foi definido igual a um, conforme o caso 2a. Se comparado este estudo de caso com o caso 2a (pois estes têm o mesmo valor de *β*), percebe-se que o custo imediato da operação foi menor quando optou-se por utilizar a térmica como reserva girante, pois a hidrelétrica ficou "livre" para gerar mais energia e como esta tem custo baixo, o custo total de operação do sistema diminuiu.

# 5.4 CASO 4: SISTEMA HIDROTÉRMICO-EÓLICO (HIDROTÉRMICO)

Neste quarto caso (considerando *β*: 1,0), a termelétrica e a hidrelétrica são responsáveis por fornecer a totalidade da reserva girante ao sistema. A Tabela 5.8 apresenta os resultados para a operação ótima para este quarto caso:

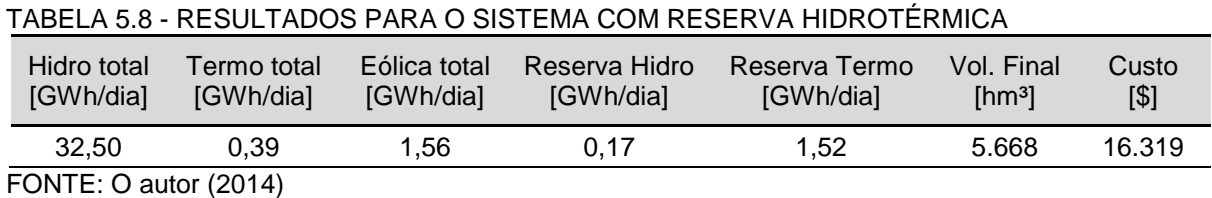

Na Figura 5.16, tem-se o mesmo que ocorreu em todos os cenários do caso 2, toda a energia eólica disponível foi despachada, pois para este caso, a reserva girante pode ser atendida pela hidrelétrica e/ou a termelétrica.

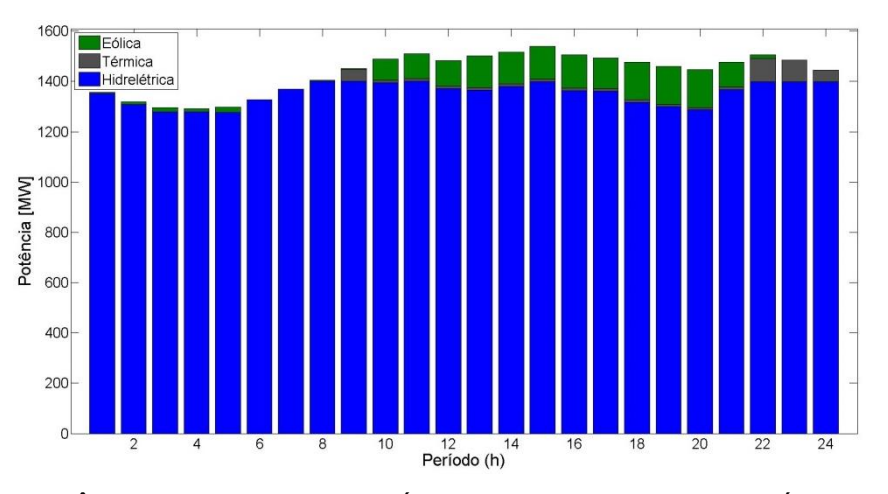

FIGURA 5.16 - POTÊNCIA GERADA POR PERÍODO E POR FONTE (HIDROTÉRMICA) FONTE: O autor (2014)

As Figuras 5.17 e 5.18 apresentam o comportamento da reserva girante da hidrelétrica e da termelétrica, respectivamente. Na Figura 5.17 tem-se que a hidrelétrica é responsável por atender a reserva girante nos primeiros períodos.

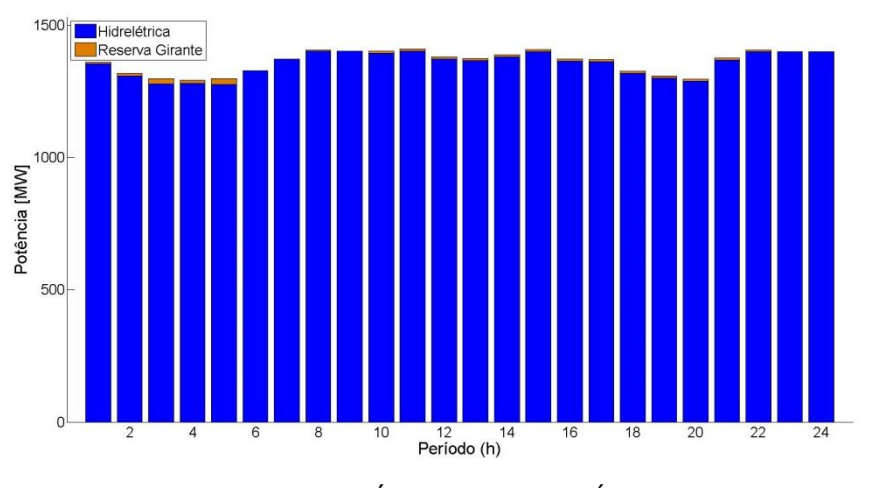

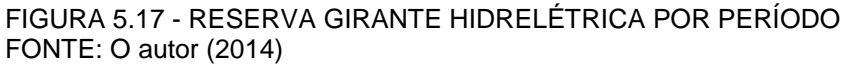

Na Figura 5.17, nos primeiros períodos onde teve superávit de energia hidrelétrica, a reserva girante foi atendida por ela. Na Figura 5.18, a partir do nono período, a termelétrica precisou ser ligada, pois a potência disponibilizada pela hidrelétrica não foi suficiente para atender a carga. Quando a termelétrica entrou em operação, continuou sendo despachada toda potência eólica disponível. A partir do momento em que a termelétrica entrou em operação, esta passou a ser responsável por fornecer a reserva girante, pois assim a hidrelétrica ficou livre para gerar em máxima capacidade.

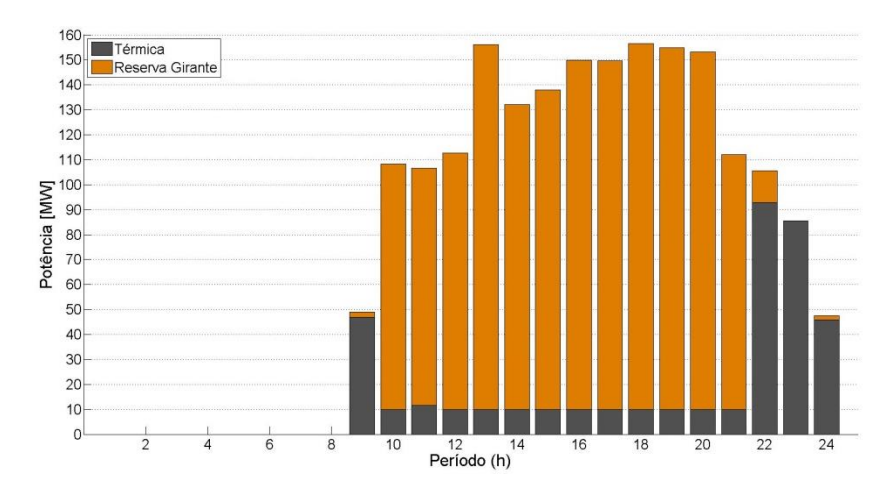

FIGURA 5.18 - RESERVA GIRANTE TÉRMICA POR PERÍODO FONTE: O autor (2014)

Sendo assim, quando utiliza-se a hidrelétrica e a termoelétrica para atender a reserva girante, tem-se a hidrelétrica fornecendo reserva girante somente nos períodos em que a térmica estiver desligada. A partir do momento em que a térmica entra em operação, esta passa a ser responsável por fornecer a reserva girante, pois quando a térmica está ligada, ela não tem custo para fornecer reserva girante. Porém, se a hidrelétrica for utilizada para fornecer reserva girante nos períodos em que a térmica estiver ligada e operando acima do limite inferior, o custo de operação será maior. Pois, a hidrelétrica deixa de produzir em sua capacidade máxima devido as restrições de reserva girante e desta forma, a termelétrica tem que produzir mais energia, aumentando o custo de operação, não sendo esta a opção ótima.

# 5.5 CASO 5: SISTEMA HIDROTÉRMICO-EÓLICO (DESLOCAMENTO EÓLICO)

Neste caso, foi deslocada a geração eólica para que os horários de pico na produção eólica não coincidam com os horários de pico da demanda de energia, para analisar se a geração eólica também trará benefícios para um caso assim. Para tal análise, o eixo horário foi adiantado nove horas ficando da seguinte forma a distribuição de energia eólica disponível:

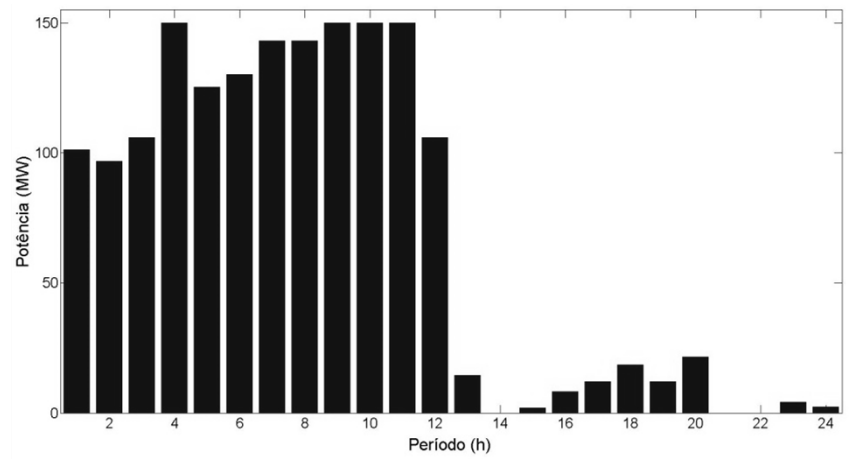

FIGURA 5.19 - CURVA DE PRODUÇÃO DE ENERGIA EÓLICA FONTE: O autor (2014)

A Tabela 5.9 apresenta os resultados para esta simulação.

| Hidro total<br>[GWh/dia]             | Termo total<br>[GWh/dia] | Eólica total<br>[GWh/dia] | Reserva Hidro<br><b>IGWh/dial</b> | Reserva Termo<br>[GWh/dia] | Vol. Final<br>[hm3] | Custo<br>$\lceil $ \rceil$ |  |
|--------------------------------------|--------------------------|---------------------------|-----------------------------------|----------------------------|---------------------|----------------------------|--|
| 32.00                                | 0.99                     | 1.47                      | 0.70                              | 1.06                       | 5.670               | 40.651                     |  |
| $E\cap NITE \cdot \cap \sim (0.014)$ |                          |                           |                                   |                            |                     |                            |  |

TABELA 5.9 - RESULTADOS PARA O SISTEMA COM DESLOCAMENTO EÓLICO

FONTE: O autor (2014)

Na Figura 5.20 tem-se que a maior parte da produção eólica ocorreu nos primeiros períodos. Mas, também ocorreu uma grande produção eólica do nono ao décimo segundo período e isso proporcionou a redução da produção térmica, diminuindo o custo de operação.

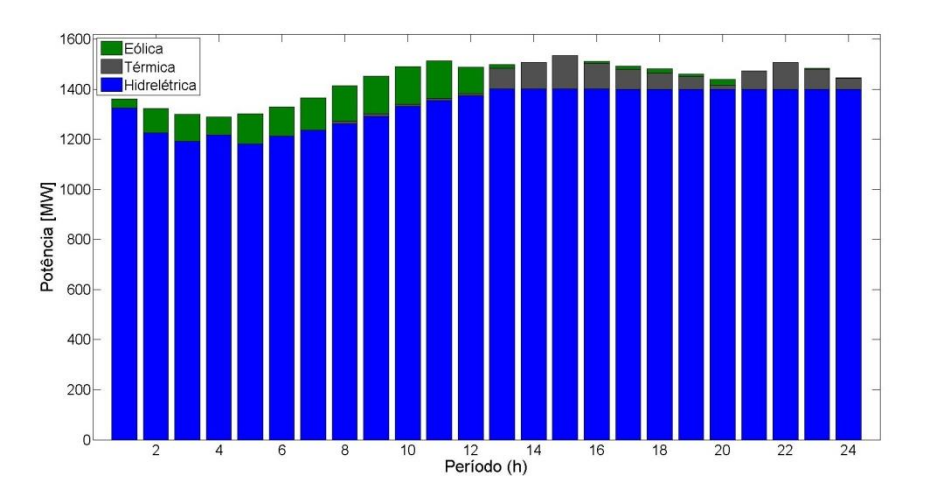

FIGURA 5.20 - POTÊNCIA GERADA POR PERÍODO E POR FONTE (DESLOCAMENTO EÓLICO) FONTE: O autor (2014)

Na Figura 5.21, pode-se perceber que a reserva girante foi atendida pela hidrelétrica nos primeiros períodos, isso porque a térmica esteve desligada nos primeiros períodos. Essa participação eólica nos primeiros períodos proporcionou a economia de água no reservatório.

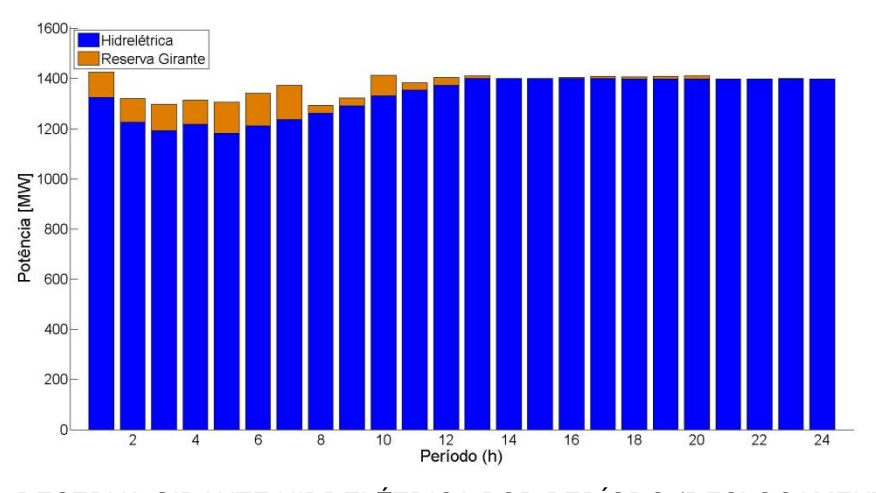

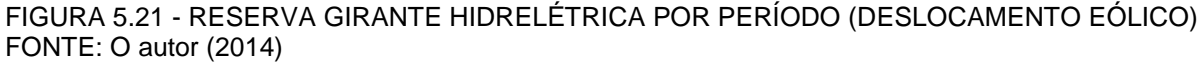

A Figura 5.22 apresenta o comportamento da produção térmica e da reserva girante térmica. Nela, tem-se que nos períodos em que a térmica permaneceu ligada, esta tornou-se a maior responsável por atender a reserva girante, como também ocorreu no caso anterior. Como a geração eólica teve o seu pico de produção deslocado, a térmica teve que aumentar a sua produção nesse período, tornando o custo de operação mais caro, se comparado ao caso anterior.

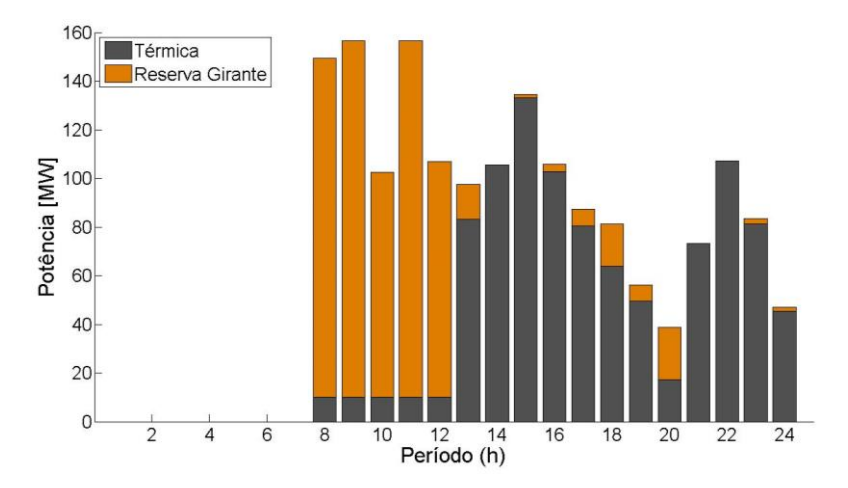

FIGURA 5.22 - RESERVA GIRANTE TÉRMICA POR PERÍODO (DESLOCAMENTO EÓLICO) FONTE: O autor (2014)

Mesmo movendo o pico de geração eólica para os períodos onde somente a geração hidrelétrica foi suficiente para atender a carga, houve redução no custo. Caso não houvesse redução do custo de operação, ainda teria-se a redução do consumo de água do reservatório e por consequência, a redução do custo futuro, pois a geração eólica sempre terá um papel importante na matriz energética, tanto na diminuição do custo de operação, como na diminuição do custo futuro (consumo de água). Para este caso, também é verificado a importância de usar esse "mix" de fontes (hidrelétrica e térmica), pois para esse caso, ficou evidente a participação das duas fontes em períodos distintos para fornecer a reserva girante.

# 5.6 CASO 6: CONSIDERANDO RESTRIÇÕES DE TRANSMISSÃO

Neste estudo de caso será considerado o mesmo sistema apresentado nos estudos anteriores, porém, serão consideradas as restrições de linha de transmissão. A Figura 5.23 apresenta a configuração do sistema para este estudo de caso.

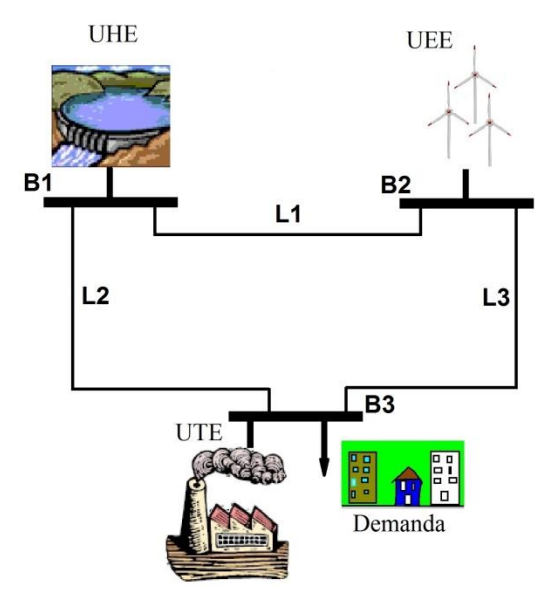

FIGURA 5.23 - SISTEMA HIDROTÉRMICO-EÓLICO (3 BARRAS) FONTE: O autor (2014)

A Tabela 5.10 apresenta os dados da linha de transmissão para dois casos de restrição de fluxo de linha. Para a restrição de transmissão, estudou-se dois casos: no primeiro caso (A), a linha tem capacidade de transmitir toda potência gerada pela hidrelétrica; no segundo caso (B), a linha não tem capacidade de transmitir toda potência gerada pela hidrelétrica.

| Linha | de<br>(Barra) | para<br>(Barra) | Reatância (10 <sup>-2</sup> )<br>[pu] | Fluxo Máximo (A)<br>[MW] | Fluxo Máximo (B)<br>[MW] |
|-------|---------------|-----------------|---------------------------------------|--------------------------|--------------------------|
|       |               | ົ               | 0,333                                 | 1.000                    | 600                      |
| 2     |               | 3               | 0,500                                 | 1.000                    | 700                      |
| 3     |               | 3               | 0,250                                 | 1.000                    | 1.000                    |

TABELA 5.10 - DADOS DA LINHA DE TRANSMISSÃO

FONTE: O autor (2014)

### 5.6.1 Caso 6A: Linha de Transmissão

Neste estudo de caso com restrições de transmissão, são apresentados resultados para o sistema sem e com a geração eólica para o Fluxo Máximo (A), ou seja, os limites de transmissão não interferem no Pré-Despacho.

A Tabela 5.11 apresenta os resultados sem a participação da eólica e a Tabela 5.12 apresenta os resultados com a participação da eólica.

#### TABELA 5.11 - RESULTADOS SEM EÓLICA (CASO A)

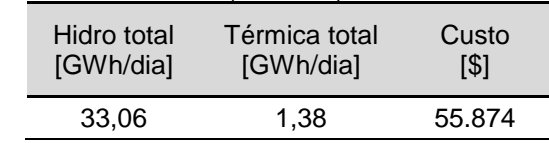

FONTE: O autor (2014)

#### TABELA 5.12 - RESULTADOS COM EÓLICA (CASO A)

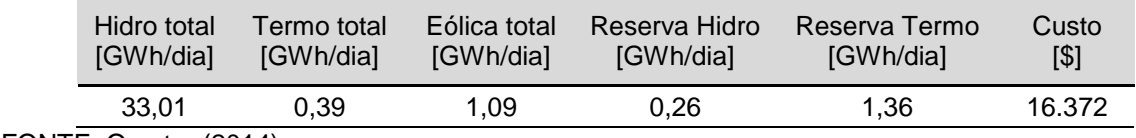

FONTE: O autor (2014)

Tem-se o mesmo que ocorreu nos casos anteriores, com a participação eólica, o custo de operação diminuiu.

Neste estudo de caso, a restrição de linha interfere no Pré-despacho, pois a hidrelétrica só pode transmitir 1300 [MW], sendo que sua capacidade máxima é de 1420 [MW]. Sendo assim, as outras fontes terão que gerar mais energia.

A Tabela 5.13 apresenta os resultados para o sistema sem a geração eólica.

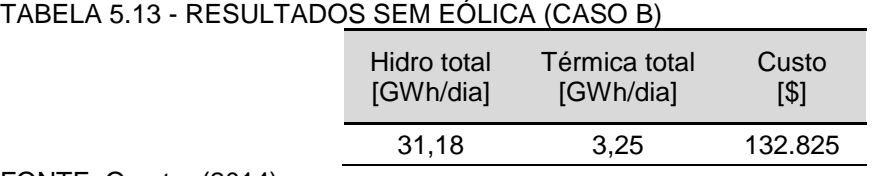

FONTE: O autor (2014)

Através dos resultados da Tabela 5.13 e da Figura 5.24, percebe-se que a restrição de linha limitou a produção da hidrelétrica fazendo com que a térmica fique por mais períodos em operação e produza mais energia elétrica. Sendo assim, o custo de operação aumentou em relação aos casos anteriores.

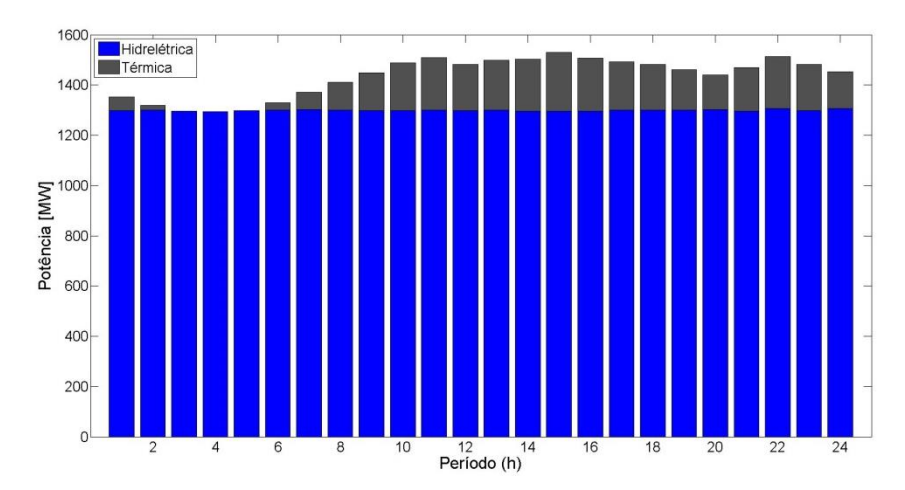

FIGURA 5.24 - POTÊNCIA GERADA POR PERÍODO E POR FONTE SEM EÓLICA FONTE: O autor (2014)

A Figura 5.25 e a Tabela 5.14 apresentam os resultados com a geração eólica. A Figura 5.25 apresenta como ficou a distribuição do fornecimento de energia para cada fonte, nela vê-se que a hidrelétrica permaneceu como geração de base, sendo a eólica e a térmica responsáveis por atender a flutuação da demanda de energia.

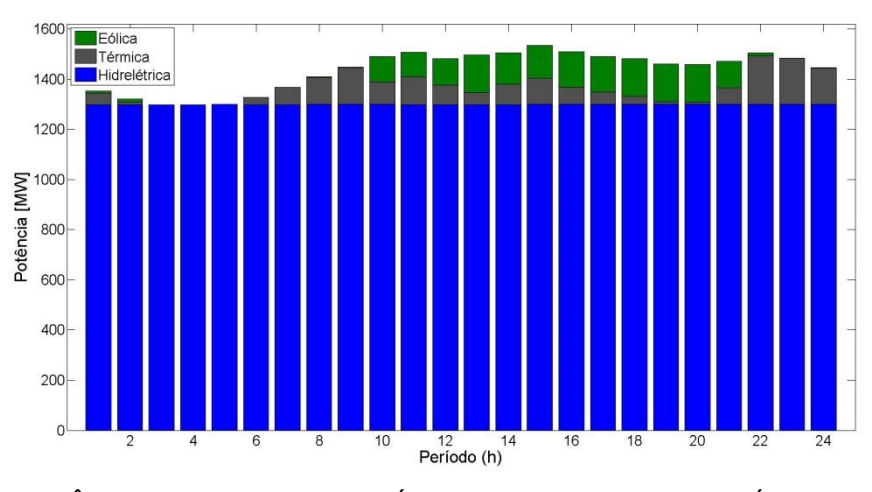

FIGURA 5.25 - POTÊNCIA GERADA POR PERÍODO E POR FONTE COM EÓLICA FONTE: O autor (2014)

Na Tabela 5.14 pode-se perceber que a eólica proporcionou a redução de energia térmica e isso só foi possível porque a térmica ficou responsável por fornecer a maior parte da reserva girante.

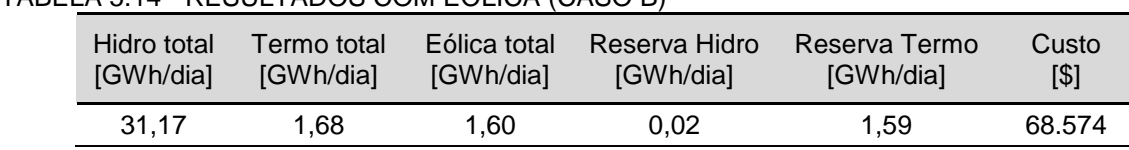

## TABELA 5.14 - RESULTADOS COM EÓLICA (CASO B)

FONTE: O autor (2014)

Caso somente a hidrelétrica fosse responsável por fornecer reserva girante, a introdução da eólica não reduziria tanto o custo porque a reserva girante seria limitada pelas restrições de linha.

# 5.7 CONSIDERAÇÕES FINAIS

A Tabela 5.15 apresenta uma compilação dos resultados para *β* igual a um, para o sistema sem restrição de linha:

| Caso                    | Hidro total<br>[GWh/dia] | Termo total<br>[GWh/dia] | Eólica total<br>[GWh/dia] | Reserva Hidro<br>[GWh/dia] | Reserva Termo<br>[GWh/dia] | Custo<br>[\$] |
|-------------------------|--------------------------|--------------------------|---------------------------|----------------------------|----------------------------|---------------|
| Sem Eólica              | 33,07                    | 1,37                     | 0,00                      | 0,00                       | 0.00                       | 55.600        |
| Reserva<br>Hidro        | 31,68                    | 1,11                     | 1,65                      | 1,65                       | 0,00                       | 44.941        |
| Reserva<br>Térmica      | 32,54                    | 0,40                     | 1,51                      | 0,00                       | 1.54                       | 16.681        |
| Reserva<br>Hidrotérmica | 32,50                    | 0,39                     | 1,56                      | 0,17                       | 1,52                       | 16.319        |

TABELA 5.15 - RESULTADOS PARA *β* IGUAL A UM SEM RESTRIÇÃO DE LINHA

FONTE: O autor (2014)

Através da Tabela 5.15, é possível perceber que o uso da térmica para atender à reserva girante reduz significativamente o custo de operação do sistema, pois se a térmica já estiver em operação, ao delegar reserva girante a ela, não aumenta o custo de operação. Quando a hidrelétrica é utilizada para fornecer reserva girante, implica em redução no limite máximo de operação, com isso, a termelétrica precisará compensar essa não produção da hidrelétrica, tornando mais caro a operação do sistema. O uso da hidrelétrica como reserva girante é justificável para os períodos em que a térmica está desligada, pois ao usar eólica nesses períodos, poupará água no reservatório.

De qualquer forma, o uso da geração eólica reduz o custo de operação do sistema, mesmo para o pior caso onde se tem a hidrelétrica fornecendo reserva girante e *β* igual a um. Para o melhor caso da Tabela 5.15, a redução no custo chegou a 70%, se o valor de *β* for diminuído, essa redução no custo será ainda maior. Sendo assim, com estes resultados, é verificado neste trabalho que a geração eólica deve ser uma variável de otimização, assim como a reserva girante, sendo que esta deve ser atendida pelo sistema hidrotérmico, diferentemente do que vem sendo abordado na literatura.

A Tabela 5.16 apresenta uma compilação dos resultados para *β* igual a um, com restrição de linha e reserva hidrotérmica para os casos onde tem-se a geração eólica.

| Caso            | Hidro total<br>[GWh/dia] | Termo total<br>[GWh/dia] | Eólica total<br>[GWh/dia] | Reserva Hidro<br>[GWh/dia] | Reserva Termo<br>[GWh/dia] | Custo<br>[\$] |
|-----------------|--------------------------|--------------------------|---------------------------|----------------------------|----------------------------|---------------|
| Α<br>Sem Eólica | 33,06                    | 1,38                     | 0,00                      | 0,00                       | 0,00                       | 55.874        |
| Α<br>Com Eólica | 33,01                    | 0,39                     | 1,09                      | 0,26                       | 1,36                       | 16.372        |
| B<br>Sem Eólica | 31,18                    | 3,25                     | 0,00                      | 0,00                       | 0,00                       | 132.825       |
| B<br>Com Eólica | 31,17                    | 1,68                     | 1,60                      | 0,02                       | 1,59                       | 68.574        |

TABELA 5.16 - RESULTADOS PARA *β* IGUAL A UM COM RESTRIÇÃO DE LINHA

FONTE: O autor (2014)

Na Tabela 5.16, tem-se que os resultados para o caso A foram bem próximos dos resultados apresentados na Tabela 5.15 para o caso sem eólica e com reserva hidrotérmica, isso ocorreu porque as restrições de linhas não limitaram a transmissão de energia. Essa pequena diferença (0,5% na função objetivo) que ocorreu entre os resultados, é devido ao processo de convergência, pois tem-se uma função não-convexa, ou seja, tem-se a convergência para um ponto próximo ao ponto ótimo. Ao incluir as restrições de linha de transmissão, aumentou-se a complexidade do problema, sendo este, um outro fato que também contribuiu para a não convergência no mesmo ponto.

Ao incluir as restrições de linha (caso B), o custo de operação aumentou consideravelmente. Porém, com a penetração eólica no caso B, o custo de operação reduziu em quase 50%. Isso ocorreu porque a produção de energia eólica teve impacto direto na produção de energia termelétrica, já que a produção da hidrelétrica permaneceu praticamente a mesma para os dois casos. As linhas de transmissão, que atendem a hidrelétrica, atingiram o limite máximo de transmissão, sendo assim, se a reserva girante (para atender a penetração eólica) fosse confiada à hidrelétrica, não se teria tão grande redução. Isto, porque para gerar energia eólica, precisa-se de reserva girante e devido às restrições de linha, a soma da eólica mais a hidrelétrica não poderá ultrapassar os 1.300 [MW] permitidos pelas duas linhas que interligam a hidrelétrica ao sistema. Desta forma, torna-se mais interessante, para esses casos, ter termelétricas para atender a reserva girante.

Pode-se concluir que o uso da energia eólica diminuiu o custo de operação do sistema, sendo este um resultado já esperado, pois o custo variável da produção de energia eólica foi considerado zero para o estudo de caso apresentado neste trabalho.

Neste trabalho, não foi considerado o custo de operação da eólica na função objetivo, porém, a eólica teve um custo para manter a reserva girante, conforme observado no caso 2 e no caso 3. No caso 2, a diminuição do valor de *β*, ocasionou a diminuição do custo imediato, nisto também é possível observar o custo da geração eólica, pois quando diminui-se a necessidade de reserva girante, diminui-se também o custo imediato. Porém, a energia eólica tem sempre o menor custo de operação quando as três fontes estiverem operando, pois esta fonte contribui para o não uso da água e o não uso da térmica.

Quando há economia de água, o custo futuro e o custo imediato diminuem, pois tem-se o armazenamento de água impactando o custo futuro e impactando a altura do reservatório. Conforme já dito, a função de produção da hidrelétrica é diretamente proporcional ao nível do reservatório. Quando este diminui, a produção de energia hidrelétrica também diminui, tornando-se necessário que a termelétrica produza mais energia.

Quando o valor de *β* diminuiu, o custo de operação também diminuiu, porém, a confiabilidade do sistema foi reduzida. Por isso, faz-se necessário um estudo para cada sistema onde pretende-se verificar a viabilidade da penetração eólica para definir o valor de *β* que melhor represente o sistema em estudo, respeitando os requisitos mínimos de confiabilidade. Pois, se o valor de *β* for alto, o custo de operação também será alto, porém, se diminuir a confiabilidade do sistema, poderá ocorrer déficit de energia.

Ao utilizar a geração termelétrica para atender a reserva girante, o custo de operação para os períodos em que a termelétrica permaneceu ligada no caso 3 e no caso 4 foi menor, isto porque ao adicionar reserva girante à termelétrica quando esta já está em operação, não proporciona custo ao sistema (custo para manter a térmica ligada, pois ela já está em operação). Pelo contrário, diminui-se o custo de operação liberando a hidrelétrica para gerar mais energia. Porém, quando acrescenta-se reserva girante à termelétrica quando esta não está em operação, tem-se o custo para mantê-la em operação. Desta forma, para estes períodos será mais viável ao operador delegar a reserva girante à hidrelétrica, ou não despachar a eólica conforme verificado no caso 3.

Portanto, pode-se concluir que o sistema terá um menor custo de operação quando a reserva girante puder ser fornecida apropriadamente pela hidrelétrica e pela termelétrica. Isto permite concluir a importância do gerenciamento ótimo da reserva girante, para atender a geração eólica no planejamento da programação diária da operação eletroenergética.

Ao utilizar as restrições de transmissão limitando a geração hidrelétrica, o uso da geração eólica ajudou a diminuir o custo de operação porque a sua reserva girante pode ser atendida pela térmica. Caso a reserva girante fosse fornecida somente pela hidrelétrica, a eólica não iria reduzir tanto o custo. Desta forma, ao utilizar as térmicas para fornecer reserva girante, quando estas se localizam próximas do centro de carga, também terá uma redução no custo de transmissão.

### **6 CONCLUSÕES**

Analisando as técnicas apresentadas neste trabalho, percebeu-se que para alguns casos, após a solução do problema dual, é necessário o uso de técnicas de recuperação primal. Porém, quando é usado o CQA ou o LAI, não é necessário o uso da recuperação primal, pois estas técnicas inserem termos quadráticos nos subproblemas, tornando o problema dual diferenciável. Porém, os parâmetros penalizadores dessas técnicas não podem assumir valores elevados (em relação aos outros termos da função objetivo dos subproblemas), pois isto ocasiona em convergência para pontos inviáveis.

O uso das Variáveis Artificiais ajuda a manter as restrições relaxadas, sendo que caso escolha-se trabalhar com o LAI, é inevitável o uso das variáveis artificiais para poder aplicar a técnica do Princípio do Problema Auxiliar para desagrupar as variáveis.

O Método dos Feixes é uma técnica bastante eficiente para atualizar os multiplicadores de Lagrange, pois ele evita oscilações próximas ao ponto ótimo. O método Lagrangeano Aumentado Inexato via subgradiente apresentou-se como um método robusto para os problemas apresentados nesta dissertação, pois apesar de apresentar mais oscilações durante o processo iterativo, ele sempre se aproxima do ponto "ótimo". Porém, o Modelo Híbrido sugerido neste trabalho, apresentou-se como o melhor método para os problemas propostos neste trabalho, pois ele mesclou o ponto forte do CQA-MF diminuindo as oscilações e o ponto forte do LAI-SG que é o ajuste fino.

Devido a natureza altamente não-linear e inteira-mista (PNLIM) do problema de programação diária da operação hidrotérmica, a aplicação destes conjuntos de técnicas para relaxar o problema e dividi-lo em subproblemas, o que diminui a sua complexidade e viabiliza a sua solução.

A formulação apresentada nesta dissertação permite o estudo da inserção ótima da geração eólica ao problema da operação de sistemas hidrotérmicos através da variação da dependência da reserva girante, podendo adaptar-se o problema ao cenário que mais se aproxime das características e necessidades de um modelo real.

Uma questão chave para considerar a participação apropriada da geração eólica no tradicional problema de pré-despacho de sistemas hidrotérmicos, é o gerenciamento ótimo da reserva girante que precisa ser considerado para garantir a operação do sistema com segurança do suprimento, mitigando assim os riscos de intermitência e aleatoriedade da geração eólica.

A formulação proposta também permite analisar a contribuição do sistema térmico e do sistema hidrelétrico para a composição da reserva girante. Com isto, pode-se analisar a viabilidade da implantação de sistemas térmicos com alta capacidade de rampa para atender a reserva girante da geração eólica em estudos de longo prazo.

Pode-se concluir que o uso da energia eólica contribui para a diminuição do custo de operação do sistema porque contribui para o não uso da água e o não uso da térmica. Quando há economia de água, o custo futuro e o custo imediato diminuem porque tem-se o armazenamento de água, impactando o custo futuro e impactando a altura do reservatório. A função de produção da hidrelétrica é diretamente proporcional ao nível do reservatório, quando este diminui, a produção de energia hidrelétrica também diminui, tornando-se necessário que a termelétrica produza mais energia. Mas quando a água é poupada, o nível do reservatório permanece elevado e a produção hidrelétrica aumenta.

Quando diminui-se o valor de *β* (a reserva girante), diminui-se o custo imediato e a confiabilidade do sistema. Quando o valor de *β* aumenta, tem-se um aumento no custo de operação e na confiabilidade do sistema, além disso, poupa-se mais água.

Ao utilizar a geração termelétrica para atender a reserva girante, o custo de operação para os períodos em que a termelétrica permaneceu ligada foi menor. Isto, porque ao adicionar reserva girante à termoelétrica quando já está em operação, não proporciona custo ao sistema, pelo contrário, diminui-se o custo de operação liberando a hidrelétrica para gerar mais energia. Porém, quando acrescenta-se reserva girante à termelétrica quando esta não está em operação, tem-se o custo para mantê-la em operação, desta forma, para estes períodos é mais viável ao operador delegar a reserva girante à hidrelétrica, ou não despachar a eólica para alguns casos.

Se o modelo de despacho eólico fosse o convencional, onde toda a energia eólica é despachada e se a reserva girante fosse delegada a termelétrica, se teria uma solução não ótima. Pois, para os períodos em que a termelétrica está desligada, é mais econômico o operador delegar a reserva girante à hidrelétrica e para os períodos em que a termelétrica está ligada, é mais econômico o operador delegar a reserva girante a termelétrica, pois assim a hidrelétrica fica livre para produzir mais energia. Portanto, pode-se concluir neste trabalho que o sistema terá um menor custo de operação quando a reserva girante puder ser fornecida pela hidrelétrica e pela termelétrica apropriadamente. Sendo assim, neste trabalho conclui-se que a geração eólica e a reserva girante, devem ser variáveis de otimização para proporcionar a solução ótima, pois conforme verificado, a geração eólica proporciona um custo de operação, sendo este relacionado à reserva girante e o custo da reserva girante dependerá da fonte (hidrotérmica ou térmica) e do período.

Ao utilizar as restrições de transmissão limitando a geração hidrelétrica, o uso da geração eólica ajudou a diminuir o custo de operação porque a sua reserva girante pode ser atendida pela térmica. Caso a reserva girante fosse fornecida somente pela hidrelétrica, a eólica não iria reduzir tanto o custo. Desta forma, ao utilizar as térmicas para fornecer reserva girante, quando estas se localizam próximas do centro de carga, também tem-se uma redução no custo de transmissão.

### 6.1 TRABALHOS FUTUROS

Neste trabalho, a restrição de reserva girante para a hidrelétrica restringiu somente a potência máxima, porém, a hidrelétrica só produzirá a potência máxima quando o seu reservatório estiver com o volume próximo do volume máximo, já que a produção de energia depende da altura. Além das restrições do gerador, também tem-se as restrições da turbina e do reservatório, por exemplo, a usina hidrelétrica pode estar operando com vazão turbinada máxima e mesmo assim não estar operando na potência máxima. Quando limita-se a potência máxima, coloca-se restrições apenas no gerador, porém, deve-se também impor restrições quanto a vazão turbinada.

Sendo assim, trabalhos futuros devem ser realizados para incluir a restrição de reserva girante na vazão máxima turbinada. Desta forma, a restrição de reserva girante também dependerá da altura atual do reservatório. Por exemplo, para atender a reserva girante num determinado período, necessita-se de uma determinada potência e para gerar esta potência, necessita-se turbinar uma certa quantidade de água que depende da altura atual do reservatório. Quanto mais baixo o nível do reservatório, maior deve ser a vazão turbinada para gerar a mesma potência.

Outra restrição que também deve ser incluída em trabalhos futuros é quanto ao volume mínimo, pois a restrição de reserva girante também impacta o volume mínimo, pois o reservatório deve manter uma reserva de água para atender a reserva girante.

Outros trabalhos devem ser feitos para aplicar esta metodologia em problemas maiores e com dados reais para validar a metodologia proposta. Apesar deste trabalho apresentar um exemplo pequeno, este conjunto de técnicas também pode ser implementado em sistema maiores.

Novos testes devem ser feitos com valores de custo futuro da água para sistemas reais utilizando técnicas mais aprimoradas para minimizar o subproblema hidrelétrico, pois o utilizado neste trabalho (*fmincon*) não convergiu quando aumentou-se o custo futuro da água. Sendo assim, não foi possível fazer uma análise do impacto no custo futuro da água com a penetração eólica.

Estes conceitos também devem ser aplicados para o uso de outras fontes de energias intermitentes, como por exemplo, a geração solar, onde pode ser analisado o custo de operação destas fontes intermitentes através da reserva girante necessária para atender estas fontes.

# **REFERÊNCIAS**

AGMON, S. The relaxation method for linear inequalities. *Canadian Journal of Mathematics*, Canad, v. 5, n. 3, p. 382-392, 1954.

ARISTIZÁBAL, J. D. C. Técnicas de dualidade e programação não-linear inteiramista aplicadas ao programa diário da operação eletroenergética. Dissertação (Mestrado em Sistemas de Energia) - Universidade Federal de Santa Catarina, Florianópolis, 2012.

BELLONI, A. *et al*. A. Bundle relaxation and primal recovery in unit commitment problems. The Brazilian case. *Annals of Operations Research*, Netherlands, v.120, n. 1-4, p. 21-44, 2003.

BEZUTTI, N. Eólica bate recorde de produção diária na Espanha. **Jornal da** 

**Energia**, São Paulo, 18 janeiro 2013. Disponível em:

<http://www.jornaldaenergia.com.br/ler\_noticia.php?id\_noticia=12324&id\_secao=9> . Acesso em: 24/01/2014.

CASTRONUOVO, E. D.; LOPES, J. A. P. Optimal operation and hydro storage sizing of a wind–hydro power plant. *Eletrical Power and Energy Systems,* v. 26, p. 771 – 778, 2004.

CLEMENT, M. A. A methodology to assess the value of integrated hydropower and wind generation. 2012. Dissertação (Mestrado em Engenharia Civil) - Universidade de Colorado, Colorado, 2012.

COHEN, G. Auxiliary problem principle and decomposition of optimization problems. *Journal Of Optimization Theory And Applications*, v. 32, n. 3, Nov. 1980.

COLIN, E. C. **Pesquisa operacional:** 170 aplicações em estratégia, finanças, logística, produção, marketing e vendas. Rio de Janeiro: LTC, 2007.

CONEJO, A. J. *et al*. **Decomposition techniques in mathematical programming:**  Engineering and Science Applications. New York: Springer, 2006.
CUNHA, F. M. da. Optimização do escalonamento em sistemas com elevada produção eólica. 2011. Dissertação (Mestrado em Engenharia Eletrotécnica e de Computadores) - Faculdade de Engenharia da Universidade do Porto, Portugal, 2011.

CUSTÓDIO, R. dos S. Energia eólica para produção de energia elétrica. *Eletrobrás*, Rio de Janeiro, 2009.

DINIZ, A. L. Uma estratégia de decomposição por relaxação lagrangeana para a otimização da programação diária da operação de sistemas hidrotérmicos com modelagem detalhada da rede elétrica - aplicação ao sistema brasileiro. 2007. Tese (Doutorado em Engenharia de Sistemas) - Universidade Federal do Rio de Janeiro, Rio de Janeiro, 2007.

EPE. Empresa de Pesquisa Energética. Informe à Imprensa. Leilão de Energia A-5/2011. Rio de Janeiro: EPE, 2011.

EPE. Ministério Minas e Energia. Empresa de Pesquisa Energética. *Plano Decenal de Expansão de Energia 2021.* Brasília, DF, 2012.

EPE. Ministério de Minas e Energia. *Plano Decenal de Expansão de Energia 2022.* Empresa de Pesquisa Energética. Brasília, DF, 2013.

EPE. INFORME À IMPRENSA. **Leilão de energia para 2016 contrata 867,6 MW através de 39 parques eólicos**. *Leilão de Energia A3/2013*. Rio de Janeiro, 2013.

FERREIRA, L. O. R. A. Relaxação lagrangeana aplicada a um sistema de telefonia móvel. 2006. Dissertação (Mestrado em Ciência da Computação) - Universidade de Fortaleza, Fortaleza, 2004.

FINARDI, E. C. Alocação de unidades geradoras hidrelétricas em sistemas hidrotérmicos utilizando relaxação lagrangeana e programação quadrática sequencial. 2003. Dissertação (Doutorado em Engenharia Elétrica) - Universidade Federal de Santa Catarina, Florianópolis, 2003.

GEOFFRION, A. M. Lagrangean relaxation for integer programming. *Mathematical Programming Study*, Los Angeles, v. 2, p. 82-114, 1974.

GULLIVER, J. S.; ARNDT, R. E. A. **Hydropower engineering handbook.** New York: McGraw-Hill, 1990.

HELD, M.; KARP, R. The traveling-salesman problem and minimum spanning trees: Part II. *Mathematical Programming 1*, New York, v. 1, p. 6-25, 1971.

HILLIER, F. S.; LIEBERMAN, G. J. **Introdução à pesquisa operacional**. São Paulo: McGraw-Hill, 2006. 1 CD-ROM.

HULLE, F. V. Large scale integration of wind energy in the European power supply: analysis, issues and recommendations. *The European Wind Energy Association*, 2005.

INMET. Instituto Nacional de Meteorologia. Disponível em: <http://www.inmet.gov.br/portal/index.php?r=home/index> acessado dia 20 de junho de 2013.

LEMARÉCHAL, C. Computational Combinatorial Optimization: Optimal or Provably Near-Optimal Solutions. *Lectures Notes in Computer Science*, v. 2241, p. 112-156, 2001.

MEIRINHOS, J. L. M. Escalonamento e pré-despacho incluindo produção eólica. 2010. Dissertação (Mestrado Integrado em Engenharia Eletrotécnica e de Computadores) - Faculdade de Engenharia da Universidade do Porto, Portugal, 2010.

MELHORN, A. C. Unit commitment methods to accommodate high levels of wind generation.2011.Dissertação (Mestrado em Engenharia Elétrica) - Universidade de Tennessee, Knoxville, 2011.

MONTIBELLER, F. Aplicação do método de feixes ao problema de planejamento da operação de curto prazo para sistemas hidrotérmicos. 2003. Dissertação (Mestrado em Engenharia Elétrica) - Universidade Federal de Santa Catarina, Florianópolis, 2003.

MORAES, R. A. de. Estudo da viabilidade técnica e econômica da inserção da microgeração eólica: estudo de caso prédio de engenharia elétrica da universidade federal do Paraná. 2013. Trabalho de Conclusão de Curso (Graduação em Engenharia Elétrica) - Universidade Federal do Paraná, Curitiba, 2013.

NASCIMENTO, M. H. L. Impacto de centrais eólicas no mercado de energia elétrica. 2005. Dissertação (Mestrado em Ciências em Engenharia Elétrica) - Universidade Federal de Itajubá, Itajubá, 2005.

OPERADOR NACIONAL DO SISTEMA ELÉTRICO. Resultado da implantação do horário de verão 2011/2012.

ORTEGA, M. A.; KIRSCHEN, D. S. Estimating the spinning reserve requirements in systems with significant wind power generation penetration. *IEEE - Transactions Power Apparatus and Systems*, Manchester, v. 24, n. 1, p. 114-124, 2009.

PAPPALA, V. S.; ERLICH, I.; SINGH, S. N. Unit commitment under wind power and demand uncertainties. *IEEE - Transactions Power Apparatus and Systems*, New Delhi, p. 1-6, 2008.

REINERT, K.; KLAU, G. Lagrangian relaxation: an overview. *Discrete Mathematics for Bioinformatics*, 2007.

RESTREPO, J. F.; GALIANA, F. D. Effects of wind power on day-ahead reserve schedule.*IEEE- Conf. on Sustainable Alternative Energy (SAE)*, Valencia, p. 1-4, 2009.

RODRIGUES, R. N. Um modelo para a programação da operação de sistemas hidrotérmicos baseado em relaxação lagrangeana. 2009. Tese (Doutorado em Engenharia Elétrica) - Universidade Federal de Santa Catarina, Florianópolis, 2009.

SALES, W. de S. Planejamento da reserva operativa de sistemas de geração com elevada penetração de energia eólica. 2009. Tese (Doutorado em Ciências em Engenharia Elétrica) - Universidade Federal de Itajubá, Itajubá, 2009.

SCUZZIATO, M. R. Proposta de um modelo para alocação ótima de unidades hidrelétricas para sinas em cascata. 2011. Dissertação (Mestrado em Sistemas de Energia) - Universidade Federal de Santa Catarina, Florianópolis, 2011.

SHAHIDEHPOUR, M.; MARWALI, M. **Maintenance scheduling in restructured power systems**.New York: Springer, 2000.

SJODIN, E.; GAYME, D. F.; TOPCU, U. Risk-mitigated optimal power flow with high wind penetration. *IEEE - Transactions Power Apparatus and Systems*, Montreal, p. 4431-4437, 2012.

STANOJEVIC, V. **Matlab central:** Unit commitment by dynamic programming method. Disponívelem: <http://www.mathworks.com/matlabcentral/fileexchange/ 32073-unit-commitment-by-dynamic-programming-method>. Acesso em: 17/11/2013. TAKIGAWA, F. Y. K. Análise comparativa de diferentes estratégias de decomposição do problema da programação diária da operação de sistemas hidrotérmicos com base na relaxação lagrangeana. 2006. Dissertação (Mestrado em Engenharia Elétrica) - Universidade Federal de Santa Catarina, Florianópolis, 2006.

TAKIGAWA, F. Y. K. Desenvolvimento de um modelo computacional para o problema da programação diária da operação de sistemas hidrotérmicos. 2010. Tese (Doutorado em Sistemas de Energia) - Universidade Federal de Santa Catarina, Florianópolis, 2010.

TRACTEBEL ENERGIA. Ficha Técnica - UHE Salto Santiago. Disponível em: [<http://www.tractebelenergia.com.br/wps/wcm/connect/internet-tractebel](http://www.tractebelenergia.com.br/wps/wcm/connect/internet-tractebel-conteudos/conteudo-comum/parque-gerador/ficha-tecnica/ficha-tecnica-uhe-salto-santiago?presentationTemplate=internet-tractebel-componentes/ficha-tecnica)[conteudos/conteudo-comum/parque-gerador/ficha-tecnica/ficha-tecnica-uhe-salto](http://www.tractebelenergia.com.br/wps/wcm/connect/internet-tractebel-conteudos/conteudo-comum/parque-gerador/ficha-tecnica/ficha-tecnica-uhe-salto-santiago?presentationTemplate=internet-tractebel-componentes/ficha-tecnica)[santiago?presentationTemplate=internet-tractebel-componentes/ficha-tecnica>](http://www.tractebelenergia.com.br/wps/wcm/connect/internet-tractebel-conteudos/conteudo-comum/parque-gerador/ficha-tecnica/ficha-tecnica-uhe-salto-santiago?presentationTemplate=internet-tractebel-componentes/ficha-tecnica). Acesso em: 24/01/2014.

VARAIYA, P. P.; WU, F. F; BIALEK, J. W. Smart operation of smart grid: risk-limiting dispatch. *IEEE -Transactions Power Apparatus and Systems*, Berkeley, v. 99, n. 1, p. 40-57, 2011.

WANG, J.; SHAHIDEHPOUR, M.; LI, Z. Security constrained unit commitment with volatile wind power generation. *IEEE -Transactions on Power Systems*, v. 23, n. 3, 2008.

YANG, P.; ZHAO, L.; LI, Z. A practical method of unit commitment considering wind power. *IEEE - World Non Grid connected wind power and energy conference*, Nanjing, p. 1-7, 2010.